**Česká zemědělská univerzita v Praze**

Lesnická a dřevařská fakulta

Katedra hospodářské úpravy lesů

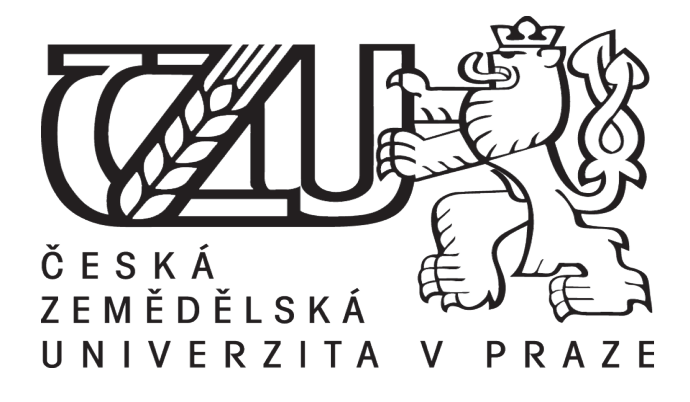

## **Predikce očekávané těžby s využitím podkladových dat Národní inventarizace lesů**

Diplomová práce

Autor: Bc. Jiří Filák

Vedoucí práce: prof. Ing. Róbert Marušák, PhD.

2020

# **ČESKÁ ZEMĚDĚLSKÁ UNIVERZITA V PRAZE**

Fakulta lesnická a dřevařská

# **ZADÁNÍ DIPLOMOVÉ PRÁCE**

Bc. Jiří Filák

Lesní inženýrství Lesní inženýrství

Název práce

Predikce očekávané těžby s využitím podkladových dat Národní inventarizace lesů

Název anglicky

Prediction of forest state development using data of National Forest Inventory

#### **Cíle práce**

Cílem diplomové práce je provést predikci očekávané těžby a celkové výši mortality na období příštích 30 až 50 let s využitím konceptu EFDM a podkladových dat NIL. Analýza bude provedena na národní úrovni a pro jednotlivé kraje.

#### **Metodika**

1) Prostudování konceptu EFDM – struktura vstupních dat, zpracování a prezentování výsledků

2) Provést analýzu dostupnosti dřevní suroviny, celkové biomasy a zásoby uhlíku v příštích 30-50 letech

3) Provést analýzu očekávané těžby a celkové mortality v příštích 30-50 letech

4) Výsledky odhadů těžeb strukturovat pro skupinu jehličnatých a listnatých dřevin po hlavních sortimentech

5) Odvodit závěry pro strategický rozvoj lesů a pro praxi

#### **Doporučený rozsah práce**

40-50 stran

#### **Klíčová slova**

vývoj lesů, těžba, EFDM

#### **Doporučené zdroje informací**

ALBERDI, I. – VIDAL, C. – HERNÁNDEZ, L. – REDMOND, J. *NaƟonal forest inventories : assessment of wood availability and use.* Cham: Springer, 2016. ISBN 978-3-319-44014-9.

HYNYNE, J. – SALMINEN, H. – AHTIKOSKI, A. – HUUSKONEN, S. – OJANSUU, R. – SIIPILEHTO, J., – LEHTONEN, M. – EERIKAINEN, K. Long-term impacts of forest management on biomass supply and forest resource development: a scenario analysis for Finland. Eur J Forest Res (2015) 134: 415

MCROBERTS, R E. - BARREIRO, S. - SCHELHAAS, M. - KÄNDLER, G. *Forest inventory-based projection systems for wood and biomass availability.* New York, NY: Springer Berlin Heidelberg, 2017. ISBN 9783319561998.

MUBAREKA, S. – HILFERINK, M. – CAMIA, A. A spatially-explicit pan-European Forestry dynamics Model Pracovní postupy NIL1 a NIL2

VAUHKONEN, J. - PACKALEN, T. Markov Chain Model for Simulating Wood Supply from Any-Aged Forest Management Based on National Forest Inventory (NFI) Data. Forests 2017, 8(9), 307

#### **Předběžný termín obhajoby** 2018/19 LS – FLD

#### **Vedoucí práce**

prof. Ing. Róbert Marušák, PhD.

#### **Garantující pracoviště**

Katedra hospodářské úpravy lesů

#### **Konzultant**

Ing. Radim Adolt, Ph.D.

Elektronicky schváleno dne 19. 2. 2019

**Ing. Peter Surový, PhD.** Vedoucí katedry

Elektronicky schváleno dne 20. 2. 2019

**prof. Ing. Marek Turčáni, PhD.** Děkan

V Praze dne 12. 06. 2020

Prohlašuji, že jsem diplomovou práci na téma Predikce očekávané těžby s využitím podkladových dat Národní inventarizace lesů vypracoval samostatně pod vedením prof. Ing. Róberta Marušáka, PhD. a použil jen prameny, které uvádím v seznamu použitých zdrojů.

Jsem si vědom, že zveřejněním diplomové práce souhlasím s jejím zveřejněním dle zákona č. 111/1998 Sb. o vysokých školách v platném znění, a to bez ohledu na výsledek její obhajoby.

V....................... dne.........................

Rád bych poděkoval vedoucímu mé diplomové práce prof. Ing. Róbertu Marušákovi, PhD., za zaštítění práce. Mé veliké poděkování patří Ing. Radimu Adoltovi, PhD., konzultantovi mé diplomové práce, za čas, který mi věnoval. Dále bych chtěl poděkovat pobočce ÚHÚL v Kroměříži za podporu a poskytnutí dat pro napsání této práce. Mé poděkování patří též mé rodině a blízkým za pomoc a podporu během studia.

#### **Abstrakt**

Tato práce se zabývá použitím konceptu EFDM. Tento model byl vytvořen pro zkoumání vývoje lesů s různými klimatickými, ekonomickými, nebo hospodářskými scénáři. Volná přístupnost a uživatelská flexibilita dodává tomuto modelu velké možnosti při využití dat národních inventarizací a tímto způsobem podporuje využití znalostí z lesnictví a jiných oborů při jeho parametrizaci. Z výsledků vyplývá, že těžba prováděná v budoucích letech vysoce závisí na sestrojení modelových pravděpodobností těžeb a jejich intenzit. Vzhledem k současnému vývoji, je tato intenzita vysoká hlavně v jehličnatých dřevinách, předevšim smrku a postupně dochází ke snižování zásob těchto porostů, přesunování do nižších věkových tříd a tím i snižování těžebních možností v následujících dekádách. Ztráty zásob jsou nahrazovány hlavně listnatými dřevinami.

Klíčová slova: EFDM, zobecněný aditivní model, těžba, vývoj zásob, vývoj lesů

#### **Abstract**

This work focuses on development of wood stock and expected logging in Czech Republic based on the use of EFDM concept. This model was created to examine development of forests growth with different climatic, economic, or management scenarios. Free accessibility and user-friendly flexibility gives this model great possibilities when using data from national inventories and in this way supports knowledge from forestry and other fields in its parametrization. The results show that logging in coming years is highly dependent on construction of model probabilities of logging and its intensity. Due the current progress, this intensity is high mainly in conifers, especially spruce and gradually there is reduction of this stands moving to lower age classes and thus reducing logging opportunities in the coming decades. Losses of stock are mainly replaced by deciduous trees.

Key words: EFDM, generalized additive model, logging, stock development, forest development

## Obsah

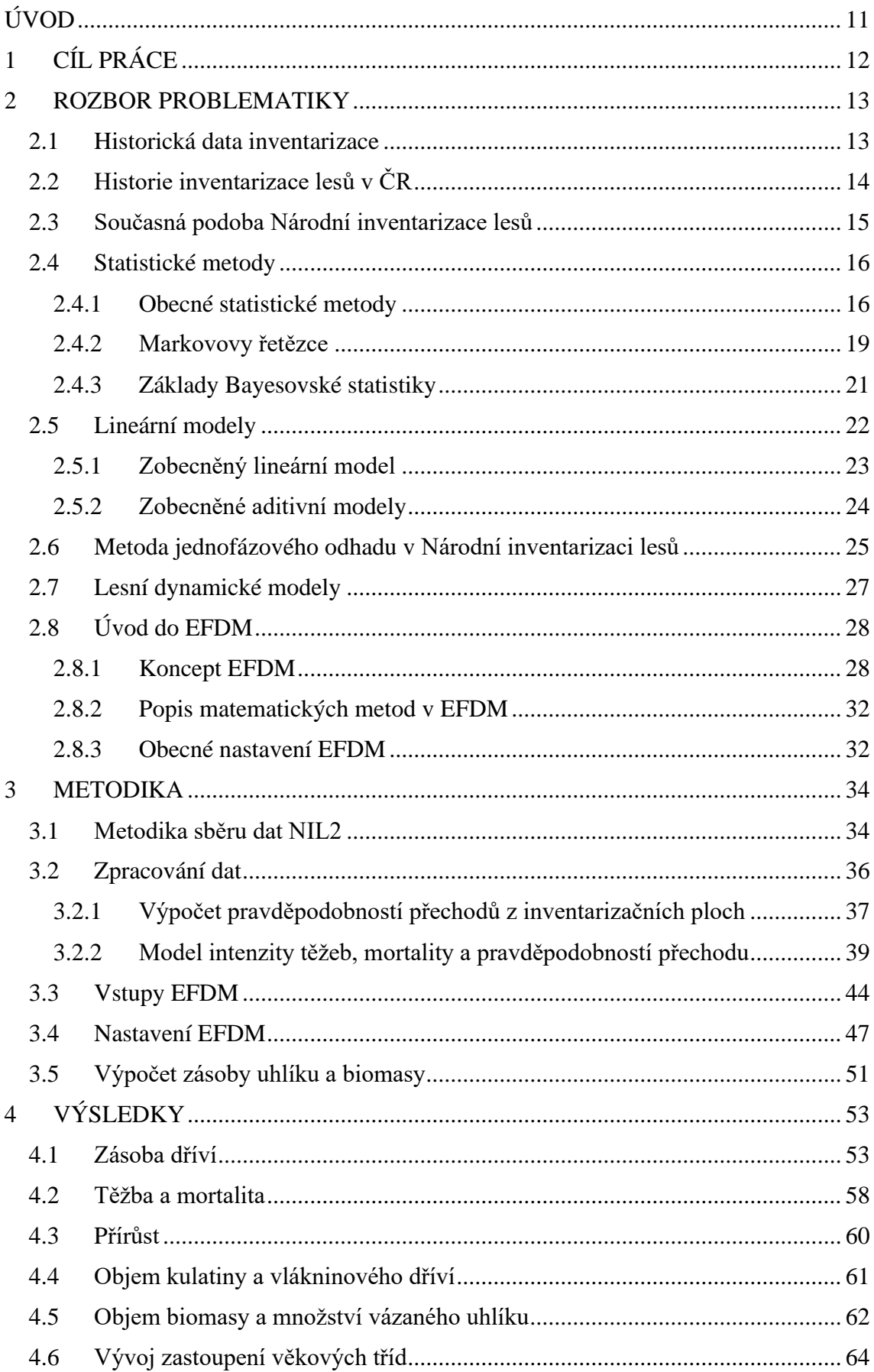

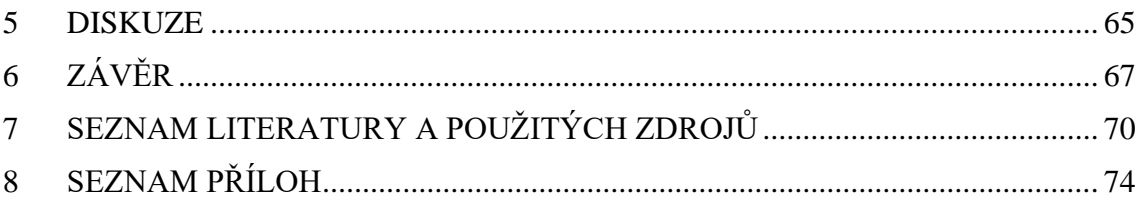

## SEZNAM GRAFŮ

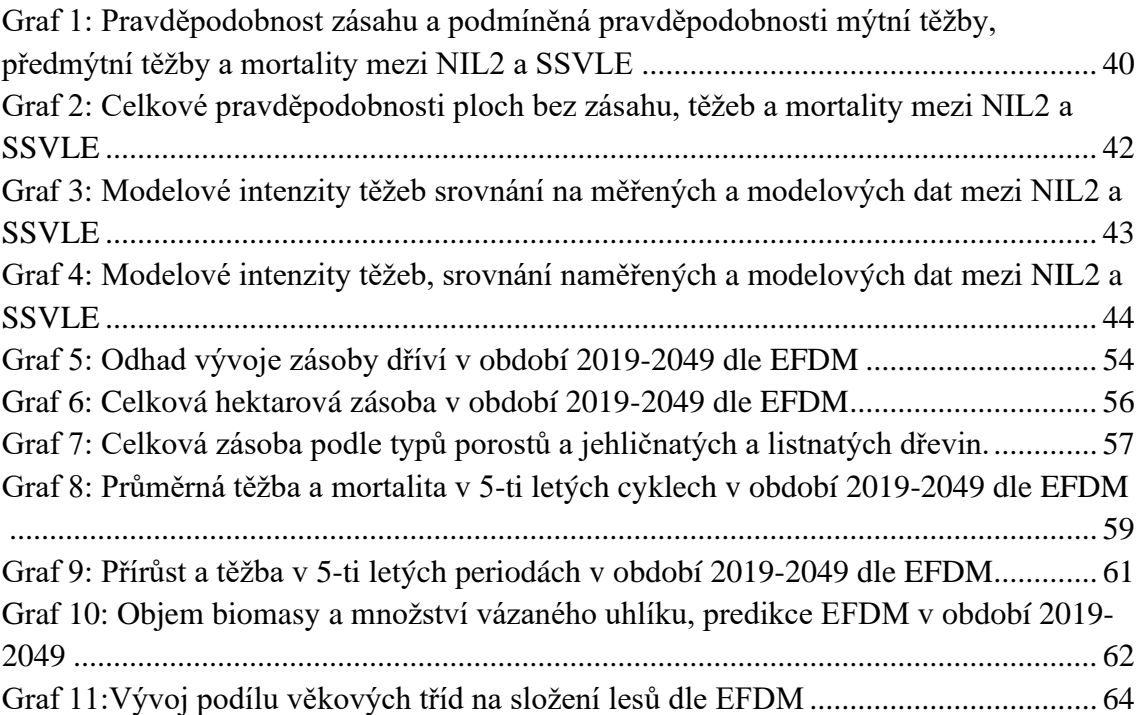

## SEZNAM OBRÁZKŮ

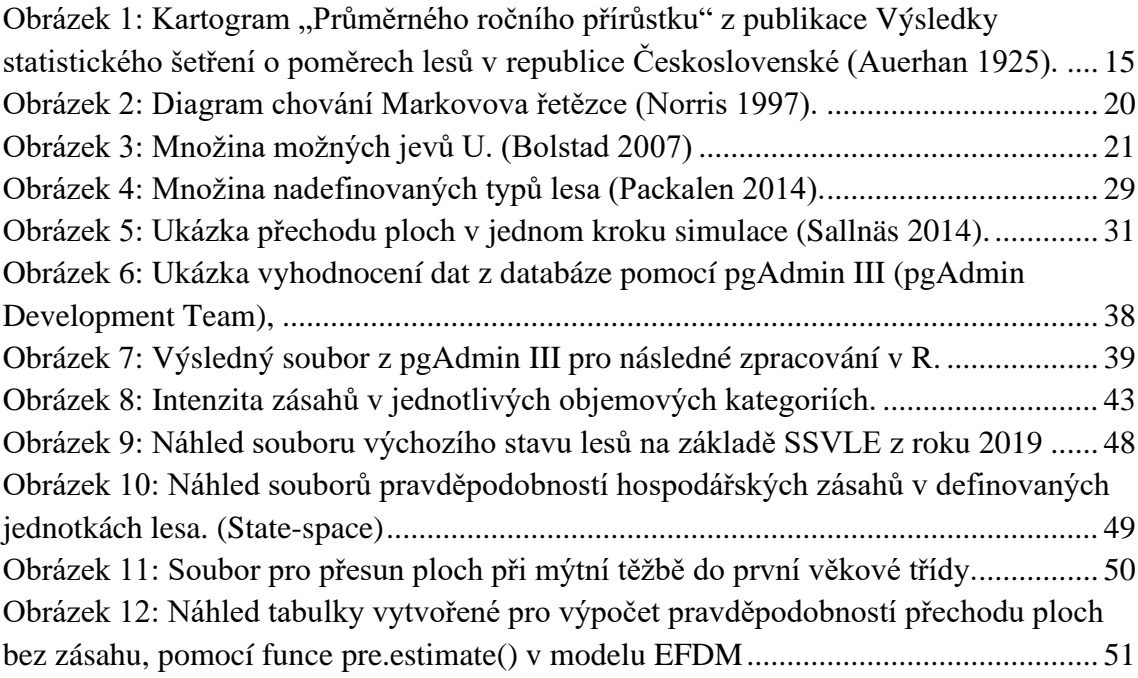

### SEZNAM TABULEK

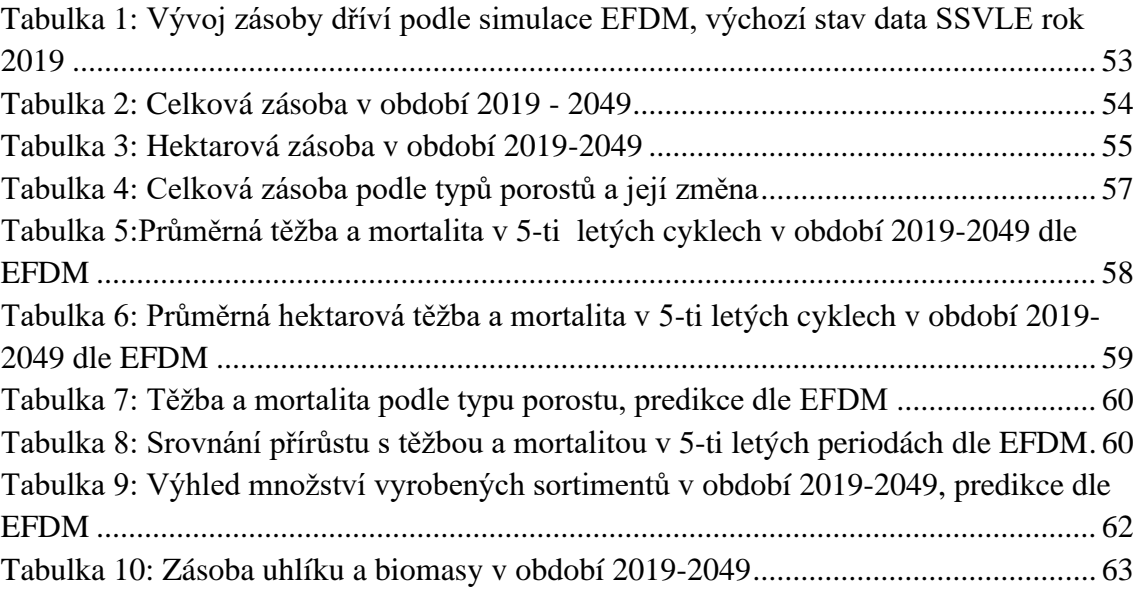

## SEZNAM POUŽITÝCH ZKRATEK A SYMBOLŮ

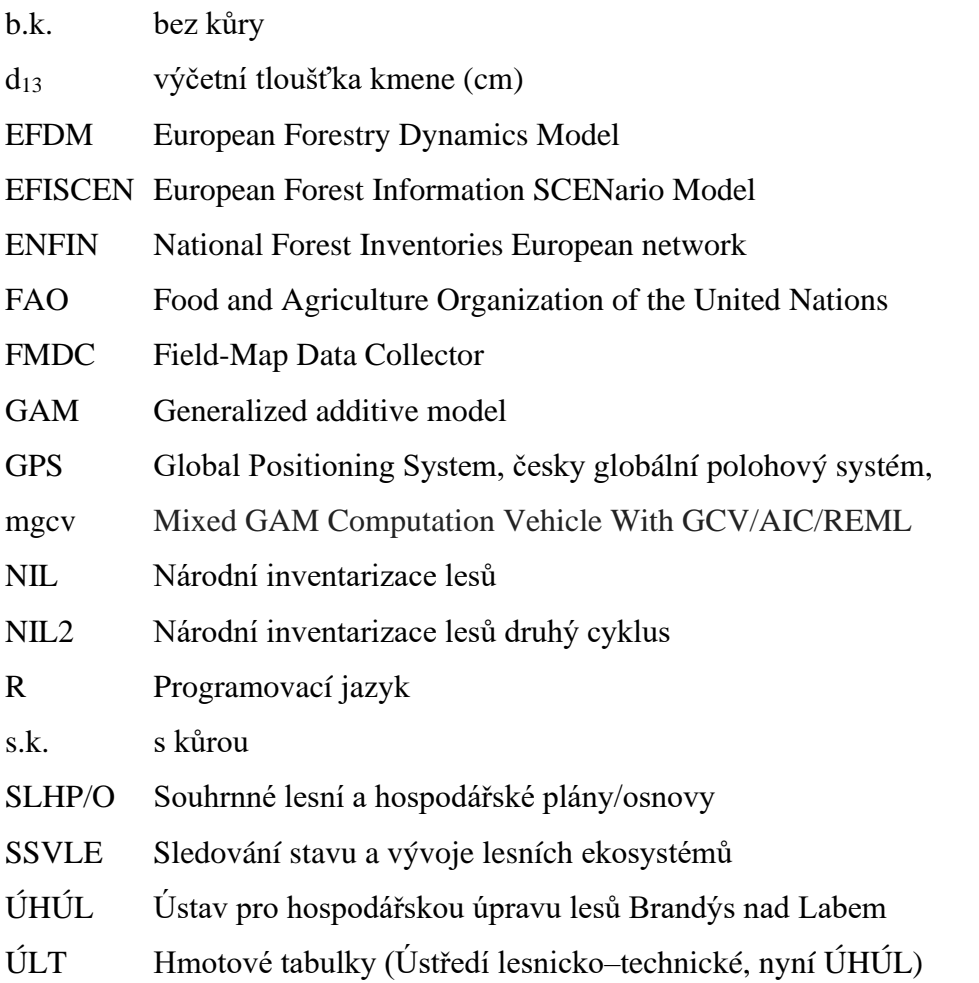

## <span id="page-10-0"></span>**ÚVOD**

Vývoj lesa a jeho modelování se už mnoho let podílí v lesnickém výzkumu i praxi, každý použitý model se však liší sktrukturou a také potřebou a velikostí vstupních dat. Mezi vůbec první modely můžeme zařadit již první růstové tabulky na konci 18. století. Na jejich vývoji se od začátku podíleli hlavně němečtí a rakouští lesníci, následováni lesníky v severských státech. V dnešní době nahradily prosté rutinní výpočty počítače, a tak se stal vývoj různých modelů a analýza dat mnohem rychlejší záležitostí.

Spojením velkého množství dat národních inventarizací s modely, které poskytují hodnotné informace o produkčních ukazatelích jak pro management hospodaření, tak pro oblasti ekologie, můžeme zjistit informace například také o průběhu zásob biomasy a uhlíku v ekosystému.

Tak jako je inventarizace schopna posoudit aktuální stav lesů a lesních ekosystémů a v rámci krátké doby posoudit jejich změny, projekt EFDM si dává za cíl modelovat vývoj těžby, zásoby, dostupnosti a přírůstu dříví v budoucnosti. Z hlediska dnešních klimatických změn, je nutné adaptovat lesy a zajistit jejich odolnost a funkce pro příští generace. Nejistota, s jakou se bude vyvíjet současný stav zvyšuje tlak společnosti na lesní hospodáře, a proto může být výhled do budoucnosti velkou pomocí pro rozhodování.

## <span id="page-11-0"></span>**1 CÍL PRÁCE**

Hlavním cílem práce je provedení predikce vývoje stavu lesa na příštích 30 až 50 let s využitím konceptu EFDM a podkladových dat Národní inventarizace lesů.

Prvním úkolem bude seznámit se na základě dostupné literatury s dynamickým modelem (European forestry dynamics model – EFDM). V následujícím kroku bude potřeba strukturovat a zpracovat vstupní data. Dalším dílčím krokem bude použití zobecněných aditivních modelů pro vytvoření modelových křivek těžeb a pravděpodobností hospodářských zásahů v budoucích letech.

Po tomto zpracování vstupních dat bude provedena simulace, následovaná další prací s výstupními daty a vyhodnocením. Analýza dat by měla obsahovat vývoj dostupnosti dřevní suroviny, sortimentů listnatého a jehličnatého dříví, biomasy a zásoby uhlíku. Postup zpracování zahrnuje i lesy mimo pozemky určené k plnění funkcí lesa. Po analýze všech výstupů budou odvozeny závěry vývoje lesů pro praxi.

#### <span id="page-12-0"></span>**2 ROZBOR PROBLEMATIKY**

#### <span id="page-12-1"></span>**2.1 Historická data inventarizace**

Historie a postupy inventarizace lesů se vyvíjely již od středověku. Těžba a intenzivní využívání lesních porostů, z důvodů rostoucích civilizací závislých na této surovině, vedlo ke snížení zalesnění a zásob dříví. Následovala potřeba zjištění výměry porostů, objemu a přírůstu dříví v budoucnosti, a to vedlo k rozvoji různých metod měření a interpretování výsledků. Termín inventarizace v sobě neobsahuje pouze tabulkový výstup dat, ale především metodiku jejich sběru a analýzu. Tyto měření však většinou probíhaly na malých majetcích, a to způsobem podobným průměrkování naplno. Takový sběr dat ovšem nemohl vytvořit podklad pro řízení hospodaření a státní lesnickou politiku. První použití statistické výběrové metody (sample-based) začala v zemích severní Evropy koncem 20.let 19.století a to v Norsku, Švédsku a Finsku. Ve třicátých letech poté navázaly USA (1928), jejíchž měření kontinuálně probíhá právě již od tohoto roku. Po druhé světové válce se přidaly státy zbytku západní Evropy jako Francie (1958), Rakousko, Španělsko (1960), nebo Švýcarsko (1980). Ve státech východní Evropy se data na národní úrovni skládala hlavně ze souhrnných dat lesního hospodářského plánování. Až v nedávné době začaly tyto státy objevovat statistickou výběrovou metodu jako Polsko (1995), Česká Republika (2001), Slovensko (2004), Rumunsko (2006) (Tomppo 2010).

Statistické metody byly poprvé popsány v literatuře na začátku 20. století, ve Skandinávii. Kolem roku 1830 byla jistým Israel af Ström provedena inventarizace na malých lesních majetcích na principu pruhových zkusných ploch s pevnou šířkou. Tato metoda byla populární až do 30 let 20. století, jelikož sloužila k účelům inventarizace i mapování. Metoda pruhových ploch byla zaměněna za měření na čtvercových nebo kruhových plochách v linii se středy ploch danými pevnou vzdáleností. Tento způsob výběru měl požadovanou přesnost i přes snížení velikosti měřených ploch (Särndal 1978).

Využití reprezentativních vzorků, neboli zkusných ploch doporučil na konci 19. století norský statistik A. N. Kiear. Tyto plochy byly ale vybírány účelně a náhodný výběr byl představen v roce 1912 anglickým statistikem A. L. Bowleyem. Po delší dobu byl spíše uznáván záměrný výběr vzorků a byl tak upřednostňován před náhodným výběrem.

V roce 1934 prezentoval Neyman první úplné statistické vyhodnocení vzorkové metody. Prezentoval intervalové odhady na základě rozdělení vzorků v populaci a zdůvodnil proč je náhodný výběr rozumným řešením. Přesnost této metody v angličtině nazývané design-based, byla dále matematicky vylepšena v letech 1943 (Hansen a Hurwitz) a 1952 (Horwitz a Thompson) a přijata (Särndal 1978).

Vývoj dalších metod například v roce 1948 Bitterlich představil relaskopickou metodu, která na základě zaujatosti kmene v kruhové ploše počítala jeden z hlavních údajů v lesnictví – zásobu. Tato metoda byla dále vylepšována, a i nadále je při tvorbě LHP používána. Poté to byl Grosenbaugh (1952), kdo interpretoval způsob odhadu dalších vlastností porostů. Bylo to na základě pravděpodobnosti úměrné k velikosti bodu (stromu) tzv. PPS (probability proportional to size). Tato metoda byla roku 1961 Palley a Horwitz potvrzena jako objektivní a byla statisticky podložena. Bodový výběr byl velkým inovativním krokem v inventarizaci. Kontinuální inventarizaci představil Stott (1947), ta závisí na permanentních plochách, jež jsou přeměřovány v určitém časovém intervalu. V roce 1959 navrhl Bickford metodu využití permanentních a dočasných ploch a započal tímto způsobem, s využitím náhodného výběru vzorků, lesní průzkum v severovýchodní části USA. V průběhu let bylo jako zdroj informací používáno také letecké snímkování a dalšími se v dnešní době stávají satelitní snímky. Díky vysoké kvalitě tyto údaje již pomáhají k zpřesnění odhadů výsledků inventarizací lesa (Annika 2006).

#### <span id="page-13-0"></span>**2.2 Historie inventarizace lesů v ČR**

Shromažďování a vyhodnocování statistických údajů probíhalo již v 18. století. V polovině 19. století proběhlo první zasedání Ústředního výboru pro statistiku polního a lesního hospodářství Čech. K dalšímu rozvoji lesnické statistiky došlo po roce 1873, díky mezinárodnímu zemědělskému a lesnickému kongresu, který se konal ve Vídni. Autorem výsledků z roku 1875 z českých zemí byli prof. Dr. Karel Eduard Kořistka a JUDr. Josef Bernát. Podle tehdejšího šetření bylo v Čechách 1 474 518 ha lesů (Simanov 2016).

Další významnou postavou lesnické statistiky byl JUDr. Jan Auerhan. Za jeho působení byly publikovány výsledky statistického šetření o poměrech lesu v republice Československé z roku 1920 svazek 11 (Simanov 2016). Zde bylo uvedeno, že plocha lesů v Čechách dosahovala 1 671 622 ha, na Moravě 642 842 ha a ve Slezsku s Hlučínskem 154 324 ha (na Slovensku 1 685 635 ha a Podkarpatská Rus 635 367 ha (Auerhan 1925).

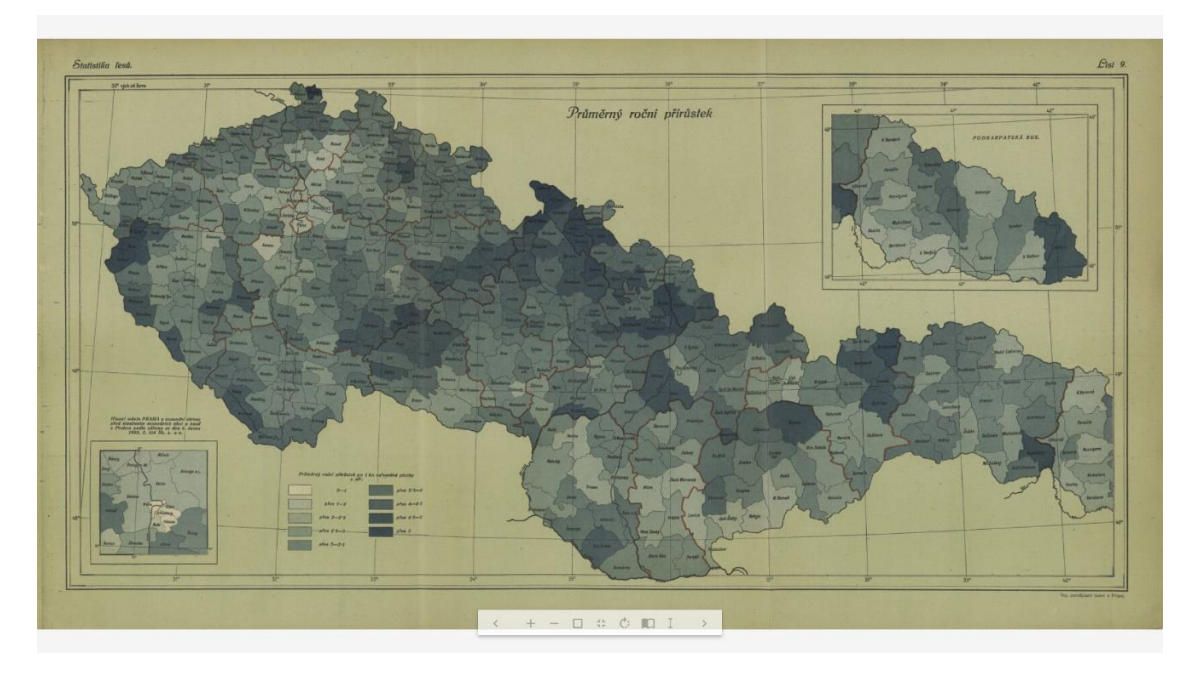

*Obrázek 1: Kartogram "Průměrného ročního přírůstku" z publikace Výsledky statistického šetření o poměrech lesů v republice Československé (Auerhan 1925).*

<span id="page-14-1"></span>V období druhé poloviny 20, století probíhl vývoj hospodářské úpravy lesů v Československu odděleně od zbytku západního světa a vytvořené metodiky se k nám dostaly až na začátku 90. let. (Simanov 2016)

#### <span id="page-14-0"></span>**2.3 Současná podoba Národní inventarizace lesů**

Národní inventarizace lesů, která je prováděna na celém území ČR, sbírá veškerá data ze všech krajů České republiky a následně vyhodnocuje stav lesů a jejích zásob z hlediska porostů. Také popisuje ostatní parametry, které ukazují plnění dalších funkcí lesa.

První cyklus Národní inventarizace se započal v roce 2001 a měření bylo prováděno na celém území České republiky za účelem nezávislého posouzení stavu a vývoje lesů. Výstupem jsou informace pro potřeby státní správy lesů, hodnocení hospodaření v lesích a výsledky ke kontrole výsledků lesnické politiky. Nezávislost posouzení stavu závisí na metodice, která není ovlivněna vlastnictvím nebo záměry majitelů. Výsledky této první inventarizace vlivem rozlišného metodického přístupu odhalila nesoulad s tehdejšími výstupy SLHP/O (Souhrnných lesních hospodářských plánů a osnov) (Vašíček 2007).

Po ukončení NIL1 byla provedena analýza metodiky, postupů měření a zpracování dat i s následným vyhodnocením. Na základě této analýzy se připravovaly podklady pro následující cyklus, byla provedena změna metodiky a technologie sběru dat. V letech 2011-2015 došlo k opakovanému měření na plochách založených v prvním cyklu a výsledkem je publikace vyhodnocení dat Národní inventarizace lesů v ČR. V roce 2016 se započala třetí etapa měření a představou je kontinuální měření v rámci projektu SSVLE (Sledování stavu a vývoje lesních ekosystémů) (Kučera, Adolt 2019).

#### <span id="page-15-0"></span>**2.4 Statistické metody**

Pro potřeby vyhodnocení je potřeba popsat statistické metody, jež byly použity pro výpočty prováděné nad daty Národní inventarizace lesů. Dále je nutné popsat způsob, jaké statistické procesy jsou v konceptu EFDM používány. Posledním krokem je popis samotného modelu EFDM.

#### <span id="page-15-1"></span>**2.4.1 Obecné statistické metody**

#### **Náhodná veličina**

Při práci s pravděpodobnostmi, nahrazujeme náhodné jevy proměnnými, které se nazývají náhodná veličina. Tyto jevy se vyskytují v prostoru jevů *J*. Náhodná veličina je dána funkcí *X(j)* těchto jevů, která každému jevu *j* ∈ *J* přiřazuje právě jedno reálné číslo *X(j) =x*. Prostorem hodnot veličin *X* je množina hodnot. Pokud náhodná veličina má konečný nebo nekonečný počet hodnot jedná se o nespojité(diskrétní) veličinu a jestliže je v intervalu jedná se o spojitou veličinu (Anděl 1985).

#### **Pravděpodobnost**

Pravděpodobnost náhodného jevu můžeme určit jako míru možnosti nastoupení náhodného jevu v jevovém poli-množině všech jevů (Anděl 1985). Podle základní definice je pravděpodobnost, že nastane určitý jev, například výška stromu *h* v konečné množině výšek *n*, které jsou v daných podmínkách stejně možné, je dána počtem stromů této výšky-jevů *nh*. můžeme tedy určit pravděpodobnost takto (Vašíček 2007):

$$
P(h) = \frac{n_h}{n} \tag{2.1}
$$

#### **Rozdělení**

Poznání náhodné veličiny závisí na poznání prostoru hodnot, ale i vztah mezi jeho podmnožinami – výběrovými soubory a jejich pravděpodobnostmi (Cyhelský 1999). Toto určuje rozdělení náhodné veličiny. Rozdělení náhodné veličiny můžeme popsat distribuční funkcí, která každému reálnému číslu x přiřazuje pravděpodobnost, že náhodná veličina nabude hodnoty menší, nebo rovné x a popíše se jako:

$$
F(x) = P(X \le x), -\infty < x < \infty. \tag{2.2}
$$

Distribuční funkce je popisem spojité i nespojité náhodné veličiny.

Pro popis nespojité náhodné veličiny používáme také pravděpodobnostní funkci *P(x)*. Tato funkce každému reálnému číslu x přiřazuje pravděpodobnost, že náhodná veličina nabude této hodnoty a je definována následovně:

$$
P(x) = P(X = x), -\infty < x < \infty. \tag{2.3}
$$

Popis spojité náhodné veličiny je funkce *f(x)* hustota pravděpodobnosti (Anděl 1985).

#### **Základní soubor**

Základní množina, vytvořená z prvků se stanovenými shodnými vlastnostmi je nazývána statistickým souborem. Rozsah statistického souboru je dán počtem prvků v množině neboli souboru. Ke statistickému souboru můžeme přistupovat jako k základnímu souboru. Je to soubor prvků, jehož vlastnosti jsou cílem statistického zkoumání (Cyhelský 1985). Například při určení výšky stromů v rámci NIL, je to soubor všech výšek na určitém území.

Distribuční funkce, pravděpodobnostní funkce a hustota pravděpodobnosti určují rozdělení náhodné veličiny. Informace o náhodné veličině je úplná, ale nepřehledná. V tomto případě je možné nahradit základní soubor charakteristikami, které popisují základní vlastnosti rozdělení náhodné veličiny. Veliký význam má střední (očekávaná) hodnota náhodné veličiny X, značená E(X) (Anděl 1985). Nespojitou (disktrétní) náhodnou veličinu vyjádříme vztahem:

$$
E(X) = \sum_{i} Xi * P(x). \tag{2.4}
$$

Spojitou náhodnou veličinu:

$$
E(X) = \int_{i} x * f(x) * dx, \qquad (2.5)
$$

 kde *P(x)* je pravděpodobnostní funkcí a *f(x)* je hustota pravděpodobnostní. Je tedy průměrem rozdělení náhodné veličiny.

Další hodnotu pro popis náhodné veličiny má rozptyl, který je charakteristikou variability a používáme pro něj symbol σ nebo *D(X)* a je definován:

Pro nespojitou veličinu :

$$
D(X) = \sum_{i} [x - E(X)]^2 * P(x).
$$
 (2.6)

A pro spojitou:

$$
D(X) = \int_{i} [x - E(X)]^{2} * f(x) * dx.
$$
 (2.7)

Rozptyl udává variabilitu náhodných veličin ve čtvercích jednotek od průměru souboru náhodných hodnot používá se pro něj kladná odmocnina z rozptylu – směrodatná odchylka (Anděl 1985):

$$
\sigma = \sqrt{D(X)}\tag{2.8}
$$

#### <span id="page-18-0"></span>**2.4.2 Markovovy řetězce**

Markovovy řetězce představují náhodné procesy, popisující jejich změnu v čase. Souvisejí s působením náhodných faktorů. Proces definujeme jako množinu náhodných veličin v různých časových okamžicích. V jistém okamžiku se proces nachází ve stavu *i* a v čase *n*. Je-li množina stavů dána jejich počtem, jedná se o diskrétní proces, je-li jím interval, jedná se o proces se spojitým časem. V našem případě se jedná o procesy s diskrétním časem, kde se stavy určují množinou přirozených čísel např. 1,2, …, N. Náhodný neboli stochastický proces s diskrétním časem se nazývá Markovovův řetězec (Kořenář 2010).

Důležitou vlastností tohoto řetězce je, že v sobě neobsahuje žádnou vzpomínku na svou minulou polohu. V tomto případě tedy následující směr procesu ovlivňuje jen současný stav. Tento proces může modelovat způsob chování systému bez vazby na minulý stav. V této práci budu používat Markovův řetězec v diskrétním čase, který je dán počtem kroků v procesu a jedním krokem je tedy doba mezi měřenými cykly NIL. Můžeme říct, že Markovovy řetězce patří jednodušším procesům s disktrétním počtem stavů i času. Tyto systémy se mohou nacházet v konečném, nekonečném, ale také ve spočitatelném počtu stavů (Norris 1997).

Markovovská vlastnost se vyjádří neboli můžeme říci, že řetězec je Markovovský, jestliže pravděpodobnosti přechodu mezi dvěma stavy nejsou ovlivněny přechozím průběhem procesu.

$$
P\{s(n) = j \mid s(n-1) = i, s(n-2) = k, ..., s(0) = m\}
$$
  
= 
$$
P\{s(n) = j \mid s(n-1) = i\}
$$
 (2.9)

Pravděpodobnost výskytu stavu *j* v okamžiku *n* za předpokladu, že se v předešlých okamžicích vyskytly různé stavy, je určena stavem v okmažiku *n-1*.

Chování systému je učeno:

1. Vektorem absolutních pravděpodobností s určitém okamžiku

 $p(n) = [p_1(n), p_1(n), ..., p_N(n)]$  pro n= 0, 1, 2, ..., kde p*i*(n), i = 1, 2, ..., N, značí pravděpodobnosti, že process je v okamžiku n ve stavu *i*

#### 2. Maticí pravděpodobnosti přechodu

$$
P(n) = [p_{ij}(n)],
$$
 kde  $i=1, 2, ..., N, j = 1, 2, ..., N.$ 

Pravděpodobnost *pij(n)* nazveme podmíněnou pravděpodobností přechodu ze stavu i do stavu j, k němuž dojde mezi okamžiky *n-1* a *n*. Jestliže tato pravděpodobnost nezávisí na tom, mezi kterými okamžiky k přechodu dochází, tj. Je-li *pij(n) = pij*, pak tento řetězec nazýváme homogenní (Kořenář 2010).

Markovovy řetězce se dají nejlépe vysvětlit diagramem a maticí přechodu. Následující popis můžeme brát jako příklad. Sestavená čtvercová matice přechodu *P* obsahuje pravděpodobnosti přechodu *pij* a je rovna počtu stavů systému. Musí splňovat základní vlastnosti. Všechny prvky jsou čísla v intervalu [0,1] a součty řádků se rovnají 1.

$$
P = (p_{ij}) = \begin{pmatrix} p_{11} & p_{12} & p_{13} \\ p_{21} & p_{22} & p_{23} \\ p_{31} & p_{32} & p_{33} \end{pmatrix} = \begin{pmatrix} 0 & 1 & 0 \\ 0 & \frac{1}{2} & \frac{1}{2} \\ \frac{1}{2} & 0 & \frac{1}{2} \end{pmatrix}
$$
(2.10)

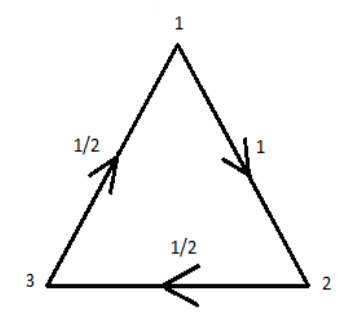

*Obrázek 2: Diagram chování Markovova řetězce (Norris 1997).*

Pokud se nacházíme ve stavu 1, je pravděpodobnost přechodu do stavu 2 rovna 1. Ve stavu 2 se přesuneme do stavu 3 s pravděpodobností ½. V druhém případě zůstane systém ve stavu 2. Pravděpodobnost přeskočení ze stavu 3 do 1 je také ½ a v opačném případě s pravděpodobností ½ zase zůstane v 3 stavu (Norris 1997). Tento postup je využíván v EFDM. Každý krok simulace je samostatným krokem, který nemá návaznost na krok předešlý.

#### <span id="page-20-0"></span>**2.4.3 Základy Bayesovské statistiky**

Tato statistická metoda je možnou alternativou k testování hypotéz a odhadu intervalů spolehlivosti. Její pojmenována po anglickém duchovním Thomasi Bayesovi, který ji odvodil. V 18. století nedoznala svých výhod a předpokládalo se její využití jen v určitých případech teorie pravděpodobností. Dále tuto metodu nezávisle rozpracoval Laplace. Nyní byl znovuobjeven její potenciál a vznikla Bayesovská statistická inference (odvození, usuzování, vyvozování) (Iversen 1984).

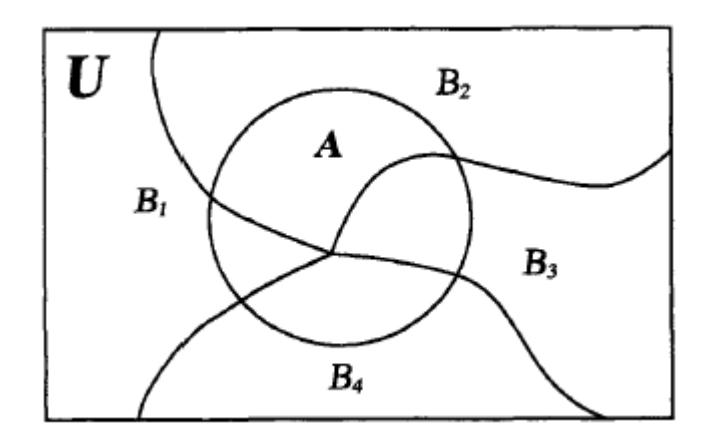

<span id="page-20-1"></span>*Obrázek 3: Množina možných jevů U. (Bolstad 2007)*

Mějme v množině *n* možných událostí *B*<sub>1</sub>*, ..., B*<sub>n</sub>. Jejich sjednocením *B*<sub>1</sub> ∪ *B*<sub>2</sub> ∪ ... ∪ *B*<sub>n</sub> vzniká množina U (Obrázek 3) a pro všechny platí  $B_i \cap B_j = 0$  pro  $i = 1, ..., n, j = 1, ..., n$ . Pozorovaný jev A je podle diagramu rozdělen na  $A = (A \cap B_1) \cup ... \cup (A \cap B_n)$ . Úplná pravděpodobnost jevu A je tedy:

$$
P(A) = \sum_{j=1}^{n} P(A \cap B_j),
$$
 (2.11)

a říká, že pravděpodobnost jevu A je rovna součtu pravděpodobností jednotlivých událostí. Pro každou událost platí pravidlo multiplikace, jevy jsou na sobě závislé:

$$
P(A) = \sum_{j=1}^{n} P(A | B_j) * P(B_j).
$$
 (2.12)

21

Podmíněná závislost P(B<sub>i</sub>∣A) pro *i=1,…,n* je určena pro každou událost zvlášť:

$$
P(B_i \mid A) = \frac{P(A \cap B_i)}{P(A)}.
$$
 (2.13)

Doplněním úplné pravděpodobnosti do čitatele a pravidla multiplikace do jmenovatele získáme Bayesovský teorém pro jednotlivé události *Bi* závislé na jevu A je:

$$
P(B_i | A) = \frac{P(A|B_i) * P(B_i)}{\sum_{j=1}^{n} P(A|B_j) * P(B_j)}.
$$
\n(2.14)

Základy byaesovské statstiky jsou pooižívány pro výpočty pravděpodobností v EFDM pro plochy, přírůstající na objemu. Můžeme nastavit váhy například ekologickým podmínkám stanoviště, a tím měnit hodnoty pravděpodobností.

#### <span id="page-21-0"></span>**2.5 Lineární modely**

Následující kapitoly se zabývají způsobem modelování těžeb a mortality, ke kterým došlo mezi cykly národní inventarizace. Použité modelové křivky jsou poté použity v EFDM.

Lineární modely aplikovanou statistickou technikou, která nám slouží k pochopení a popsání určitého vztahu našeho zájmu. Stává se tak formulováním rozumného matematického modelu. Na základě závislosti mezi výstupní (vysvětlovanou) veličinou *y* a vstupními vysvětlujícími veličinami *x*, které je v mnoha případech technických oborů důležitým aspektem sledování provázanosti jakýchkoli vlastností těchto veličin. Tyto modely obsahují systematickou a náhodnou složku. Je to typ závislosti vyjádřen rovnicí:

$$
y_i = \alpha + \beta x_i + \varepsilon_i. \tag{2.15}
$$

Tato rovnice nám říká, že proměnná  $y_i$  je vyjádřena systematickou složkou, která je lineární funkcí  $\alpha + \beta x_i$  a náhodnou složkou  $\varepsilon_i$  vyjadřující odchylky od systematické části modelu (Meloun 2004).

Úplnost modelu závisí i na naši specifikaci náhodné složky. Je potřeba určit rozdělení a vzájemnou korelaci. Pokud známe odhady parametrů modelu, můžeme dále určit odhady dalších pro nás zajímavých parametrů, jako například závislost těžby na aktuálním objemu. Například  $y(x_v) = \alpha + \beta x_v$ , kde  $x_v$  je velikost objemu pro který chceme zjistit pravděpodobnost, nebo velikost těžby *y*.

Pro obecné lineární modely se kombinace vysvětlujících proměnných bez chybové složky nazývá lineární prediktor. Odhaduje hodnotu závislé proměnné pro kombinaci střední hodnoty vysvětlujících proměnných. Abychom mohli vytvořit tuto funkci, musíme získat nejlepší možnou hodnotu  $\beta$ , která bude blízko hodnotám našich dat. Pokud si tedy tuto hodnotu určíme, můžeme zjistit jak dobře, nebo špatně odpovídá našim datům. Způsob, jakým určíme, zda jsme tuto hodnotu zvolili správně, je součet nejmenších čtverců této funkce. Jestli jsme určili hodnotu, která bude odpovídat naší funkci správně, bude suma čtverců malá. Pokud by však hodnota byla špatně zvolená, musíme co nejlépe určit hodnotu  $\beta$ , která vede k vysokým hodnotám součtu čtverců. Minimalizováním součtu čtverců zpřesňujeme hodnotu  $\beta$  a zlepšujeme tak naši nafitovanou funkci. Tento způsob se nazývá metodou nejmenších čtverců (Wood 2006).

#### <span id="page-22-0"></span>**2.5.1 Zobecněný lineární model**

Tyto modely vznikly ze zobecnění přírozených lineárních modelů a dovolují nám pracovat s širšími možnosti rozdělení než jen s normálním rozdělením (Pekár 2009). Principem je zde funkce, která vhodně nahrazuje střední hodnoty pozorování *y*, je to tedy:

$$
f(\mu) = \alpha + \beta_1 x_1 + \beta_2 x_2 + \dots + \beta_k x_k,
$$
 (2.16)

kde  $f(\mu)$  je právě transformační funkce, která je nazývaná link. Každý tento typ modelu musí mít lineární prediktor, vystupující jako různý počet vysvětlujících proměnných, link funkci, která je ve své podstatě nelineární, ale má své určité vlastnosti jako je monotónnost, nebo hladkost. Náhodná složka je určena typem rozdělení například diskrétní binomické, nebo Poissoonovo rozdělení (Meloun 2004).

Tyto modely a jejich kvalita je udávána hodnotou deviace – odchylky. Je to rozsah, s jakým se náš model odlišuje od modelu, který je saturovaný, tedy používá největší možný počet parametrů pro správný odhad výsledné proměnné (Everitt 2010).

#### <span id="page-23-0"></span>**2.5.2 Zobecněné aditivní modely**

Jsou to vlastně zobecněné lineární modely a slovo aditivní nám říká, že vysvětlovaná proměnná závisí na nějaké neznámé hladké funkci.

První publikovali tyto modely Hastie a Tibshirani v roce 1990 (Wood 2006). Jde o postup, jak modelovat vysvětlovanou proměnnou nezávislými proměnnými, které zde vystupují ve formě hladkých funkcí. Může tedy být zapsána jako (Wood 2006):

$$
g(E(y_i)) = \beta_0 + f_1(x_{i1}) + \dots + f_p(x_{ip}) + \varepsilon_i,
$$
  
(y<sub>i</sub>) ~ zvolené pravděpodobnostní rozdělení,

kde i=1,…,N, g závislá proměnná, y vysvětlovaná proměnná, x1,…,xp nezávislé proměnné,  $\beta_0$  nulová konstanta, f1,...,fp neznámé hladké funkce a  $\varepsilon$  náhodná chyba

GAM modely využívají techniku, při níž není vysvětlován vliv jednotlivých nezávisle proměnných na predikovanou veličinu samostatně, ale jako součet účinků všech nezávislých proměnných společně na závisle proměnnou (Guisan a Zimmermann 2000).

Model dovoluje specifikovat závislost na hladkých funkcích, oproti jiným modelům, které jsou spíše přímo závislé na vztazích mezi proměnnými a vzniká potřeba tyto hladké funkce vysvětlit a popsat, jak hladké by vlastně měli být (Wood 2006).

Modely GAM jsou schopny predikovanou veličinu vysvětlovat součtem nezávislých proměnných na závislou proměnnou (Guisan a Zimmernam 2000), tímto vlastně data sama určí tvar modelu. GAM modely jsou označovánay díky tomuto jako modely řízené daty, oproti běžným regresním modelům, nazývané jako funkcí řízené modely (Guisan et al. 2002).

Použitím zobecněných aditivních modelů můžeme na základě empirických dat zjistit k jakým zásahům nebo mortalitě v porostech došlo, a tak reálně modelovat objem těchto zásahů přimo na základě dat národní inventarizace. Můžeme se tak vyhnout například použití modelů výchovy pro hlavní hospodářské dřeviny a zachytit opravdovou pravděpodobnost a intenzitu zásahů, které jsou v lesích prováděny.

#### <span id="page-24-0"></span>**2.6 Metoda jednofázového odhadu v Národní inventarizaci lesů**

V rámci druhého cyklu byla vytvořena nová inventarizační síť. Je to síť s náhodně umístěným počátkem v systému Kartézských souřadnic jednotné trigonometrické sítě katastrální. V každém inventarizačním čtverci o hranách 500x500m je poté zcela náhodně umístěn jeden inventarizační bod neboli střed inventarizační plochy (Adolt 2013).

Náhodný způsob výběru se nazývá prostorově stratifikovaný výběr, poprvé jej použil Neyman v roce 1934. V dalším kroku vznikly podsítě se vzrůstajícím detailem šetření. V každé odvozené podsíti je informace na plochách sítě vyhodnocena ve stejném rozsahu jako předešlá a s typicky vzrůstajícím detailem šetření. Plochy s nejnižším detailem šetření 500x500m jsou vyhodnocovány fotogrammetricky. Po základním vyhodnocení jsou následně na podsíti 2x2km navrženy pro pozemní měření pracovní skupinou. Z takto trvale stabilizovaných ploch v terénu poté využíváme další empirická data (Adolt 2017).

Výsledkem šetření Národní inventarizace lesů by měly být odhady hodnot cílových parametrů na základních souborech, avšak tyto soubory jsou velké a cílové vlastnosti těžko spočitatelné. Populace spočitatelných prvků a jejich vlastností mohou být sjednoceny do určitého území. V tomto případě se jedná o populaci kontinua v kartézském systému souřadnic ℝ<sup>2</sup>(množině reálných čísel) (Adolt 2017). Způsob jakým následně z těchto populací vypočítat odhady byl navržen pomocí hodnoty funkce lokální hustoty a uvedl, že součet hodnot *x* ve spočitatelné množině se rovná určitému integrálu této funkce v populaci kontinua (Manadallaz 1991). Vlastnost funkce lokální hustoty *Y(x)* je vyjádřena rovnicí:

$$
\int_{D} Y(x)dx = Y. \tag{3.18}
$$

Výše zmíněná rovnice nám říká, že pro uvažovanou veličinu je součet hodnot lokální hustoty na všech bodech *x* v oblasti  $D \subset \mathbb{R}^2$  (vymezené domény) roven úhrnu *Y* této veličiny. Očekávaná hodnota lokální hustoty se rovná střední hodnotě veličiny v oblasti  $D$ , kde  $\lambda(D)$  označuje velikost  $D$ :

$$
\mathbb{E}[Y(x)] = \frac{1}{\lambda(D)} \int_D Y(x) dx = \overline{Y}.
$$
 (2.19)

Každý parametr v NIL má na základě získaných údajů a pro každou inventarizační plochu svou funkci lokální hustoty. Pomocí Horwitz - Thompsonova teorému pro populace kontinua tak můžeme tyto parametry odhadovat (Adolt 2017).

#### **Výpočet lokální hustoty pro odhad cílových parametrů stromů**

Při výběru stromů kruhovými segmenty jsou na inventarizační ploše vytyčeny dva kruhy označované K<sub>r</sub>. Kmen i je vybrán, pokud se nachází uvnitř kruhu  $K_r(x) = \{y \in$  $\mathbb{R}^2$  |  $d(x, y) \le r$  } o poloměru r, se středem v inventarizačním bodě x. Poloha kmene se zaměřuje ve výčetní výšce. Vše je prováděno v systému S-JTSK. Pro toto zadání definujeme náhodnou indikátorovou proměnnou  $I_x(x)$  pro kmen I a bod x:

$$
I_i(x) = \begin{cases} 1 & k \, dy \, \check{z} \, u_i \in K_r(x), \\ 0 & k \, dy \, \check{z} \, u_i \in K_r(x), \end{cases} \tag{2.20}
$$

a kmen i je vybrán právě a jen tehdy pokud se nalézá v kruhu  $K_i(r)$ .

Každému kmeni i lze přiřadit kruh  $K_i = K_{ri}$  tzv. zónu zahrnutí do výběru. V projektu NIL je velikost kruhového segmentu  $K_i$  závislá na tloušť ce stromů ve výčetní výšce d<sub>13</sub>. V rámci NIL2 jsou to poloměry:

$$
r_{i_{NIL2}} = \begin{cases} 5,00 \ m \text{ pro kmeny } 7 \, \text{cm} \le d_{13} < 27 \, \text{cm}, \\ 12,62 \, m \qquad \text{pro kmeny } d_{13} \ge 27 \, \text{cm}. \end{cases} \tag{2.21}
$$

Pro náhodně umístěný bod x je jeho lokální hustota:

$$
Y(x) = \sum_{i \in \mathcal{P}} \frac{I_i(x)Y_i}{\lambda(K_i \cap F \cap A)}
$$
(2.22)

kde  $\lambda(K_i)$  je velikost kruhového segment  $K_i$  kmene *i* a *P* je konečně velká populace kmenů na přístupném a schůdném místě zájmové oblasti *A* a v rámci kategorie Les *F*. *Y<sup>i</sup>* je hodnota veličina na kmeni *i*, kterou chceme odhadnout.  $\lambda(K_i \cap F \cap A)$  je společná plocha oblastí *Ki, F* a *A*.

Jednofázový odhad pro výpočet celkové plochy kategorie Les je :

$$
\hat{Y} = \lambda(c) \sum_{\substack{x \in D \\ x \in s}} I_F(x). \tag{2.23}
$$

Symbol  $\lambda(c)$  představuje velikost inventarizačního čtverce a tento odpovídá velikosti území, kterou daný inventarizační bod reprezentuje. Písmeno s je množina inventarizačních bodů a x je konkrétní inventarizační bod v zájmovém území D. Lokální hustota  $I_F$  nabývá hodnoty 1 pokud je střed v kategorii Les a hodnota 0 pokud ne.

Odhad pro výpočet hektarového objemu dané inventarizační plochy můžeme vypočítat jako:

$$
\hat{Y} = \sum_{i \in \mathcal{P}} \frac{I_i(x)Y_i}{\lambda(K_i \cap F \cap A)}
$$
\n(2.24)

*I<sup>i</sup>* je tedy stromem nalézajícím se na kruhovém segmentu v ploše a jeho objem vyjádříme jako  $Y_i = f_{ult}(d_{13}, h_i)$  z objemových tabulek.  $\lambda(K_i \cap F \cap A)$  značí zónu zahrnutí, tedy plochu v hektarech pro každý jednotlivý strom. Pokud se tento strom nalézá při okraji kategorie les, je u něj započítána nižší zóna zahrnutí a tedy je jeho příspěvek do výpočtu hektarového objemu nižší (Adolt 2017).

#### <span id="page-26-0"></span>**2.7 Lesní dynamické modely**

Přechodový maticový model byl poprvé navržen a použit na populacích zvěře a její složení zde bylo vyjádřeno věkovými třídami. Podobný koncept použil Usher v roce 1966, když zkoumal, jakým způsobem zvýšit produkci, a přitom zachovat poslání lesa. Jednotlivé stromy použil jako jednotky a velikost vyjádřil výčetní tloušťkou. Jednoduchost vedla k rozvoji těchto typů simulací a postup založený na věkové a objemové struktuře, kterou dále rozvinul Sallnas v lesích Švédska. Takto byl vyvinut model pro sledování budoucího vývoje evropských lesů EFISCEN, umožňující sledování procesu stárnutí, růstu, těžeb i dostupnosti dříví na základě nastavených hospodářských opatření. Široce bylo použito maticových modelů s diskrétním časem v populační ekologii a demografii a jejich dynamice (Caswell 2001).

**EFDM** využívá kombinaci věku a objemu, nebo tloušťky a počtu stromů a je možné jej prvním způsobem využít pro modelování lesů stejnověkých a druhým pro lesy různověké (Rego 2019).

Vyvinuto už bylo mnoho dalších typů modelů, jak pro sledování celých porostů, nebo jen jednotlivých stromů. Mezi dalšími jsou:

**Motti simulator** ukazující alternativy lesního hospodaření přímo na zkoumaném porostu pomocí růstových modelů, regenerace a mortality

**PROGNAUS** vytvořen v Rakousku a navržen pro simulaci růstu jednotlivých stromů v porostu. Je možno u něj sledovat vývoj lesů stejnověkých i různověkých na základě dendrometrických veličin všech stromů na ploše, kvalitě půdy, expozici, vegetaci a dalších přesnějších typologických údajích.

**Model SILVA** vytvořen v Německu často používaný ve Spojených státech, ale méně v evropských zemích. Byl rozvinut na pozorování přibližně 155 tis. jedinců hlavních hospodářských dřevin. Sleduje interakce a kompetici stromů a na těchto základech určuje kondici stromů a predikuje růst.

**MELA systém** – vytvořený ve Finsku, kdy je simulace na porostním stanovišti ovlivněno a optimalizováno vstupem vlastníka. Může modelovat vývoj i mimo porostní půdy a nastavení požadovaných ekonomických výstupů.

**Landis II** Sloužící pro hodnocení dynamiky krajiny na velkých plochách, jež je rozdělena do prostorové mřížky a části simulací probíhají v těchto malých jednotkách. Jsou zde zachyceny změny růstu, sukcese a bývají ovlivněny různými nadefinovány disturbancemi například požáry, těžbou, nebo biotickými škůdci. Vliv klimatu a klimatické změny také ovlivňuje procesy implementované v modelu. (Vauhkonen 2014)

#### <span id="page-27-0"></span>**2.8 Úvod do EFDM**

EFDM je v maticový model fungující na principu Markovových řetězců.

#### <span id="page-27-1"></span>**2.8.1 Koncept EFDM**

Tento model simuluje vývoj jednotek lesa na lesních pozemcích podle pravděpodobnosti změn jejich stavu a struktury, v závislosti na definování přírodních procesů nebo způsobech hospodaření. Matice modelu je založena na ploše lesa. To znamená, že mezi jednotlivými stavy v průběhu simulace se nepřesunují samotné stromy nebo stanoviště, ale právě plocha námi definovaných jednotek lesa (Packalen 2014).

Tento model využívající Markovových řetězců je možné použít při simulování stejnověkých a testováno i na nestejnověkých porostech (Sallnäs 2015). Přesto se dnes v lesnictví přístup v pěstování lesů zabývá jak hospodařením na stejnověkých porostech, tak na nestejnověkých a racionální by bylo použití jednoho modelu pro obě tyto varianty. Tímto se zabývali například Packalen ve zprávě z roku 2014, u nás ovšem stále převažuje hospodaření na principu normálního rozdělení lesa a věkových tříd. Z toho důvodu se bude tato práce zabývat aplikováním modelu na stejnověkých porostech.

Definováním nové množiny stavů nebo nastavením faktorů a pravděpodobností přechodů můžeme jednoduše nastavit podmínky pro naše potřeby a tím získat výsledky jiných možných scénářů rozhodujících o vývoji lesa (Packalen 2014).

Struktura modelu je dána množinou stavů tzv. state-space. Tento počáteční stav může být popsán jako rozdělení plochy lesa na námi definovaných jednotkách lesa. V této množině jsou pro jednotky lesa nastaveny statické faktory jako je druhová skladba, půdní typ, nadmořská výška, nebo příslušnost ke geografické oblasti a jsou tímto odlišeny od ostatních (Sallnäs 2015).

Schéma ukazuje množinu (state-space) nadefinovaných typů lesa (forestry types). Statické faktory určují typ lesa a dynamickými faktory jsou objemová třída, neboli volume-class a věková třída, age-class (Obrázek 4).

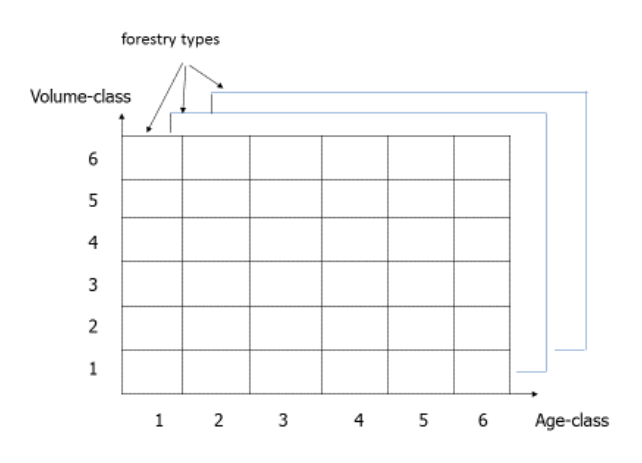

<span id="page-28-0"></span>*Obrázek 4: Množina nadefinovaných typů lesa (Packalen 2014).*

Aktivitou *A*, neboli pravděpodobností určité aktivity, můžeme rozumět jako námi nadefinovanou hospodářskou činnost, či jiný zásah nebo disturbanci (těžba, mortalita…). Je to v podstatě určení pravděpodobnosti zda v porostu bude zasahováno, nebo bude dále přirůstat bez vlivů hospodaření, nebo mortality. V každém kroku simulace se plocha lesa rozdělí podle pravděpodobností daných aktivit a přesune se do další buňky matice. Výhodou modelu je možnost nadefinování pravděpodobnosti jakékoli činnosti, nebo přírodních procesů založené na empirických datech například z národních inventarizací či sledování vývoje a podmínek růstu lesa (Sallnäs 2014).

Pravděpodobností přechodu *P* je určeno, co se vlastně s danou částí lesa stane, nastaneli určitá aktivita *A*. Možnosti jsou různé, ale je potřeba nastavit matici těchto stavů.

Množina jednotek lesa, neboli území námi nadefinovaných lesních typů označených jako *X<sup>t</sup>* je tedy v počátečním stavu t a vyjádřen jeho plochou. Následným krokem je přechod do stavu *Xt+1* (Packalen 2014). Podle vzorce je tedy jednoduchým vynásobením pravděpodobností přechodu *P* a aktivitou *A*.

$$
X_{t+1} = A * P * X_t.
$$
 (2.25)

Při každém kroku simulace, který je roven délce období mezi měřeními, jsou definované lesní porosty rozděleny a tyto části jsou řízeny pravděpodobností přechodu. Obrázek ukazuje přechod v jednom kroku. Matice obsahující buňky s lesním porostem je rozdělena podle pravděpodobností aktivit. Po tomto rozdělení jsou plochy modifikovány jednotlivými aktivitami, pro mýtní těžbu se přesunou do první věkové třídy, při předmýtní těžbě nebo mortalitě sníží svůj objem a při žádném zásahu pokračuje v objemovém růstu. Výsledné rozdělení je poté sečteno. Tento výsledek poté popisuje stav po jednom kroku simulace (Sallnäs 2014).

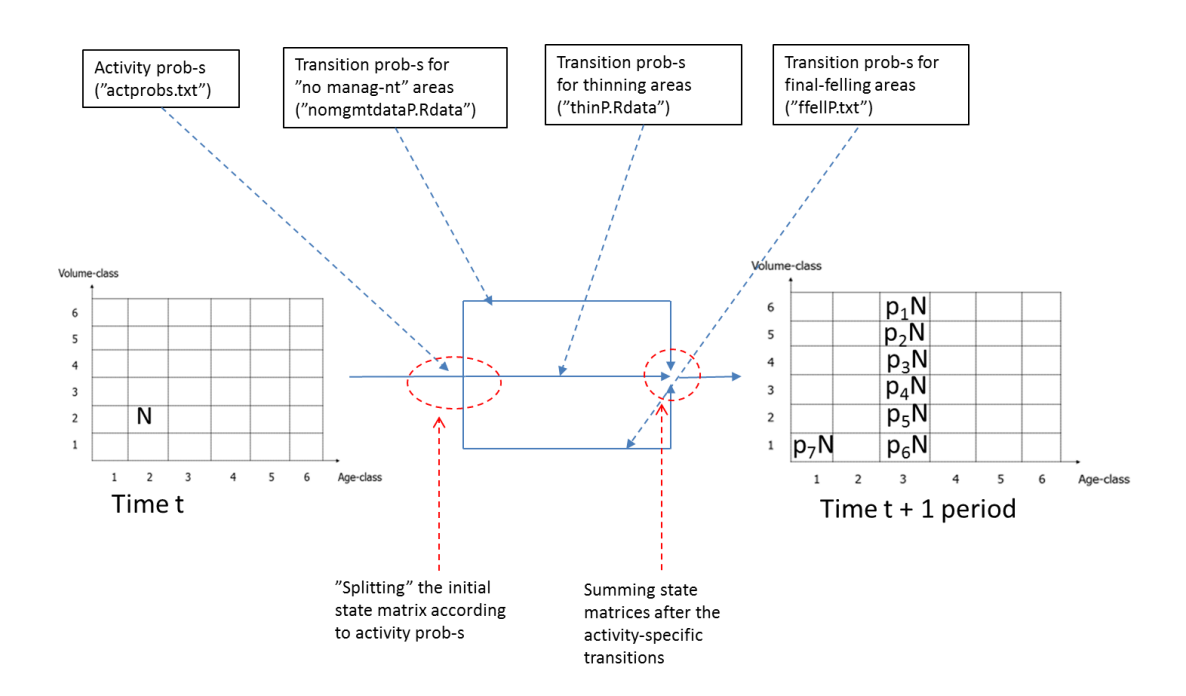

<span id="page-30-0"></span>*Obrázek 5: Ukázka přechodu ploch v jednom kroku simulace (Sallnäs 2014).*

Průběh jednoho kroku simulace, kdy výchozí matice obsahuje počáteční stav porostů (Obrázek 5). V první fázi je plocha určitého typu porostu N v čase t rozdělena pravděpodobností aktivit. "actprobs.txt" je míněna těžba či mortalita, která se poté násobí "thinP.Rdata", čímž je míněna intenzita předmýtního zásahu, "nomgmtdataP.Rdtata" je pravděpodobností ploch bez zásahu a "ffellP.txt" je mýtní těžba. Poté jsou plochy jsou plochy sečteny a přesunuty do matice v čase t+1. Plocha v případě obrázku je rozdělena na p7N jako mýtní těžba p6N jako posun ve věku bez přesunutí do vyšší objemové kategorie. Ostatní části mají různou velikost přírůstu, proto se přesunují po ose věku i objemové kategorie. Takto může být vyjádřen stav lesa po jednom kroku simulace. V případě NIL je tento krok 5-ti letý.

#### <span id="page-31-0"></span>**2.8.2 Popis matematických metod v EFDM**

Zde je popsáno jakým způsobem jsou počítány pravděpodobnosti ploch bez zásahu na základě Bayesovského teorému v kapitole č. 2.4.3.

Obecně pravděpodobnost *p* určitého jevu můžeme vyjádřit jako poměr úspěšného jevu a součtu jeho úspěšných i neúspěšných pokusůn tedy, definujeme ji vzorcem:

$$
p = \frac{u}{u + n'}\tag{2.26}
$$

kde *u* je počet úspěšných a *n* počet neúspěšných pokusů. Tento postup by ale mohl být při malém počtu dat nespolehlivý.

Při využití Bayesova teorému na predikci přechodů mezi věkovými třídami tzn. růstu stromu, můžeme využít všechna data jako předchozí stav. Námi nastavené faktory, které rozlišují jednotlivé plochy, pak lze využít pro přesnější pozorování. V našem případě budeme používat této metody k určení pravděpodobností přechodů na plochách, kde nedošlo k žádné lesnické činnosti. Základní rozdělení dat je binomické, na úspěšné a neúspěšné pokusy a definováno parametry *α* a *β*, které určují váhu jednotlivým faktorům. Ty mohou být upraveny na *α+u* a *β+n* po pozorování *u* úspěšných a *n* neúspěšných pokusů. Bayesův odhad můžeme zapsat jako *α+u/(α+β+u+n)*, je to v podstatě poměr úspěšných pokusů a součtu všech pokusů v pozorování s danou váhou.

Pokud budeme uvažovat další přechody s jinou kombinací faktorů ve stejné věkověobjemové třídě, můžeme je zapsat jako *α+u1+u2/(α+β+u1+u2+n1+n2*). Takto pokračujeme pro kombinaci všech faktorů a po vyčerpání dostáváme součet frekvencí úspěšných pokusů, s rozdílnou vahou. Tento postup je poté aplikován na všechny kombinace věku, objemu, faktorů a přechodů (Seija 2012).

#### <span id="page-31-1"></span>**2.8.3 Obecné nastavení EFDM**

#### **Nastavení definovaných faktorů simulace**

Objemové a věkové třídy a další upřesňující informace pro popis našich jednotek lesa určuje celkový počet typů lesa. Větší počet nám detailněji popíše strukturu lesů na uvažovaném území, ale větší počet těchto jednotek přechází v horší parametrizaci modelu. Nastavení věkových tříd by mělo souviset s délkou období mezi měřeními národní inventarizace a rozsah tříd má pokrývat i věk kterého může plocha v procesu simulace dosáhnout (Sallnäs 2014).

Podle Sallnäs 2014 by měl objemový rozsah 10-15 objemových tříd. V případě Švédska byla použita Chapman-Richardsova růstová funkce. V každém případě můžeme použít růstovou funkci pro oblast našich lesů, ale ta nám nezaručuje podobnost s reálně naměřenými daty v terénu. Pro potřeby přírůstu by měla délka cyklu inventarizace korespondovat s objemovým přírůstem a takto nastavit objemové třídy (Vauhkonen et al. 2019).

#### **Výchozí stav simulace**

Výchozí stav definuje počet faktorů. O počtu a způsobu popisu jednotek lesa se rozhoduje před celou simulací s ohledem na strukturu lesů. Můžeme říct, že menší počet jednotek typů lesa nám zvýší například přesnost v celkovém určení dřevin či objemové distribuci mezi třídami, ale podrobnější členění by nám v celkovém pohledu tuto přesnost mohlo snížit. Mohlo by se tedy stát, že dodáme do modelu více parametrů, než je z dostupných dat možné a mohlo by dojít k jeho přeparametrizování (Everitt 2010).

#### **Aktivity**

Jsou to části plochy jednotek lesa, které podléhají pravděpodobnosti určitého zásahu v dané simulační periodě. Způsob lesního hospodaření nám tedy určuje tyto aktivity. EFDM neobsahuje, žádnou funkci pro vytvoření těchto požadovaných pravděpodobností, proto je můžeme vytvořit na základě reálných dat z inventarizací nebo například na výchovných modelech a dobách obmýtí (Sallnäs 2014).

#### **Pravděpodobnosti přechodů**

Popis těchto údajů je uveden v metodice. Pro vstup EFDM je důležité určit četnost a intenzitu zásahů v porostech, dále mortalitu, mýtní těžbu, nebo možnost ponechání plochy bez zásahu.

#### <span id="page-33-0"></span>**3 METODIKA**

#### <span id="page-33-1"></span>**3.1 Metodika sběru dat NIL2**

Terénní šetření na opakovaných plochách, popsaných v kapitole, je prováděno pomocí aplikace Field-Map Data Collector (FMDC). Zde jsou zaznamenány všechny údaje naměřené na inventarizační ploše. Na tuto aplikaci se v terénním počítači připojuje elektronický kompas MapStar (Laser Technology Inc) a laserový dálkoměr ForestPro (Laser Technology Inc). Těmito přístroji jsou přesně zaměřeny polohy stromů, aby je bylo možné při opakovaném měření znovu ztotožnit a měřit dendrometrické veličiny nutné pro vyhodnocení růstových veličin stromů (Adolt 2013).

Po navigaci na střed plochy a úspěšném obnovení středu se jako první člení interpretační čtverec na přístupné části a kategorie pozemků. Dále se popisují parametry typologické a fytocenologické.

#### **Kategorie pozemku**

Jsou navrženy podle definice FAO (food and agriculture organization) a pro Evropu aplikovány sdružením ENFIN (european national forest inventory network). Toto je vyhodnoceno bez ohledu na katastr nemovitostí nebo vlastnické poměry. Pro následující práci je důležité uvést jen kategorii, na které jsou prováděny hlavní práce a tou je kategorie les a druh pozemku blíže specifikující tuto kategorii jímž je porostní půda. Systém druhu pozemků vychází z lesního zákona č. 289/1995 Sb. (Adolt 2013).

Les – pozemky s plochou větší než 0,5 ha a celkovým zápojem stromů o výšce alespoň 5m a zápojem dosahujícím alespoň 10%. Dále se zde řadí pozemky schopné této výšky a zápoje dosáhnout na daném stanovišti. Porosty s šířkou menší než 20m a porosty s převážně zemědělským nebo městským využitím do této kategorie nenáleží. Nepatří zde také vodní toky s šířkou koryta větší než 8m a zpevněné cesty (asfaltové, betonové kamenné atp.) s šířkou jízdního pruhu větší než 4m. Jsou zde naopak zařazeny pozemky dočasně odlesněné, které v budoucnu budou schopny splnit limit výšky a zápoje (Adolt 2013).

#### **Druh pozemku**

Porostní půda – porosty dřevin, lesní průseky do 4 m, nezpevněné lesní cesty do šíře jízdního pruhu 4 m, vodní toky do šířky koryta 4 m, semeniště, holiny, jež jsou v kategorii pozemku les.

#### **Vzorníky**

Na plochách sítě NIL2 jsou pro zařazení kmenů do výběru použity kruhové plochy neboli kruhové segmenty. Jsou jimi kruh s poloměrem 5 m, kde se zaznamenávají stromy s výčetní tloušťkou nad 7 cm a kruh o poloměru 12,62 m, na němž musí být výčetní tloušťka větší nebo rovna 27 cm. Jedinci nehroubí se zaznamenají na dvou podplochách se středy ve vzdálenosti 5 m na východ a západ od středu plochy (Adolt 2013).

Základní vzorníky jsou všechny kmeny, včetně zaměřených pařezů na inventarizační ploše.

Vzorník výšky – splňuje podmínky pro základní vzorník a je omezen jen zlomem nebo výrazným nahnutím kmene, které by výšku kmene podhodnocovalo.

Vzorník relaskopu – vybírán relaskopickou metodou s násobným faktorem 12 (kmen reprezentuje 12 m<sup>2</sup> výčetní kruhové základny). U těchto kmenů jsou měřeny další atributy, například korunová projekce.

Navíc jsou vybírány i vzorníky třetího typu – výšky a zároveň relaskopu, které jsou určeny nezávisle na předchozích dvou.

Ze všech těchto vzorníků je poté vypočten pomocí změřených dendrometrických veličin a tabulek ÚLT objem kmene hroubí s kůrou. Přepočty zásoby dříví v m<sup>3</sup> bez kůry byly vypočítány dle vyhlášky MZe č. 84/1996 Sb.

#### **Způsob měření porostních veličin**

Z důvodu souvislosti kruhové výčetní základny s objemem stromu a jeho výškou (Mandallaz 2007) jsou tyto vzorníky vybírány relaskopickou metodou s výhodou, že při dalším měření plochy nedochází k opakovanému výběru stejných vzorníků a dochází tedy ke zpřesnění. Výška jednotlivých stromů je odvozena z modelu Michajlovovy křivky se smíšenými efekty. Bylo vyhodnoceno, že pro zpřesnění a parametrizaci křivky v daném segmentu postačuje změření 3-5 dvojic výšky a výčetní tloušťky stromu (Kučera, Adolt 2019).

Při pozemním šetření na plochách NIL2 probíhá měření mnoha atributů. V tomto případě budou zmíněny jen podrobnosti měření údajů potřebných k výpočtu v této práci.

Výčetní tloušťka je měřena elektronickou průměrkou Haglof. Probíhá na všech základních vzornících. Měření průměru se skládá ze dvou měření ve výčetní tloušťce. První měření v nejsilnější části a poté druhé kolmo na něj. Výslednou tloušťku kmene udává průměr těchto dvou měření.

Výška je měřena pomocí laseru Forestpro a výtyčky, která se přikládá ve výčetní tloušťce. Zaměříme odrazku výtyčky a poté vrcholek stromu. Odečtením úhlu a přepočtením na stejnolehlé trojúhelníky získáme výšku stromu. Měření je prováděno na vzornících porostní výšky a relaskopu.

#### **Nadmořská výška**

Zjištění polohy a nadmořské výšky jednotlivých inventarizačních ploch probíhá v terénu pomocí GPS stanic jež je po zaměření v terénu zpracována a upřesněna pomocí diferenciální GPS tedy sítě referenčních stanic.

#### <span id="page-35-0"></span>**3.2 Zpracování dat**

Při sběru dat zmíněnými metodami probíhají na těchto datech několikafázové kontroly ověřující úplnost a kvalitu dat, a to už v terénu a poté i v navazující fázi převodu do databáze. Všechna zmíněná nasbíraná data z cyklů NIL2 a SSVLE jsou v na centrálním serveru ÚHÚL a jsou spravována v otevřeném objektově-relačním databázovém systému PostgreSQL (Kučera, Adolt 2019).

Veškeré výpočty a data byly zpracovány v programech Micosoft Excel, PGadmin 3 (2017, The pgAdmin Development Team) a v open source programu R (R Development Core Team, 2011). Pro výpočty nad daty NIL prováděné metodou jednofázového odhadu platí statistická spolehlivost 95 % (Kučera, Adolt 2019).

Pomocí programu PGadmin 3 bylo potřeba zpracovat data naměřená na inventarizačních plochách sítě NIL2 pro modelování těžeb a aktivit mezi jednotlivými inventarizacemi. Dále je nutné připravit tabulku aktuálního stavu lesů ve výchozím roce
simulace. Takto zpracovaná data jsou nezbytná a důležitá pro správné vyhodnocení v EFDM.

Pro modely pravděpodobností a těžeb spojené s mortalitou, byla použita funkce programu R summary(), ve které byla posouzena p-hodnota a Akaikeho informační kritérium - AIC (Wood 2006). Jako hlavním rozhodovacím kritériem bylo grafické zobrazení modelů.

#### **3.2.1 Výpočet pravděpodobností přechodů z inventarizačních ploch**

Byly porovnány stavy celkem 5 496 ploch, které splňovaly kritéria pro vyhodnocení výpočtu těžeb. Pomocí dotazů v jazyce SQL v databázi ÚHÚL byla připravena tabulka popisující jednotlivé plochy pomocí nadefinovaných faktorů. Statickými faktory pro popis plochy jsou převažující dřevina, nadmořská výška, půdní typ a měnícími se dynamickými faktory jsou věk a hektarový objem.

Spárované plochy navštívené v NIL2 a v navazujícím projektu SSVLE byly porovnány a takto bylo zjištěno průběh hospodářských činností, nebo úhynu stromů. Na základě porovnání byla poté vypočtena výše těžby předmýtná a mortality, nebo výše mýtní těžby. Postup výpočtu je popsán v metodice vyhodnocení dat NIL2.

Pro výpočet věku, hektarového objemu i velikosti těžby je použit vzorec č. 2.24., který je popsán v metodice vyhodnocení NIL2 (Adolt 2014).

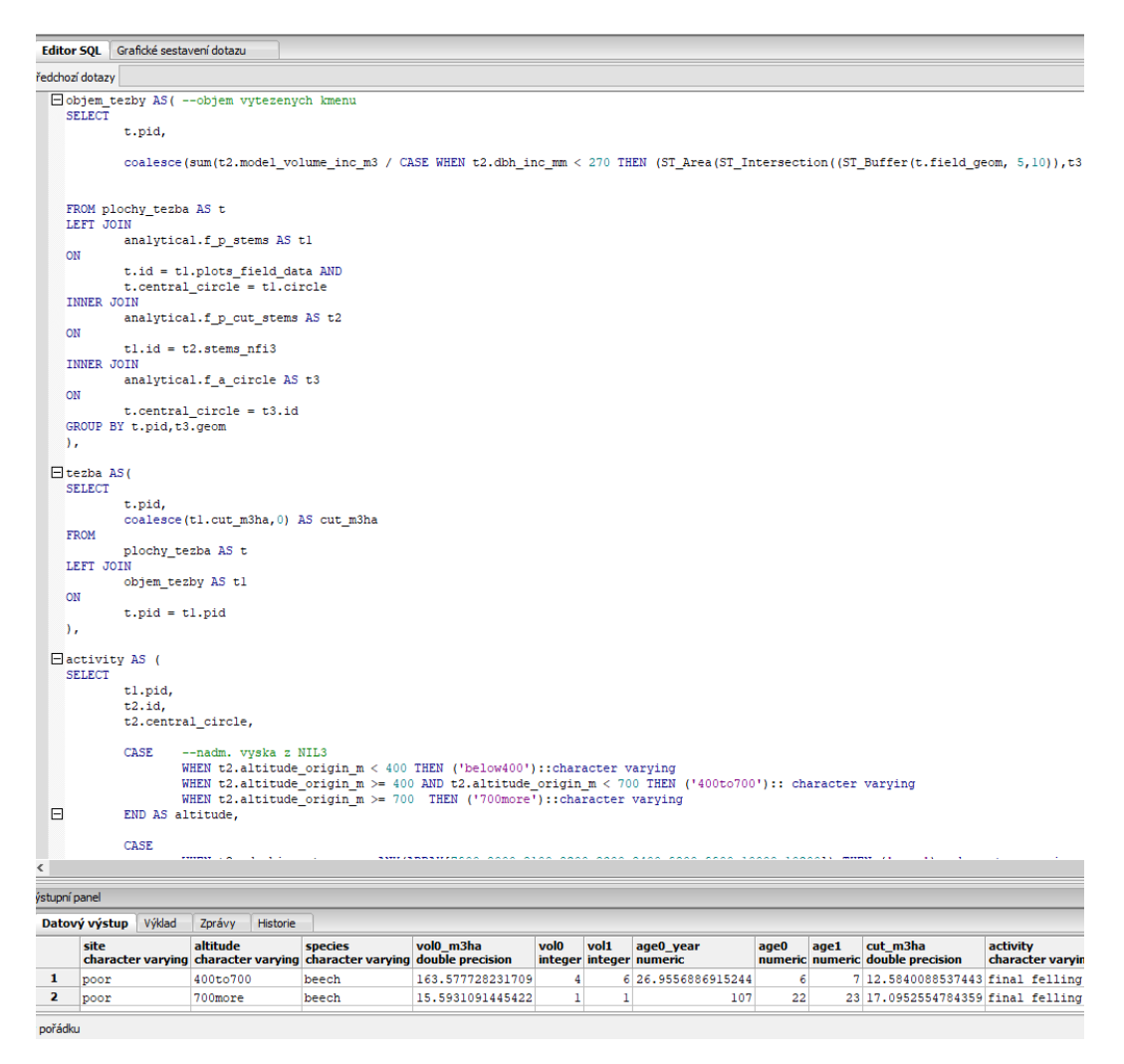

*Obrázek 6: Ukázka vyhodnocení dat z databáze pomocí pgAdmin III (pgAdmin Development Team),*

Na Obrázku 4 je vidět část skriptu, kterým se počítá hektarový objem vytěžených kmenů.

Rozhodnutí, zda došlo k těžbě mýtní, bylo řešeno tak, že na ploše nesměly být přítomny žádné živé kmeny a růstová fáze následného porostu byla omezena do stádia tyčkoviny (nehroubí <7 cm), tím je myšleno, že se na ploše nenachází dle metodiky žádné zaměřené stromy. Další možností, jak vylišit těžbu mýtní bylo, že terénní pracovní skupina vyhodnotila plochu jako holinu, či holinu s výstavky a mohl nastat i případ, že všechny stromy na ploše odumřely. Toto souvisí s kalamitní těžbou, a proto byly tyto plochy také zařazeny do mýtní těžby. V ostatních případech byl výpočet těžby vyhodnocen jako předmýtní, a zde spadá i objem kmenů se statusem mortalita, tedy stromů odumřelých.

site altitude species vol0 m3ha vol0 vol1 age0 year age0 age1 cut m3ha activity poor 400to700 beech 163.577728231709 4 6 26.9556886915244 6 7 12.5840088537443 final felling poor 700more beech 15.5931091445422 1 1 107 22 23 17.0952554784359 final\_felling moderate 400to700 beech 740.883458115814 15 9 123 25 26 444.675498675868 final\_felling moderate 400to700 beech 688.792056851294 14 15 138 28 29 704.020922815764 final felling poor 400to700 beech 637.407502810859 13 15 98.744763382467 20 21 740.497578602887 final\_felling moderate 400to700 beech 654.289432813853 14 15 113.706293355285 23 24 747.43400889459 final felling moderate below400 oak 222.236651299349 5 5 63.226116177396 13 14 238.172744219267 final felling good 400to700 oak 29.5275889443375 1 7 76 16 17 307.267511979236 final felling moderate below400 oak 443.294244509051 9 8 96 20 21 387.031497692196 final felling poor 700more other 12.2000273768728 1 1 81 17 18 12.8652615608714 final\_felling

*Obrázek 7: Výsledný soubor z pgAdmin III pro následné zpracování v R.*

#### **3.2.2 Model intenzity těžeb, mortality a pravděpodobností přechodu**

Vytvoření modelu pravděpodobností byl proveden pomocí balíčku mgcv v programu R, který obsahuje funkce pro výpočet generalizovaných aditivních modelů (regresních modelů) s funkcí hladké proměnné.

Byla vytvořena tabulka s plochami pro výpočet těchto aktivit, a zde byla přidána matice hodnot 0 pro plochy bez zásahu a 1 ostatním, u nichž byla zaznamenána těžba. Jedná se tedy o binomické rozdělení dat nabývajících pouze dvou hodnot. Interakce mezi jednotlivými proměnnými jsou důležitým aspektem těchto regresních modelů (Wood 2006). Vznik modelů byl závislý na počtu vysvětlujících hladkých proměnných. V každém kroku byla přidána vysvětlující proměnná a vyhodnoceno, zda model lépe vystihuje závislou proměnnou.

Pro výpočet byl použit model s tensorovým produktem věku a hektarového objemu. Tento postup nám umožňuje posoudit interakci dvou nezávislých hladkých funkcí (Wood 2006), v našem případě věku a objemu na průběh výsledné funkce.

Výsledný model je odezvou dvou proměnných – věku a objemu po jednotlivých dřevinách v interakci se stanovištěm (produktivitou půdy) a přidaným samostatným členem je nadmořská výška. Můžeme jej zapsat jako:

$$
v_i = \beta + f_1(v_p) + f_2(t_p) + d_p * s_p + n_p + \varepsilon_i,
$$
\n(4.1)

kde je

vi – modelový hektarový objem plochy

β – absolutní člen

 $f_1(v_n)$  – hladká funkce objemu plochy

- $f_2(t_n)$  hladká funkce věku plochy
- *d<sup>p</sup>* dřevina
- *s<sup>p</sup>* stanoviště
- *n<sup>p</sup>* nadmořská výška
- $\varepsilon_i$  náhodná chyba

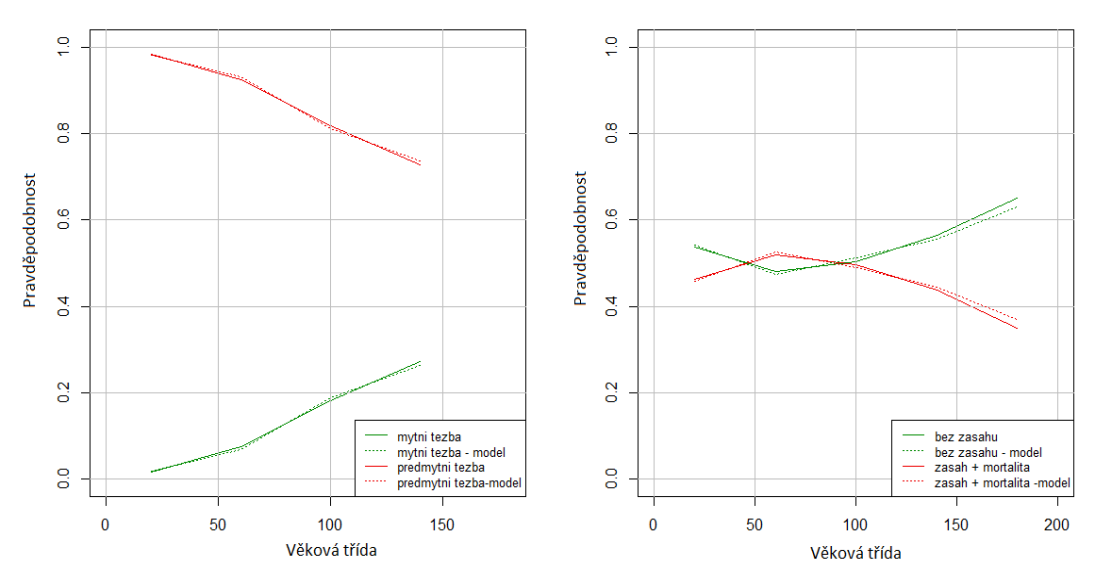

Pravděpodobnost zásahu a podmíněné pravděpodobnosti těžby a mortality

*Graf 1: Pravděpodobnost zásahu a podmíněná pravděpodobnosti mýtní těžby, předmýtní těžby a mortality mezi NIL2 a SSVLE*

Na Grafu 1 můžeme vpravo pozorovat empirická a modelová data pro plochy bez zásahu a s hospodářskou činností, nebo mortalitou. Graf vlevo je výsledkem jen těch ploch, na kterých byla zaznamenána těžba, či mortalita. Graf vpravo ukazuje pravděpodobnost zda dojde na inventarizační ploše k zásahu.

Z počtu 5469 plochy byly poté vyčleněny jen ty, na kterých byly evidovány jen vytěžené kmeny, nebo kmeny se statusem mortalita. Takto bylo evidováno celkem 2692 ploch a na nich byl použit další GAM, který predikuje zda dojde k těžbe mýtní, či předmýtní. Mortalita, pokud na ploše proběhla, je zaznamenána většinou jako těžba předmýtní, jelikož není smýcena celá plocha. Pokud ale dojde k odumření všech stromů na ploše, je tato plocha hodnocena jako těžba mýtní. Výsledný model je interakcí věku a

hektarového objemu a jako samostatný prediktor je zde dřevina. Tento model zapíšeme jako:

$$
v_i = \beta + f_1(v_p) + f_2(t_p) + d_p + \varepsilon_i,
$$
\n(4.2)

kde je

- *v<sup>i</sup>* modelový hektarový objem plochy
- β absolutní člen
- $f_1(v_p)$  hladká funkce objemu plochy
- $f_2(t_p)$  hladká funkce věku plochy
- *D<sup>p</sup>* dřevina
- *s<sup>p</sup>* stanoviště
- *n<sup>p</sup>* nadmořská výška
- $\varepsilon_i$  náhodná chyba

U výsledného modelu pro celkové pravděpodobnosti v grafu č. je vidět, že na od 150 let model pro mýtní a předmýtní těžbu má jiný průběh než naměřená data. Dat v tomto věku není velký počet a dalo by se usuzovat, že výsledný model je méně ovlivněn extrémními hodnotami. Například predikovaná mýtní těžba od 150 let se zdá být lépe odpovídající reálným hodnotám. Je zde ale i vliv samotné mortality, která se podílí na pomalém snižování její intenzity v pozdějším věku života porostu.

#### Pravděpodobnost zásahu

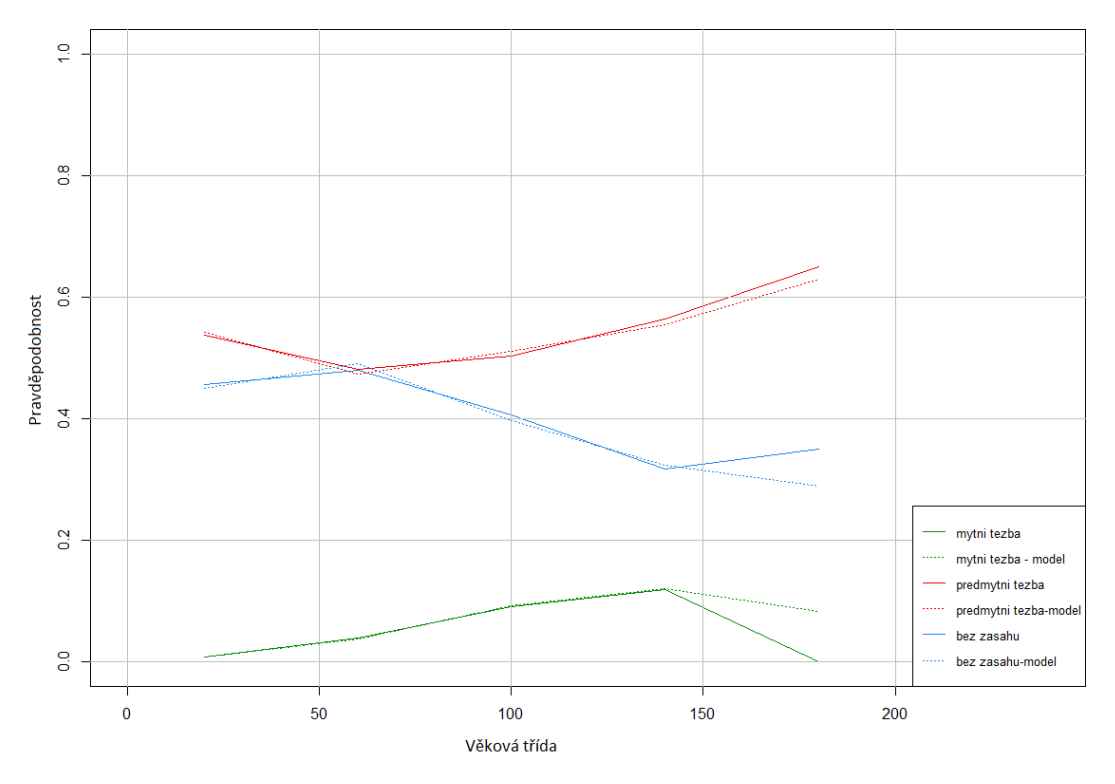

*Graf 2: Celkové pravděpodobnosti ploch bez zásahu, těžeb a mortality mezi NIL2 a SSVLE*

Dalšími modely, které bylo potřeba zkonstruovat, jsou intenzity předmýtní těžby a mortality. Zde je pro každou z 19 objemových tříd určeno o kolik tříd se sníží hektarový objem, pokud v simulaci tato situace nastane. Byla zde použita hladká funkce objemu plochy a samostatná dřevina jako prediktor. Výpočet pomocí vzorce:

$$
v_i = \beta + f_1(v_p) + d_p + \varepsilon_i \tag{4.3}
$$

kde je

- $v_i$  modelový hektarový objem plochy
- β absolutní člen
- $f_1(v_p)$  hladká funkce objemu plochy
- *D<sup>p</sup>* dřevina
- *s<sup>p</sup>* stanoviště
- *n<sup>p</sup>* nadmořská výška
- $\varepsilon_i$  náhodná chyba

| 1 25 spruce 35.7604778436611 0 0      |
|---------------------------------------|
| 2 75 spruce 27.7811459933158 1 50     |
| 3 125 spruce 28.1501037215082 1 50    |
| 4 175 spruce 34.4009328788584 1 50    |
| 5 225 spruce 44.7754960872492 1 50    |
| 6 275 spruce 55.5464760998201 1 50    |
| 7 325 spruce 63.1946993964301 1 50    |
| 8 375 spruce 68.6318340817035 1 50    |
| 9 425 spruce 76.143827135195 2 100    |
| 10 475 spruce 89.1098749832733 2 100  |
| 11 525 spruce 106.888271584679 2 100  |
| 12 575 spruce 123.547362776577 2 100  |
| 13 625 spruce 131.574957238995 3 150  |
| 14 675 spruce 129.418921454415 3 150  |
| 15 725 spruce 122.823500223147 2 100  |
| 16 775 spruce 118.847215242084 2 100  |
| 17 825 spruce 121.719119427941 2 100  |
| 18 875 spruce 132.72625182497 3 150   |
| 19 1000 spruce 177.625314671181 2 100 |

*Obrázek 8: Intenzita zásahů v jednotlivých objemových kategoriích.*

Výsledné grafy intenzit předmýtních těžeb a mortality by měly vcelku věrně kopírovat reálná data. Typ porostu Smrk – ostatní byl z důvodu menšího množství dat přidán k typu porostu Smrk, proto je výsledný průběh křivky stejný. Můžu však říci, že i tento model vcelku věrně kopíruje naměřená data. GAM funkce byla počítána pomocí vzorce.

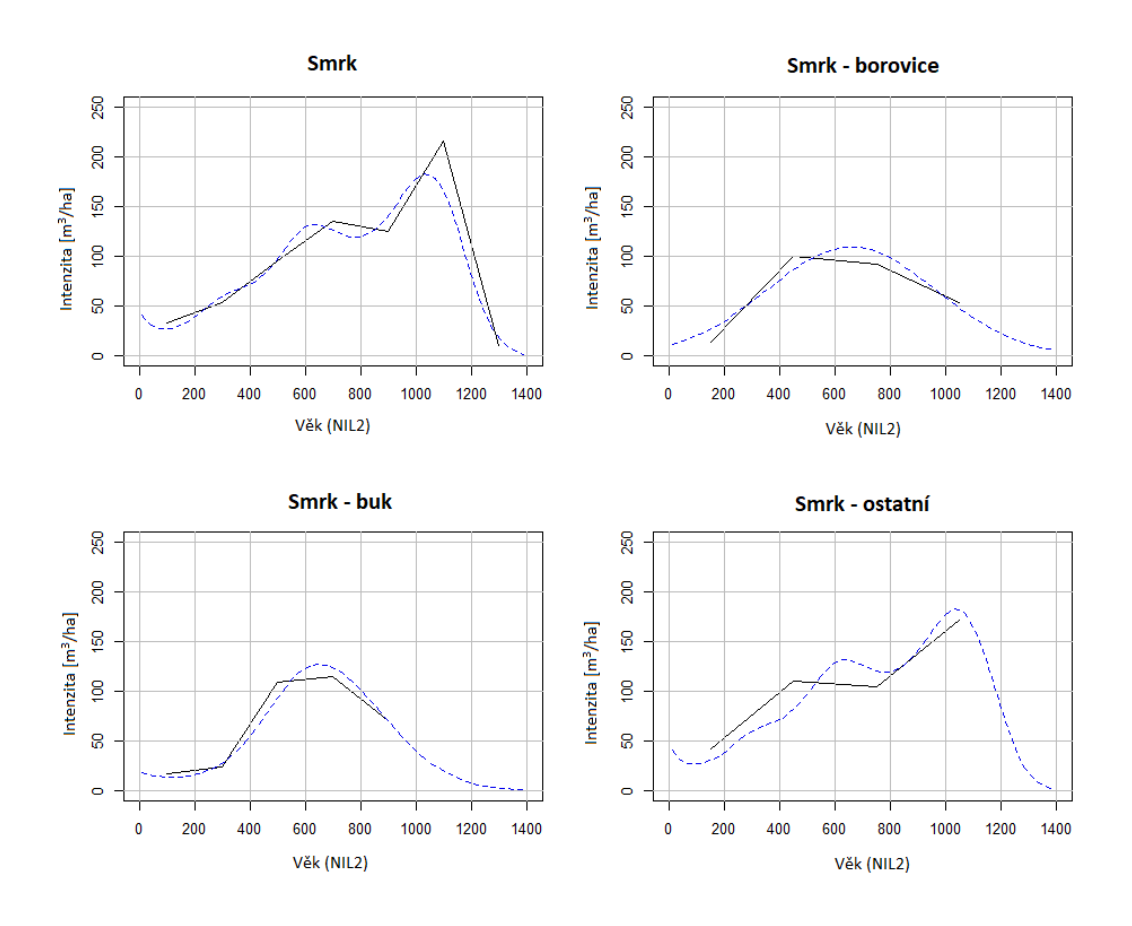

*Graf 3: Modelové intenzity těžeb srovnání na měřených a modelových dat mezi NIL2 a SSVLE*

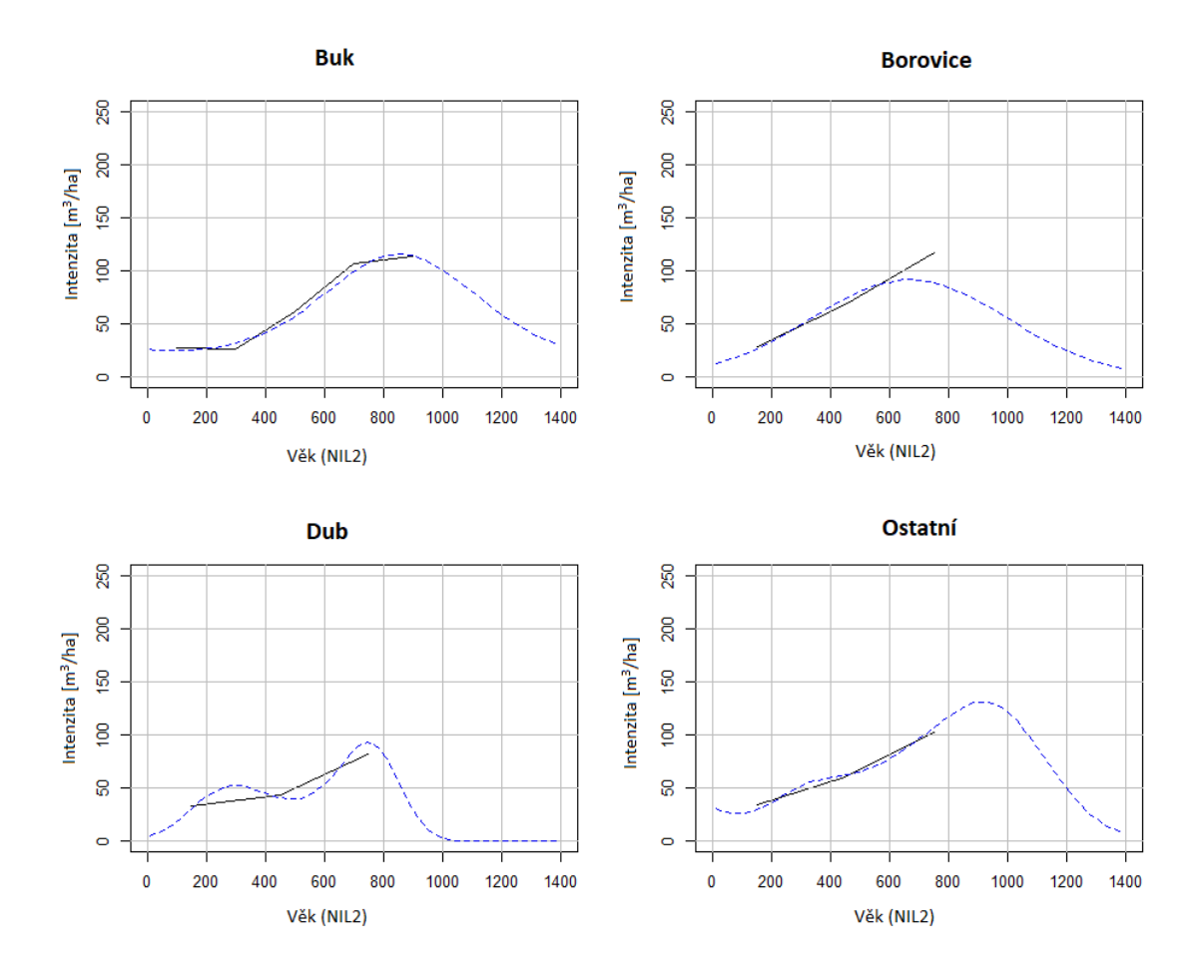

*Graf 4: Modelové intenzity těžeb, srovnání naměřených a modelových dat mezi NIL2 a SSVLE*

## **3.3 Vstupy EFDM**

V této části jsou popsány procesy, díky kterým bylo dosaženo vytvoření úplného vstupu dat do koncepu EFDM.

## **Množina typů lesa (State-space)**

Pro vstupní stav a popis lesů a jejich dynamických faktorů bylo použito 19 objemových a 48 věkových tříd, které definují základní matici o velikosti 19\*48 = 912 možných stavů. Faktory statické vystihující vlastnosti stanoviště a popis porostu. Ten je založen na druhové skladbě (8 tříd), půdním typu (3 třídy) a nadmořské výšce (3 třídy). Kombinace těchto faktorů dává počet 65 664 různých typů porostu. Závislost typologie lesa, nadmořské výšky a druhového složení porostů na charakteru porostů a růstu je ověřen mnoha studiemi (Průša 2001). Po vyhodnocení modelů predikce aktivit a probírek byly tyto závislosti také potvrzeny jako podstatné a byl prokázán jejich vliv na objemové třídy. Na výběru a počtu faktorů měl vliv také předpoklad pro správné statistické vyhodnocení. Při zvýšení počtu faktorů by se mohlo stát, že modely budou přeparametrizovány a mohly by tak snadno zachytit nepodstatné odchylky a výkyvy (Everitt, 2010).

V České republice jsou podle rámcových směrnic hospodaření lesy sdružovány do širších jednotek – hospodářských souborů. Tyto HS mají podobný obnovní cíl, produkci, obmýtní a obnovní dobu a způsob hospodaření. V širším měřítku tak shrnují vlastnosti ekologické i ekonomické a je zde tedy značný vliv na vyrovnanost a trvalou produkci. Bylo by tedy nejlepší použit faktory modelu podobné těm v hospodářských souborech. Pro jednoduchost konceptu EFDM by však bylo toto členění složité a mohlo by ovlivnit jeho celkové vlastnosti.

#### **Věk**

Při prohlídce dat pro výchozí stav měly nejstarší definované porosty věk 195 let. Díky pětiletému intervalu a předpokladu, že tento porost nebude smýcen, může dosáhnout při 8 krocích simulace, která se rovná délce 50 let věku maximálně 245 let. Použitý věkový rozsah je 0-240 let, tedy celkem 48 věkových tříd. První třída označena jako "1" a je použita pro holiny a porosty mladší 5– ti let. Další třídy jsou řazeny po pětiletém intervalu (2. třída – 6-10 let atd.).

## **Objem**

Celkový počet 19 objemových tříd určuje objem hmoty na hektar. Prvních 18 tříd má stejnou periodu 50 m<sup>3</sup>/ha (první 0 až 50 m<sup>3</sup>/ha) a poslední 19 třída zahrnuje vše od 900 do 1400 m<sup>3</sup> /ha.

Počet zvolených tříd je oproti severním státům, kde proběhly většiny podobných simulací EFDM (Vauhkonen 2019) vyšší, jelikož růstová dynamika a objemové rozpětí i druhová skladba našich lesů mírného klimatu je mnohem variabilnější, než ta na hranici opadavých lesů mírného a boreálního klimatu.

#### **Typy porostů**

Druhová skladba byla odvozena na základě našich hlavních hospodářských dřevin a jejich celkovému zastoupení. Bylo definováno sedm kategorií, odpovídající asi 70%

rozlohy dřevin v ČR. Zbylých 30 % bylo začleněno do poslední kategorie pojmenované jako ostatní. Při vyhodnocení dat z databáze národní inventarizace se skladba posuzovala jako součet zastoupení dřevin v hlavní úrovni. Pokud byly na ploše vyhodnoceny dvě, nebo více hlavních porostních vrstev, například zmlazení pod krytem staršího porostu, byla tato hlavní vrstva také počítána a váha pokryvnosti každé hlavní porostní vrstvy byla zohledněna v celkové druhové skladbě.

Tímto způsobem byly vytvořeny 4 kategorie hlavních dřevin (smrk, buk, borovice a dub) a zahrnují v sobě plochy, kde se nachází alespoň 70% hlavní dřeviny. Dalšími kategoriemi plochy se smíšeným zastoupením hlavních dřevin, musející dosáhnout zastoupení alespoň 30 % každá. Tímto vznikly tři kategorie smrk-buk, smrk-borovice a smrk-ostatní. Poslední kategorií je ostatní, do které spadají hlavně ostatní listnaté dřeviny, protože zastoupení zbylých jehličnatých dřevin na našem území je malé. Můžeme předpokládat, že v kategorii ostatní se budou nacházet i hlavní dřeviny, které ale v nedosáhly požadovaného procentuálního zastoupení pro zařazení do jiných tříd. Tyto porostní typy se nedají brát striktně jako čisté porosty popsaných dřevin, ale spíše jako kombinace druhově převládajících dřevin.

#### **Nadmořská výška**

Vytvořeny byly 3 zóny rozlišující rozpětí nadmořské výšky. První odpovídá výšce do 400 m n. m. další od 400 do 700 m n.m. a poslední od 700 m n.m. výše. Definováním těchto zón můžeme sledovat výskyt a vývoj hlavně smrku, mimo jeho ekologické optimum. Vliv nadmořské výšky v kombinaci s vlastnostmi půdy jsou také důležitými faktory v produkci lesů. Toto členění je používáno i ve výsledcích Národní inventarizace lesů (Kučera, Adolt, 2019).

### **Produktivita půdy**

Na základě typologie byly rozlišen tři typy stanovišť s nízkou, střední a vysokou produktivitou půdy. Kategorie jsou seskupeny na základě příslušnosti k souborům lesního typu. Typologický systém byl zaveden Lesprojektem a je za ním již více než 80 let vývoje, který dále pokračoval v ÚHÚL. Lesním typem je soubor lesních biocenóz původních i změněných, včetně prostředí tedy geobiocenóz k sobě patřících (Zlatník 1956). V našem případě tedy určuje i vlastnosti dané množstvím živin a vodním režimem stanoviště i místem kde se nachází. Edafické kategorie jsou vylišeny následovně:

nízká produktivita – M, K, N, Z, Y, P, Q, T, R střední produktivita – S, F, C, B, W, H, O, G, X vysoká produktivita – D, A, J, L, U, V.

## **3.4 Nastavení EFDM**

Verze 2.0 konceptu EFDM je dostupná ke stažení z repositáře (EU Science Hub), jakož i všechny dokumenty a modelové příklady. Pomocí těchto nástrojů je možno na datech z Národní inventarizace lesů a znalosti vývoje lesních ekosystémů nasimulovat vývoj stejnověkých i nestejnověkých porostů.

#### **Initial state – výchozí stav**

Je-li počet inventarizačních ploch vysoký, můžeme počítat i s vysokou mírou přesnosti pro popis výchozího stavu. V první fázi bylo použito 11 375 inventarizačních plochPo zjištění stavu lesů v roce 2019, na základě zprávy ÚHÚL (Adolt 2020), které odhalilo značné snížení celkové zásoby i změnu druhového zastoupení, byl pro lepší odhad použit výchozí stav z roku 2019, jež obsahuje počet 2 843 ploch. Použití nižšího počtu ploch přináší přesnější aktuální výsledky a z toho důvodu jsou tyto výsledky reálně aplikovatelné pouze na národní úrovni. Při rozdělení 2 843 ploch do krajů by nám vyšlo průměrně 219 ploch na kraj. Vyhodnocení výsledků na krajové úrovni z takovýchto omezených vstupů by bylo vysoce nespolehlivým zdrojem informací, přičemž by byly značně nepřesné a zkreslené. V tomto případě bylo zhodnoceno, že predikce provedená nad aktuálními daty z roku 2019 je přínosnější a vyhodnocení proběhne na národní úrovni pro lepší aktuálnost výsledků.

Tento soubor obsahuje vytvořený výchozí stav SSVLE z roku 2019 s nadefinovanými faktory a všemi jejich možnými kombinacemi. Každá tato kombinace neboli řádek reprezentuje jeden typ lesa a na posledním místě v každém řádku se nachází výměra pozemku, což je jednoduše součet všech ploch se stejnou kombinací faktorů, které byly v terénu zaměřeny a popsány. V každém kroku simulace se plocha rozdělí podle nastavených pravděpodobností a plní matici možných stavů simulace. Celkový počet ploch vyhodnocených do výchozího stavu je 2843 a každá reprezentuje 1000 ha lesa.

Po vytvoření tohoto souboru bylo zjištěno, že kategorie dřevin ostatní má celkové zastoupení 37 %. Tento nárůst si vysvětluji tak, že některé hlavní hospodářské dřeviny nedosáhly úrovně zastoupení pro zařazení do jiných kategorií a přesunuly se do této kategorie. Neměli bychom tedy chápat tuto kategorii čistě jako porosty dřevin hospodářsky méně významných, ale spíše jako porosty s velkou druhovou variabilitou.

```
vol age site altitude species area
1 1 good below400 beech 0
1 1 good below400 oak 1000
1 1 good below400 other 4000
1 1 good below400 pine 0
1 1 good below400 spruce 0
1 1 good below400 spruce beech 0
1 1 good below400 spruce_other 0
1 1 good below400 spruce_pine 0
1 1 good 400to700 beech 0
1 1 good 400to700 oak 0
1 1 good 400to700 other 4000
1 1 good 400to700 pine 0
1 1 good 400to700 spruce 0
1 1 good 400to700 spruce beech 0
1 1 good 400to700 spruce other 2000
1 1 good 400to700 spruce_pine 0
1 1 good 700more beech 0
```
*Obrázek 9: Náhled souboru výchozího stavu lesů na základě SSVLE z roku 2019*

#### **Matice pravděpodobností hospodářských zásahů**

Dalším souborem potřebným k provedení simulace je určení pravděpodobností hospodářských zásahů a mortality, nebo ponechání plochy bez zásahu. Pravděpodobnost můžeme popsat jako proporci plochy, která bude zásahem v jedné periodě ovlivněna.

```
species altitude site vol age nomgmt finalfell thin spruce thin pine thin spruce pine
beech 400to700 poor 1 1 0.64 0.01 0 0 0 0 0 0.35 0 0
oak 400to700 poor 1 1 0.82 0 0 0 0 0 0 0 0.18 0
other 400to700 poor 1 1 0.77 0 0 0 0 0 0 0 0 0.23
pine 400to700 poor 1 1 0.63 0.02 0 0.35 0 0 0 0 0 0
spruce 400to700 poor 1 1 0.7 0 0.3 0 0 0 0 0 0 0
spruce beech 400to700 poor 1 1 0.61 0 0 0 0 0.39 0 0 0 0
spruce other 400to700 poor 1 1 0.82 0 0 0 0 0 0.18 0 0 0
spruce pine 400to700 poor 1 1 0.48 0.01 0 0 0.51 0 0 0 0 0
beech 700more poor 1 1 0.66 0.01 0 0 0 0 0 0.33 0 0
oak 700more poor 1 1 0.84 0 0 0 0 0 0 0 0.16 0
other 700more poor 1 1 0.8 0 0 0 0 0 0 0 0 0.2
pine 700more poor 1 1 0.66 0.02 0 0.32 0 0 0 0 0 0
spruce 700more poor 1 1 0.73 0 0.27 0 0 0 0 0 0 0
spruce_beech 700more poor 1 1 0.64 0 0 0 0 0.36 0 0 0 0
spruce_other 700more poor 1 1 0.84 0 0 0 0 0 0.16 0 0 0
spruce_pine 700more poor 1 1 0.51 0.01 0 0 0.48 0 0 0 0 0
beech below400 poor 1 1 0.62 0.01 0 0 0 0 0 0.37 0 0
oak below400 poor 1 1 0.81 0 0 0 0 0 0 0.19 0
other below400 poor 1 1 0.77 0 0 0 0 0 0 0 0 0.23
pine below400 poor 1 1 0.62 0.02 0 0.36 0 0 0 0 0 0
spruce below400 poor 1 1 0.69 0 0.31 0 0 0 0 0 0 0
spruce beech below400 poor 1 1 0.6 0 0 0 0 0.4 0 0 0 0
spruce other below400 poor 1 1 0.81 0 0 0 0 0 0.19 0 0 0
```
*Obrázek 10: Náhled souborů pravděpodobností hospodářských zásahů v definovaných jednotkách lesa. (State-space)*

V náhledu souboru lze vidět, že pro každou kombinaci faktorů je plocha rozdělena do částí, jež podléhají těžbě, nebo jsou ponechány bez zásahu.

#### **Matice přechodu při mýtní těžbě**

Pokud na základě simulace část plochy putuje do mýtní těžby, je tato plocha přesunuta na počátek matice a nachází se tedy ve stavu, kdy je v prvním věkovém a objemovém stupni. Nevýhodou současného nastavení EFDM je nemožnost simulovat například změnu dřevinné skladby, takže pokud je na ploše přítomen například smrk, po vytěžení se přesune zase na počátek a je znovu "zalesněna" smrkem. Pro vytvoření této matice nejsou potřeba žádné hodnoty pravděpodobností, protože celá plocha putuje po mýtní těžbě do první objemové a věkové třídy. Je nutné ale vytvořit soubor, ve kterém jsou všechny kombinace věku a objemu v řádcích i sloupcích.

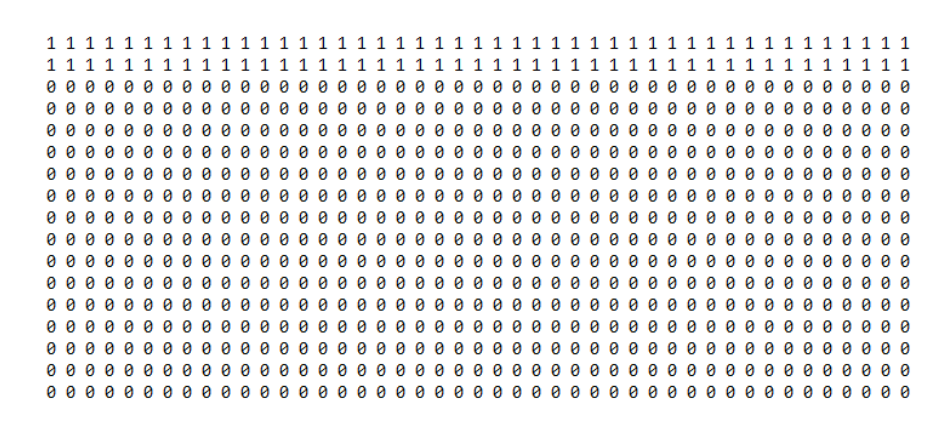

*Obrázek 11: Soubor pro přesun ploch při mýtní těžbě do první věkové třídy.*

#### **Matice přechodu pro předmýtní těžby a mortality**

Pro zhotovení matic intenzity těžby je použita funkce "makethinP()", která je předvytvořena v balíku spolu s EFDM. Při konstrukci je důležité, o kolik tříd snížíme objem plochy při předmýtní těžbě. Tyto intenzity jsou modelovány z dat naměřených v terénu a poté je touto funkcí zpracována matice přechodů, v našem případě po jednotlivých dřevinách.

Pro výši těžby v jednotlivých věkových třídách bychom mohli použít i modely výchovy hlavních hospodářských dřevin, ale ty se často neslučují s reálnými těžbami a nejsou ovlivněny dnešními problémy, se kterými se musí lesní hospodaření vyrovnat.

V průběhu simulace se po probírce plocha přesune o určitý počet objemových tříd níže a dále pokračuje v růstu stejně jako jiné porosty ve stejné objemové a věkové třídě. Efekty, které probírka na přírůst dřevin má, nejsou následně modelovány.

#### **Matice přechodu pro plochy bez zásahu**

Přechod pro plochy, jež jsou v průběhu jedné periody simulace ponechány bez zásahu, se řídí přechody nastavenými v této matici, vytvořené funkcí pre.estimate(). V této funkci můžeme dát váhu faktorům, které se v simulaci nemění, těmi jsou dřevinná skladba, stanoviště a nadmořská výška. Váha, kterou dáváme těmto jednotlivým faktorům ovlivňuje průběh simulace, a především se dá použít, v případě, že nejsou k dispozici žádná data, či velmi malý počet dat. Výhoda vytvoření této matice použitím Bayesovské pravděpodobnosti je, že můžeme kombinovat naměřená data se znalostí chování dřevin na určitých stanovištích. Můžeme dát například vyšší váhu plochám, nacházejícím se na stanovišti s vysokou produkcí a tímto ovlivnit výsledný stav.

site altitude species vol0 vol1 age0 age1 moderate 400to700 other 1 1 10 11 moderate 400to700 spruce 1 1 1 2 good below400 pine 1 1 1 2 moderate below400 other 1 1 3 4 moderate 700more other 1 1 5 6 poor 700more spruce 1 1 6 7 poor 700more spruce 1 1 2 3 moderate 400to700 other 1 1 1 2 moderate 400to700 other 1 1 4 5 poor below400 other 1 1 2 3 moderate 400to700 other 1 1 2 3 moderate below400 other 1 1 2 3 poor 400to700 other 1 1 1 2 moderate 700more spruce\_other 1 1 1 2 moderate 400to700 beech 1 1 4 5 moderate 400to700 other 1 1 1 2 poor 400to700 other 1 1 1 2 poor 400to700 other 1 1 1 1 good below400 other 1 1 5 6 poor 400to700 other 1 1 1 2 poor below400 other 1 1 2 3 poor 400to700 other 1 1 3 4 moderate 400to700 spruce other 1 1 1 2 poor below400 other 1 1 3 4 moderate 400to700 other 1 1 3 4

*Obrázek 12: Náhled tabulky vytvořené pro výpočet pravděpodobností přechodu ploch bez zásahu, pomocí funce pre.estimate() v modelu EFDM*

Na obrázku 11 můžeme vidět pozorovat soupis zpracovaných ploch z terénního měření, u kterých nedošlo k zásahu a jsou použity pro výpočet pravděpodobnosti zvyšování zásoby dříví, pomocí Bayesovského teorému.

#### **3.5 Výpočet zásoby uhlíku a biomasy**

Přístupy ke zjištění zásoby nadzemní biomasy jsou různé. Jedním z nejvíce používaných je výpočet pomocí alometrických rovnic. Alometrická rovinice odkazuje na vztah určité části organismu a organismu jako celku. Několik autorů podrobně prozkoumalo využití alometrických rovnic pro výpočet biomasy (West 2004). Tento postup však vyžaduje aplikaci rovnice pro každý jednotlivý strom a na základě mého postupu jej není možné využít.

Další metodou je výpočet na základě dat inventarizací, jež je založen na průměrných objemech porostů v m<sup>3</sup>/ha a následný přepočet do výsledné hodnoty biomasy v t/ha (Brown et al. 1989). Výpočet je vhodný pro lesy opadavé lesy mírného pásma rostoucí ve vlhkých až suchých klimatických oblastech.

Nedostatky této metody se mohou projevit při sběru dat, pokud se totiž nezpočítávání stromy pod hranicí výčetní tloušťky 10 cm, může se zásoba biomasy podhodnotit až o 30 % (Brown et al. 1989). V národní inventarizaci ČR, se započítávají všechny stromy od výčetní tloušťky 7 cm, takže by podhodnocení konečné hodnoty nemělo být vysoké. Při přesných výpočtech biomasy jsou právě alometrické rovnice, které jsou v našich regionech dostupné (Merganič 2017) nejvýhodnější volbou.

Formulovat výpočet biomasy podle Brown (Brown et al. 1989) můžeme jako

B=VOB\*WD\*BEF,

kde VOB je zásoba v kůře, WD hustota dřeva a BEF expanzní faktor biomasy (poměr nadzemní sušiny biomasy k sušině inventarizovaného objemu).

Hodnota hustoty dřeva byla posouzena jako vážený průměr zastoupení dřevin, který byl přejat z publikace výsledků NIL2 (Kučera, Adolt 2019) a hustoty dřeva z článku Odhadu zásoby uhlíku z dat národní inventarizace lesů (Merganič 2017).

Pro určení expanzního faktoru je nutno vypočítat průměrnou hektarovou zásobu biomasy:

$$
BV = VOB/ha * WD,
$$
\n(4.4)

kde VOB/ha je průměrná zásoba inventarizovaných porostů na hektar a WD vážený průměr hustoty dřeva.

Díky tomuto výsledku, který je nižší než 190t/ha (Brown et. al. 1989) můžeme pro výpočet expanzního faktoru použít logaritmickou funkci formulovanou:

$$
y = (3.213 \cdot 0.506 \cdot \ln(BV)). \tag{4.5}
$$

Poté už můžeme aplikovat vzorec č. na výslednou hodnotu biomasy.

Zásoba uhlíku byla vypočítána jako množství biomasy (B) vynásobené souvisejícím obsahem uhlíku. Přepočtový faktor pro výpočet zásoby vázaného uhlíku je pro všechny dřeviny 0,5 (Penman 2003).

## **4 VÝSLEDKY**

#### **4.1 Zásoba dříví**

Díky vývoji kůrovcové kalamity během posledních let se předpokládá, že zastoupení dřevin i odhad zásoby se v období 2016-2019 výrazně měnil. Pro výpočet výchozího stavu byly použity jen plochy navštívené v roce 2019 a to celkem 2843 ploch a tímto postupem byl získána zásoba dříví 871 mil. m<sup>3</sup> b.k. Tento odhad je ale stále oproti ZZ  $2018$  vyšší o celých  $168,1$  mil. m<sup>3</sup> b.k.

Podle zprávy ÚHÚL (Adolt 2020), byla zásoba odhadnuta na  $867.9 \pm 15.1$  mil. m<sup>3</sup> hroubí b. k. Můžeme tedy říci, že postup výpočtu zásoby dříví v počátečním stavu simulace je v intervalovém odhadu zásoby této zprávy a jak se zde uvádí, i přes nedokončení všech kontrol, je tento výsledek poměrně přesný. Ze zprávy (Vauhkonen 2019) a v ní prezentovaných výsledků simulace nad daty NIL1 a NIL2. Byla pro rok 2020 predikována zásoba 903,5 mil. m<sup>3</sup> b.k. Rozdíl těchto dvou údajů je tedy 32,5 mil. m<sup>3</sup> b.k. a z tohoto výsledku můžeme usuzovat, jak se během pěti let projevily změny počasí a kůrovcová kalamita na zásobě hlavně jehličnatých porostů.

Výsledky druhého cyklu národní inventarizace (Kučera, Adolt 2019), ukazují celkovou zásobu 942,29  $\pm$  19,5 mil. m<sup>3</sup> b.k. a celkovou hektarovou zásobu 330,4 m<sup>3</sup>/ha b.k. Z těchto výsledků lze vidět, že zásoba za 5 let klesla podle výsledků výchozího stavu simulace EFDM o 71,2 mil. m<sup>3</sup> b.k. a hektarová zásoba o 24 m<sup>3</sup>/ha b.k. V průběhu následující let můžeme vidět, že celkové zásoby pomalu stoupají s mírným snížením v roce 2034 oproti predikci roku 2029. Konečná celková zásoba v roce 2049 činí 880 mil. m<sup>3</sup> b.k. Tomuto trendu odpovídá i celková hektarová zásoba.

| Rok                                      | 2019  | 2024  | 2029  | 2034  | 2039  | 2044  | 2049  |
|------------------------------------------|-------|-------|-------|-------|-------|-------|-------|
| Celková zásoba<br>[mil. m3 s.k.]         | 973,6 | 978.7 | 981,7 | 982,0 | 984,9 | 986,3 | 986,8 |
| Celková zásoba<br>[mil. m3 b.k.]         | 871,0 | 875,0 | 877,1 | 876,9 | 879,0 | 879.9 | 880,0 |
| Celková hektarová zásoba<br>[m3/ha b.k.] | 306,4 | 307,8 | 308.5 | 308,4 | 309,2 | 309.5 | 309,5 |

*Tabulka 1: Vývoj zásoby dříví podle simulace EFDM, výchozí stav data SSVLE rok 2019*

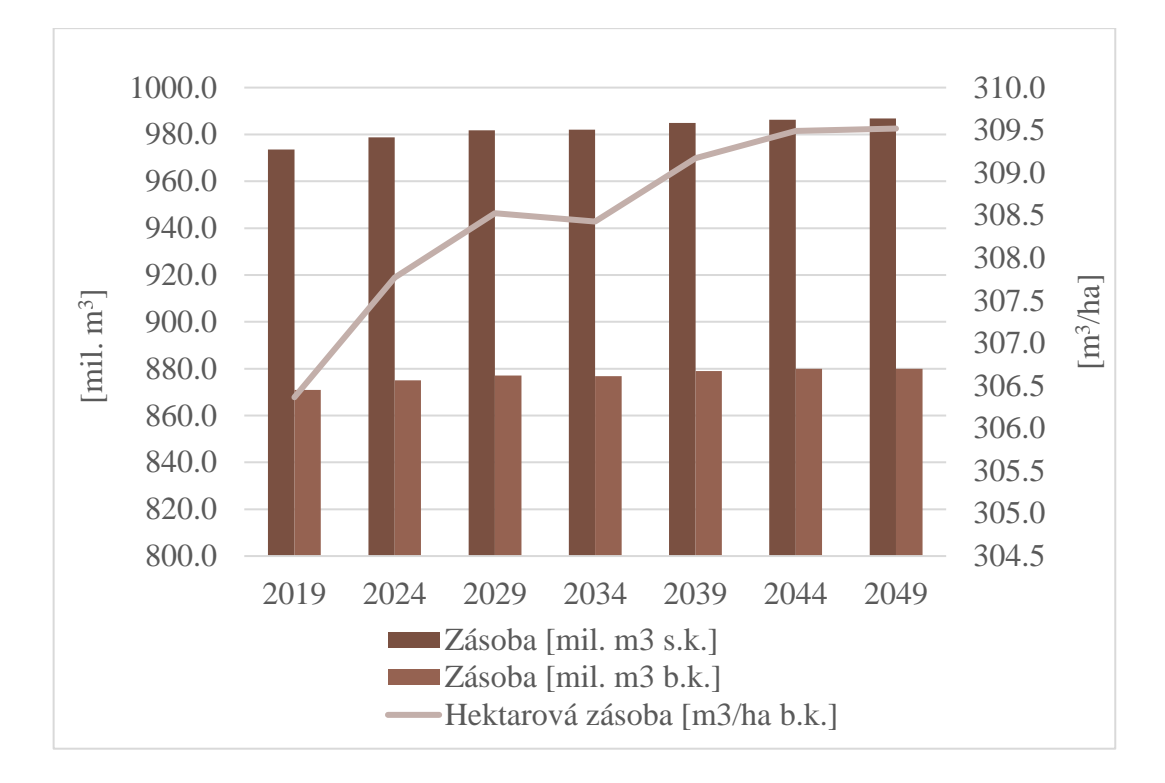

*Graf 5: Odhad vývoje zásoby dříví v období 2019-2049 dle EFDM*

| Věková třída   | <b>Zásoba v období 2019-2049</b> [mil. $m^3$ b.k.] |       |       |       |       |       |       |  |  |
|----------------|----------------------------------------------------|-------|-------|-------|-------|-------|-------|--|--|
|                | 2019                                               | 2024  | 2029  | 2034  | 2039  | 2044  | 2049  |  |  |
| $0-20$ let     | 23,9                                               | 19,5  | 22,8  | 16,7  | 16,0  | 16,0  | 16,1  |  |  |
| $21-40$ let    | 76,9                                               | 75,1  | 71,2  | 74,0  | 79,6  | 61,8  | 81,0  |  |  |
| $41-60$ let    | 178,0                                              | 173,1 | 164,1 | 154,6 | 140,6 | 146,4 | 123,5 |  |  |
| 61-80 let      | 208,4                                              | 205,3 | 201,6 | 205,1 | 201,7 | 198,5 | 188,9 |  |  |
| 81-100 let     | 179,0                                              | 188,5 | 192,5 | 188,4 | 191,7 | 191,6 | 192,2 |  |  |
| 101-120 let    | 132,8                                              | 130,0 | 130,7 | 132,5 | 130,8 | 141,0 | 143,8 |  |  |
| 121-140 let    | 49,5                                               | 58,4  | 66,8  | 71,8  | 79,4  | 77,9  | 81,2  |  |  |
| 141 a více let | 22,4                                               | 25,0  | 27,5  | 33,8  | 39,1  | 46,6  | 53,3  |  |  |
| do 80 let      | 487,3                                              | 473,0 | 459,7 | 450,4 | 437,9 | 422,7 | 409,5 |  |  |
| nad 80 let     | 383,7                                              | 402,0 | 417,4 | 426,4 | 441,1 | 457,2 | 470,4 |  |  |
| celkem         | 871,0                                              | 875,0 | 877,1 | 876,9 | 879,0 | 879,9 | 880,0 |  |  |

*Tabulka 2: Celková zásoba v období 2019 - 2049*

| Věková třída    | Hektarová zásoba v období 2019-2049 [m <sup>3</sup> /ha b.k.] |       |       |       |       |       |       |  |  |  |
|-----------------|---------------------------------------------------------------|-------|-------|-------|-------|-------|-------|--|--|--|
|                 | 2019                                                          | 2024  | 2029  | 2034  | 2039  | 2044  | 2049  |  |  |  |
| $0-20$ let      | 8,4                                                           | 6,9   | 8,0   | 5,9   | 5,6   | 5,6   | 5,7   |  |  |  |
| $21-40$ let     | 27,1                                                          | 26,4  | 25,0  | 26,0  | 28,0  | 21,7  | 28,5  |  |  |  |
| $41-60$ let     | 62,6                                                          | 60,9  | 57,7  | 54,4  | 49,5  | 51,5  | 43,4  |  |  |  |
| $61-80$ let     | 73,3                                                          | 72,2  | 70,9  | 72,2  | 71,0  | 69,8  | 66,4  |  |  |  |
| 81-100 let      | 63,0                                                          | 66,3  | 67,7  | 66,3  | 67,4  | 67,4  | 67,6  |  |  |  |
| 101-120 let     | 46,7                                                          | 45,7  | 46,0  | 46,6  | 46,0  | 49,6  | 50,6  |  |  |  |
| $121 - 140$ let | 17,4                                                          | 20,5  | 23,5  | 25,2  | 27,9  | 27,4  | 28,6  |  |  |  |
| 141 a více let  | 7.9                                                           | 8.8   | 9.7   | 11,9  | 13,8  | 16.4  | 18,7  |  |  |  |
| do 80 let       | 171,4                                                         | 166,4 | 161,7 | 158,4 | 154,0 | 148,7 | 144,0 |  |  |  |
| nad 80 let      | 135,0                                                         | 141,4 | 146,8 | 150,0 | 155,1 | 160,8 | 165,5 |  |  |  |
| <b>Celkem</b>   | 306,4                                                         | 307,8 | 308,5 | 308,4 | 309,2 | 309,5 | 309,5 |  |  |  |

*Tabulka 3: Hektarová zásoba v období 2019-2049*

Vývoj hektarové zásoby podle věkových tříd, je zobrazen v Grafu 6 a Tabulce 3.

V porostech starších 80 let a všech věkových třídách bylo zaznamenáno oproti roku 2015 (Kučera, Adolt 2019) značné snížení zásob. Proto můžeme vidět zvýšenou hektarovou zásobu v první věkové třídě ve výchozím stavu roku 2019.

Z celkového pohledu je patrné, že zásoby se zvyšují hlavně v posledních dvou věkových třídách. Ve věkových třídách 81-100 let a 101-120 let vidíme pomalý nárůst díky dorůstání z nižších věkových tříd. Třída 41-60 let vykazuje největší snížení, patrně jdě o třídu s nadnormálním podílem zásob dle výsledků NIL2 (Kučera, Adolt 2019).

Podle výsledků NIL2 (Kučera, Adolt 2019), se rozdíl zásob z let 2015 a výchozím stavem roku 2019 značně navýšil. V roce 2015, zde byla zásoba  $2.6 \pm 0.2$  m<sup>3</sup>/ha b.k. a v roce 2019 proběhl nárůst o 5,8 m<sup>3</sup>/ha b.k. na 8,4 m<sup>3</sup>/ha, v dalších letech probíhá v této třídě převážně klesající trend, jak se zásoba přesouvá do vyšších tříd.

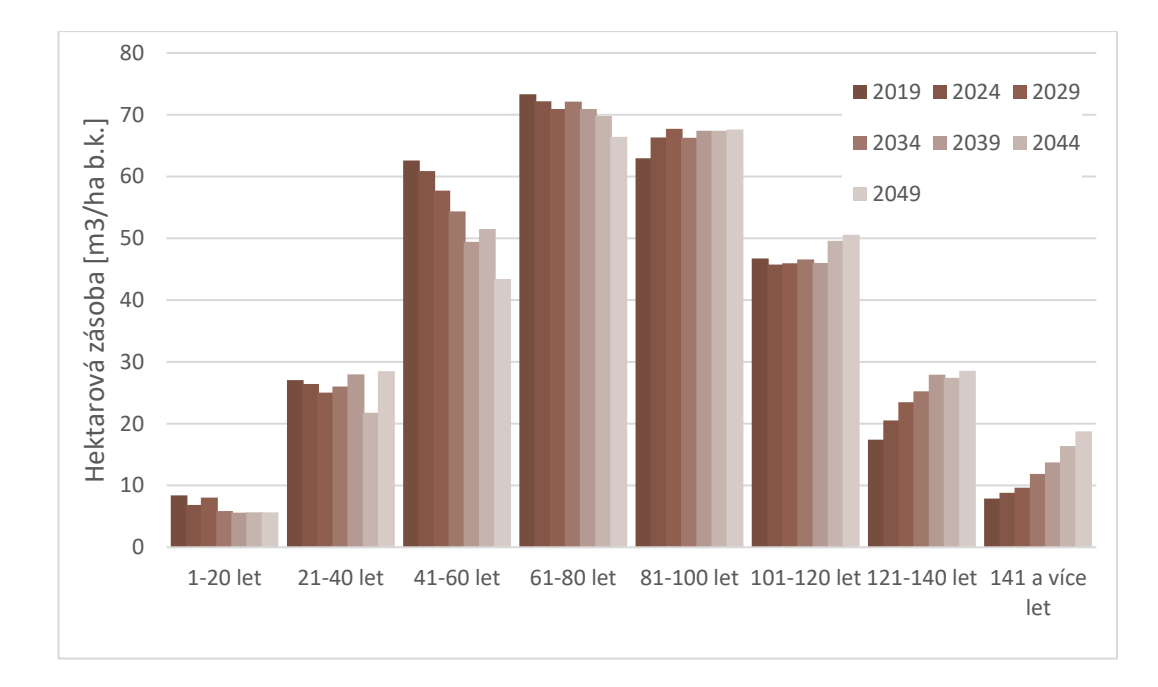

*Graf 6: Celková hektarová zásoba v období 2019-2049 dle EFDM*

Z Grafu 7 můžeme vidět, že celkové podíly zásob jehličnatých dřevin budou v průběhu dalších 30 let výrazně klesat, díky výraznému snížení zásoby v porostním typu smrk, naopak zásoby listnatých dřevin se zvyšují.

Pokud se například podíváme na zásoby smrku ztepilého uváděnené ve vyhodnocení výsledků NIL2 (Kučera, Adolt 2019) a zprávě ÚHÚL (Adolt 2020), je zde zanamenán pokles z 510,7 na 430,2 mil. m<sup>3</sup> hroubí b.k.

Nevětší změna zásoby je predikována pro typ porstů dub. Zvýšení zásoby v téěchto porostech je ze 17,7 mil. m<sup>3</sup> b.k. v roce 2019 na 27,1 mil. m<sup>3</sup> b.k. v roce 2049. Porostní typ smrk naopak vykazuje nejmarkantnější snížení během celé 30-ti leté periody a to o 24,2 %. Porostní typ buk a ostatní vykazují změnu zásoby přibližně o 26 %. Celkové zásoby listnatých porostů se navyšují z 313,3 mil  $m^3$  b.k. v roce 2019 na hodnotu 381 mil.  $m^3$  b.k. v roce 2049. Oproti tomu zásoby jehličnatých klesají z 557,7 mil. m $^3$  b.k. na 499,0 mil. m $^3$  b.k. v roce 2049.

| <b>Typ porostu</b>   |       | Změna<br>zásoby $\left[\frac{0}{2}\right]$ |       |       |       |       |       |           |
|----------------------|-------|--------------------------------------------|-------|-------|-------|-------|-------|-----------|
|                      | 2019  | 2024                                       | 2029  | 2034  | 2039  | 2044  | 2049  | 2019-2049 |
| Dub                  | 17,7  | 19,7                                       | 21,5  | 23,3  | 24,8  | 26,1  | 27,1  | 53,1      |
| Smrk-buk             | 24,9  | 25,6                                       | 26,2  | 26,5  | 27,2  | 27,4  | 27,8  | 11,6      |
| <b>Buk</b>           | 31,1  | 32,8                                       | 34,4  | 35,8  | 37,1  | 38,1  | 39,2  | 26,0      |
| <b>B</b> orovice     | 41,7  | 42,5                                       | 43,1  | 43,7  | 44,3  | 44,7  | 44,9  | 7,7       |
| Smrk-borovice        | 42,6  | 41,6                                       | 40,5  | 39,0  | 37,8  | 36,5  | 35,5  | $-16,7$   |
| Smrk-ostatní         | 116,6 | 117,1                                      | 117,3 | 117,2 | 117,5 | 117,3 | 116,9 | 0,3       |
| Ostatní              | 276,7 | 292,5                                      | 306,4 | 318,2 | 329,4 | 339,1 | 346,3 | 25,2      |
| Smrk                 | 319,7 | 303,3                                      | 287,6 | 273,1 | 260,9 | 250,5 | 242,4 | $-24,2$   |
| Listnaté celkem      | 313,3 | 328,5                                      | 342,2 | 353,7 | 364,8 | 374,0 | 381,0 | 21,6      |
| Jehličnaté<br>celkem | 557,7 | 546,5                                      | 535,0 | 523,1 | 514,2 | 505,9 | 499,0 | $-10,5$   |
| <b>Celkem</b>        | 871,0 | 875,0                                      | 877,1 | 876,9 | 879,0 | 879,9 | 880,0 | 1,0       |

*Tabulka 4: Celková zásoba podle typů porostů a její změna*

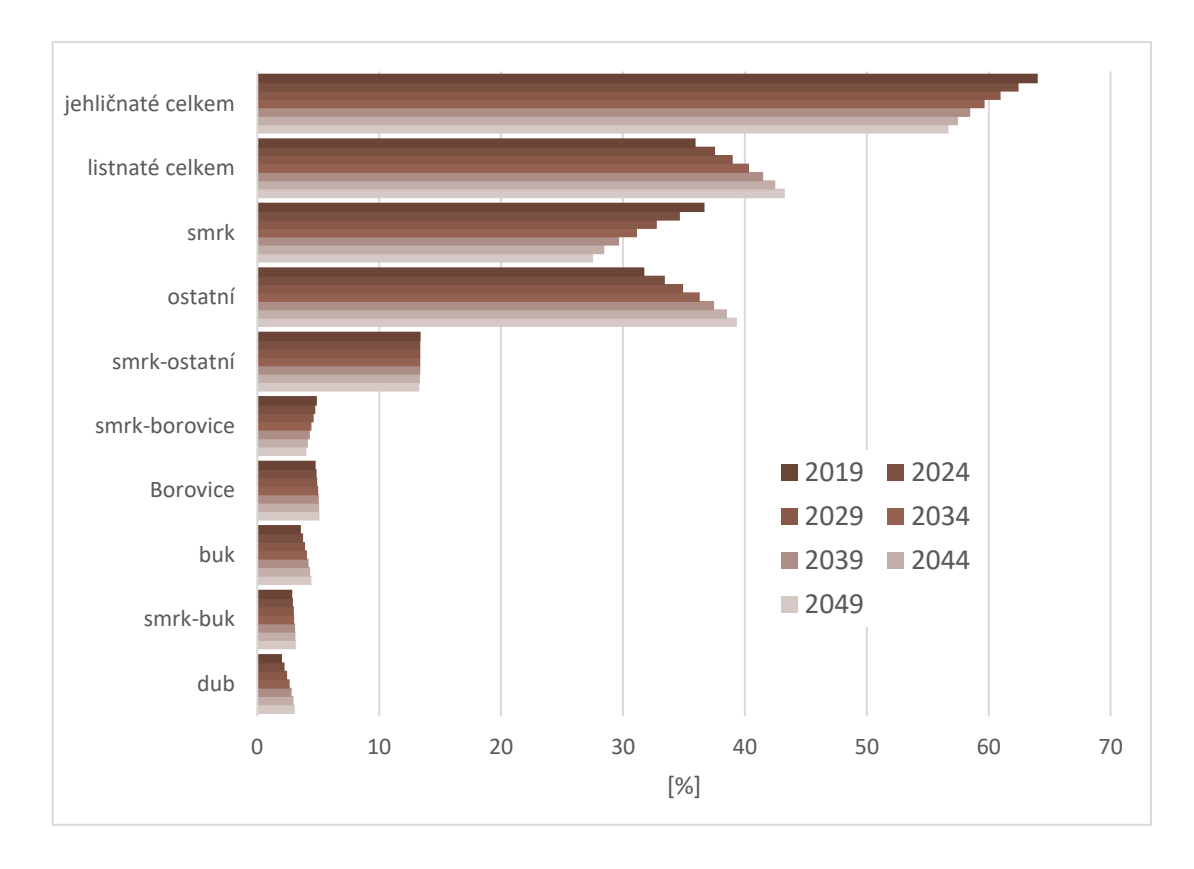

*Graf 7: Celková zásoba podle typů porostů a jehličnatých a listnatých dřevin.*

### **4.2 Těžba a mortalita**

Průměrná těžba v období 2019-2024 je podle predikce 23,9 mil. m<sup>3</sup> b.k. a poté se poměrně pomalu snižuje a v období let 2044-2049 dosahuje 23 mil. m<sup>3</sup> b.k..

Pokud se podíváme na součet průměrné těžby a mortality ve výsledcích NIL2 (Kučera, Adolt 2015), je její výše je 23,3 mil. m<sup>3</sup> b.k. a můžeme tedy říci, že těžba má zvyšující se trend. Průměr v období 2019-2024 je 23,9 mil. m<sup>3</sup> b.k., ale neříká nám jak budou v těchto pěti letech rozmístěny. Při současném vývoji zásoby (Adolt 2020) lze předpokládat, že reálná těžba bude ze začátku období 2019-2024 mnohem vyšší až do té doby, než budou alespoň ve velké míře vytěženy zásoby porostů ohrožených kůrovcovou kalamitou. Tento trend snižování zásoby v naší nejzastoupenější dřevině smrku ztepilém (Tabulka 4 a Graf 8).

| Věková třída   | Průměrná těžba a mortalita [tis. m <sup>3</sup> /rok b.k.] |               |               |               |               |               |  |  |  |
|----------------|------------------------------------------------------------|---------------|---------------|---------------|---------------|---------------|--|--|--|
|                | 2019-<br>2024                                              | 2024-<br>2029 | 2029-<br>2034 | 2034-<br>2039 | 2039-<br>2044 | 2044-<br>2049 |  |  |  |
| $0-20$ let     | 415,4                                                      | 524,7         | 333,9         | 312,6         | 309,0         | 309,4         |  |  |  |
| $21-40$ let    | 2 3 3 4 , 6                                                | 2 2 3 8 , 4   | 2 2 4 9 , 3   | 2413,3        | 1 907,1       | 2 4 3 5 , 4   |  |  |  |
| 41-60 let      | 4 2 9 6,7                                                  | 4 1 6 9 , 5   | 3 9 26,4      | 3 5 18,1      | 3 653,1       | 3 0 1 1,9     |  |  |  |
| $61-80$ let    | 4 7 1 4 , 7                                                | 4 5 4 4, 1    | 4 5 9 9, 7    | 4 5 5 9 , 5   | 4551,1        | 4418,3        |  |  |  |
| 81-100 let     | 5 019,6                                                    | 5 042,7       | 4 8 3 2, 2    | 4 8 3 1 , 7   | 4706,8        | 4 606,7       |  |  |  |
| 101-120 let    | 4 2 5 7 , 5                                                | 4 1 2 1 , 0   | 4 0 76,1      | 3 9 1 0 , 6   | 4 0 29, 2     | 4 0 4 6, 2    |  |  |  |
| 121-140 let    | 2 010,3                                                    | 2 2 1 7 , 0   | 2 3 4 2 , 2   | 2562,9        | 2 5 2 6 , 6   | 2548,3        |  |  |  |
| 141 a více let | 893,3                                                      | 969,5         | 1 1 2 0 , 1   | 1 2 3 9, 1    | 1453,4        | 1 630,7       |  |  |  |
| Do 80 let      | 11 761,3                                                   | 11 476,7      | 11 109,3      | 10 803,5      | 10 420,3      | 10 175,0      |  |  |  |
| Nad 80 let     | 12 180,6                                                   | 12 350,1      | 12 370,6      | 12 544,3      | 12 716,0      | 12 831,9      |  |  |  |
| <b>Celkem</b>  | 23 941,9                                                   | 23 826,9      | 23 480,0      | 23 347,8      | 23 136,3      | 23 006,8      |  |  |  |

*Tabulka 5:Průměrná těžba a mortalita v 5-ti letých cyklech v období 2019-2049 dle EFDM*

Nejvyšší průměrná hektarová těžba je umístěna v porostech věku 81-100 let (1,77 m<sup>3</sup>/ha/rok b.k.). Snížení hodnoty průměrné hektarové těžby ve skupině 101-120 let v roce výchozího stavu (2019) je oproti roku 2015(Kučera, Adolt 2019) zapříčiněna velkým úbytem porostů v tomto věku, z důvodu kalamitních těžeb.

| Věková třída    | Průměrná hektarová těžba a mortalita [m <sup>3</sup> /ha/rok b.k.] |               |               |               |               |               |  |  |  |
|-----------------|--------------------------------------------------------------------|---------------|---------------|---------------|---------------|---------------|--|--|--|
|                 | 2019-<br>2024                                                      | 2024-<br>2029 | 2029-<br>2034 | 2034-<br>2039 | 2039-<br>2044 | 2044-<br>2049 |  |  |  |
| $0-20$ let      | 0,15                                                               | 0,18          | 0,12          | 0,11          | 0,11          | 0,11          |  |  |  |
| $21-40$ let     | 0,82                                                               | 0,79          | 0,79          | 0,85          | 0,67          | 0,86          |  |  |  |
| $41 - 60$ let   | 1,51                                                               | 1,47          | 1,38          | 1,24          | 1,28          | 1,06          |  |  |  |
| $61-80$ let     | 1,66                                                               | 1,60          | 1,62          | 1,60          | 1,60          | 1,55          |  |  |  |
| 81-100 let      | 1,77                                                               | 1,77          | 1,70          | 1,70          | 1,66          | 1,62          |  |  |  |
| $101 - 120$ let | 1,50                                                               | 1,45          | 1,43          | 1,38          | 1,42          | 1,42          |  |  |  |
| 121-140 let     | 0,71                                                               | 0,78          | 0,82          | 0,90          | 0,89          | 0,90          |  |  |  |
| 141 a více let  | 0,31                                                               | 0,34          | 0,39          | 0,44          | 0,51          | 0,57          |  |  |  |
| do 80 let       | 4,14                                                               | 4,04          | 3,91          | 3,80          | 3,67          | 3,58          |  |  |  |
| nad 80 let      | 4,28                                                               | 4,34          | 4,35          | 4,41          | 4,47          | 4,51          |  |  |  |
| <b>Celkem</b>   | 8,42                                                               | 8,38          | 8,26          | 8,21          | 8,14          | 8,09          |  |  |  |

*Tabulka 6: Průměrná hektarová těžba a mortalita v 5-ti letých cyklech v období 2019-2049 dle EFDM*

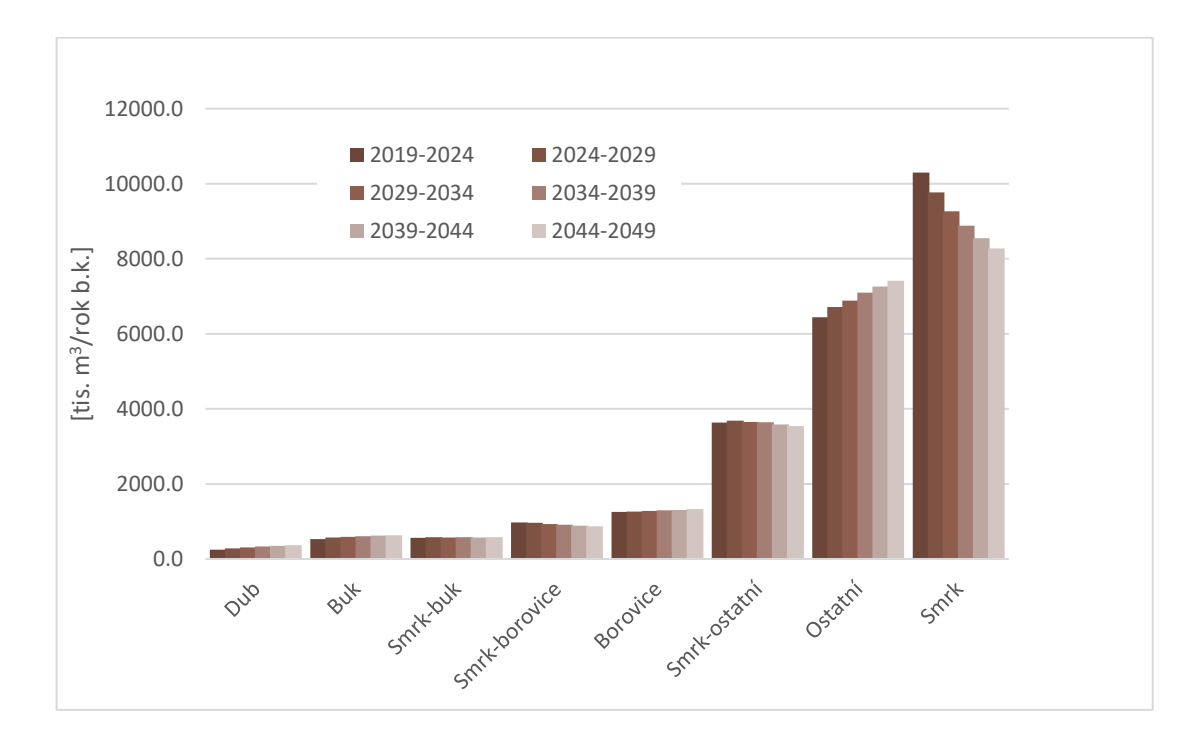

*Graf 8: Průměrná těžba a mortalita v 5-ti letých cyklech v období 2019-2049 dle EFDM*

Těžba v jednotlivých typech porostů souvisí s přesouváním zásob do vyšších věkových tříd. Z průběhu lze vidět postupné zvyšování těžeb převážně v listnatých porostech a naopak úbytek v porostech jehličnatých.

| <b>Typ porostu</b> | Těžba a mortalita podle typu porostu [tis. m <sup>3</sup> /rok b.k.] |                  |               |               |               |               |  |  |  |
|--------------------|----------------------------------------------------------------------|------------------|---------------|---------------|---------------|---------------|--|--|--|
|                    | 2019-<br>2024                                                        | $2024 -$<br>2029 | 2029-<br>2034 | 2034-<br>2039 | 2039-<br>2044 | 2044-<br>2049 |  |  |  |
| Dub                | 245,84                                                               | 278,51           | 305,59        | 330,76        | 351,84        | 363,63        |  |  |  |
| Buk                | 527,90                                                               | 571,37           | 589,35        | 604,85        | 619,06        | 632,96        |  |  |  |
| Smrk-buk           | 562,59                                                               | 579,15           | 570,60        | 582,27        | 570,84        | 581,86        |  |  |  |
| Smrk-borovice      | 976,27                                                               | 962,68           | 934,41        | 913,97        | 889,57        | 867,14        |  |  |  |
| <b>Borovice</b>    | 1 250,87                                                             | 1 264,09         | 1 277,77      | 1 294,86      | 1 309,15      | 1 328,10      |  |  |  |
| Smrk-ostatní       | 3 637,48                                                             | 3 687,04         | 3 647,54      | 3 643,62      | 3 5 8 6, 9 1  | 3 539,66      |  |  |  |
| Ostatní            | 6 4 4 0, 6 9                                                         | 6 713,07         | 6 8 8 6, 18   | 7 098,00      | 7 261,42      | 7 414,74      |  |  |  |
| <b>Smrk</b>        | 10 300,29                                                            | 9770,93          | 9 2 68, 54    | 8 8 7 9 4 8   | 8 547,47      | 8 278,75      |  |  |  |
| <b>Celkem</b>      | 23 941,94                                                            | 23 826,85        | 23 479,96     | 23 347,81     | 23 136,26     | 23 006,85     |  |  |  |

*Tabulka 7: Těžba a mortalita podle typu porostu, predikce dle EFDM*

## **4.3 Přírůst**

Dle výsledků činí průměrný běžný přírůst periodický v 5-ti leté periodě (2019-2024) 24,74 mil. m<sup>3</sup> b.k. a ve výhledu příštích period má snižující se tendenci, kde na konci období v periodě 2044-2049 celkový běžný přírůst 23,02 mil m<sup>3</sup> b.k.. Takováto změna je důsledkem kontinuální vysoké těžby a mortality hlavně ve smrkových porostech a přesouvání velkého množství porostů do první věkové třídy, nebo ponechání porostů bez těžby a jejich přechod do stádia přestárlé kmenoviny. Průměrný hektarový přírůst má v periodě 2019-2024 hodnotu 8,70 mil. m<sup>3</sup>/ha/rok b.k. periody ve letch 2014-2049 je patrné snížení na 8,10 mil. m<sup>3</sup>/ha/rok.

| Období                                          | 2019-2024 | 2024-2029 | 2029-2034 | 2034-2039 | 2039-2044 | 2044-2049 |
|-------------------------------------------------|-----------|-----------|-----------|-----------|-----------|-----------|
| Průměrný přírůst<br>[mil. $m3$ /rok b.k]        | 24,74     | 24,26     | 23,42     | 23,77     | 23,32     | 23,02     |
| Průměrná těžba<br>[mil. m3/rok b.k.]            | 23,94     | 23,83     | 23,48     | 23,35     | 23,14     | 23,01     |
| Průměrný hektarový<br>přírůst [m3/ha/rok b.k.]  | 8,70      | 8.53      | 8,24      | 8,36      | 8,20      | 8,10      |
| Průměrná hektarová těžba<br>$[m3/ha$ /rok b.k.] | 8,42      | 8,38      | 8,26      | 8,21      | 8,14      | 8,09      |
| Celkový přírůst<br>[mil. m3 b.k.]               | 123,71    | 121,28    | 117,12    | 118,86    | 116,59    | 115,12    |

*Tabulka 8: Srovnání přírůstu s těžbou a mortalitou v 5-ti letých periodách dle EFDM*

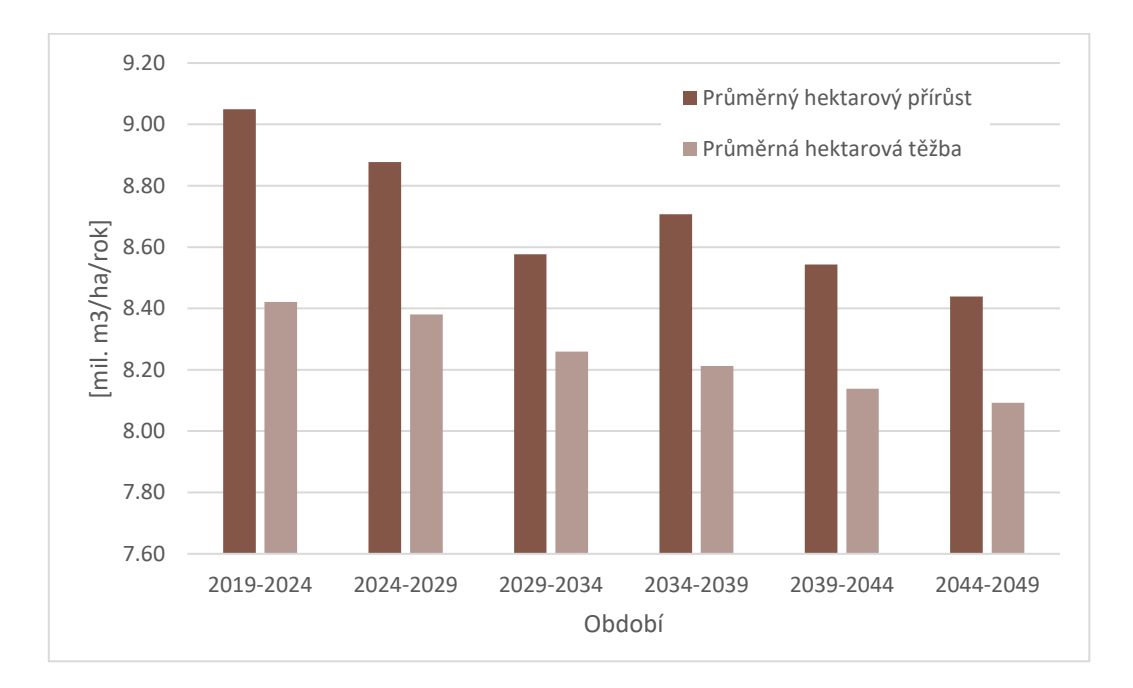

*Graf 9: Přírůst a těžba v 5-ti letých periodách v období 2019-2049 dle EFDM*

#### **4.4 Objem kulatiny a vlákninového dříví**

Na základě ZZ z let 2011-2018, zpracované ČSÚ, byl vytvořen poměr výroby sortimentů kulatinového a vlákninového dříví ve skupinách dřevin jehličnatých a listnatých.

Objem vytěženého dříví se každoročně mění, naopak poměr sortimentů kulatiny a vlákniny v obou skupinách zůstává při konečné výrobě obdobný a jeho výkyvy nejsou tak veliké. U listnatých sortimentů jsou znát větší výkyvy a tento poměr není tak přesný jako u dřevin jehličnatých.Tímto způsobem bylo vypočítáno, že v uvedeném období je poměr kulatina:vláknina u jehličnatých dřevin 6:4 a u listnatých je to 3,2:6,8.

Simulací v EFDM byl proveden výpočet průměrných těžeb pro 5-ti leté cykly a následně podle typů porostů a jejich poměru vypočtena hodnota výroby sortimentů dříví. Predikce množství sortimentů, nepočítá se znehodnocením kvality dříví respektive s prodejem v nižší kvalitě, ke kterému při kůrovcové kalamitě běžně dochází.

| <b>Druh sortimentu</b> | Výroba sortimentů [tis. $m^3$ ] |                  |               |               |               |               |  |  |
|------------------------|---------------------------------|------------------|---------------|---------------|---------------|---------------|--|--|
|                        | 2019-<br>2024                   | $2024 -$<br>2029 | 2029-<br>2034 | 2034-<br>2039 | 2039-<br>2044 | 2044-<br>2049 |  |  |
| Listnaté vláknina      | 1 003,99                        | 1 044,77         | 1 064,11      | 1 090,33      | 1 106,06      | 1 121,68      |  |  |
| Listnaté kulatina      | 472,46                          | 491,66           | 500,76        | 513,10        | 520,50        | 527,85        |  |  |
| Listnaté celkem        | 1 476,45                        | 1 536,43         | 1 5 6 4 , 8 7 | 1 603,43      | 1 626,56      | 1 649,53      |  |  |
| Jehličnaté vláknina    | 1 324,77                        | 1 291,58         | 1 252,45      | 1 2 2 6, 45   | 1 200,28      | 1 180,73      |  |  |
| Jehličnaté kulatina    | 1987,16                         | 1937,37          | 1878,68       | 1839,68       | 1 800,42      | 1 771,10      |  |  |
| Jehličnaté celkem      | 3 3 1 1,93                      | 3 2 2 8 , 9 5    | 3 131,13      | 3 066,13      | 3 000,70      | 2951,83       |  |  |
| Výroba celkem          | 4788,39                         | 4765,37          | 4 695,99      | 4 669,56      | 4 627,25      | 4 601,37      |  |  |

*Tabulka 9: Výhled množství vyrobených sortimentů v období 2019-2049, predikce dle EFDM*

## **4.5 Objem biomasy a množství vázaného uhlíku**

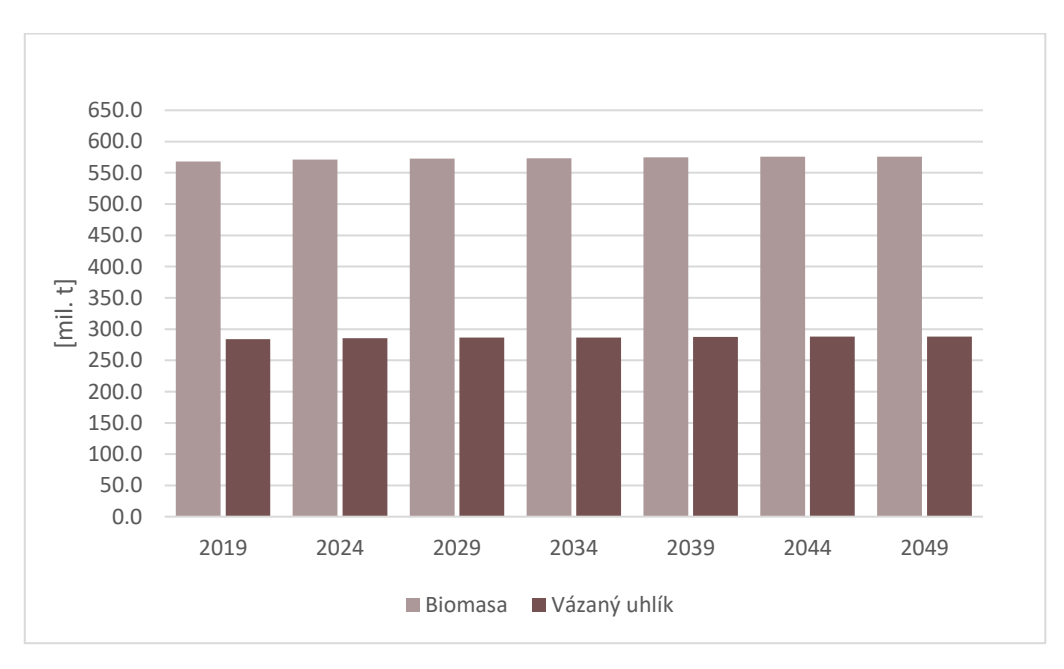

*Graf 10: Objem biomasy a množství vázaného uhlíku, predikce EFDM v období 2019-2049*

| Období                | 2019   | 2024   | 2029   | 2034                       | 2039              | 2044   | 2049   |
|-----------------------|--------|--------|--------|----------------------------|-------------------|--------|--------|
| Biomasa [mil. t]      | 568,10 | 571,20 | 572,90 |                            | $573,10$   574,80 | 575,60 | 575,90 |
| Biomasa [t/ha]        | 199,80 | 200,90 |        | $201,50$   201,60   202,20 |                   | 202,50 | 202,60 |
| Vázaný uhlík [mil. t] | 284,10 | 285,60 |        | 286,50   286,50   287,40   |                   | 287,80 | 287,90 |
| Vázaný uhlík [t/ha]   | 99,90  | 100,40 | 100,80 | 100,80                     | 101,10            | 101,20 | 101,30 |

*Tabulka 10: Zásoba uhlíku a biomasy v období 2019-2049*

Odhad množství biomasy je nutné pro výpočet objemu uhlíku vázaného v lesních porostech a objektivní informace o těchto údajích je tedy velice žádoucí. Česká republika patří ke státům s průměrným zalesněním, ale hektarová zásoba dříví je zde nad průměrem ostatních států a můžeme říci, že v posledních dekádách zásoba především výrazně stoupala (Merganič 2017). Výsledek je prezentován jako celková hmotnost sušiny biomasy a střední hmotnost sušiny biomasy na hektar porostní půdy.

Celková hmotnost sušiny biomasy v roce 2019 je 568,1 mil. t a se zvyšováním zásoby pomalu roste v roce 2049 na hodnotu 575,9 mil. t. Počáteční hodnota roku 2019 je proti zásobě prezentované ve výsledcích NIL2 je tato hodnota o 51,5 mil. t nižší v souvislosti se snížením celkové zásoby dříví. Můžeme však vidět, že rozdíl zásoby biomasy v publikaci výsledků nil2 a v roce 2019 je nižší než konečný rozdíl v celkové zásobě dřeva. V letech 2029–2034 je předpoklad konstantní hodnoty zásoby vázaného uhlíku i biomasy.

## **4.6 Vývoj zastoupení věkových tříd**

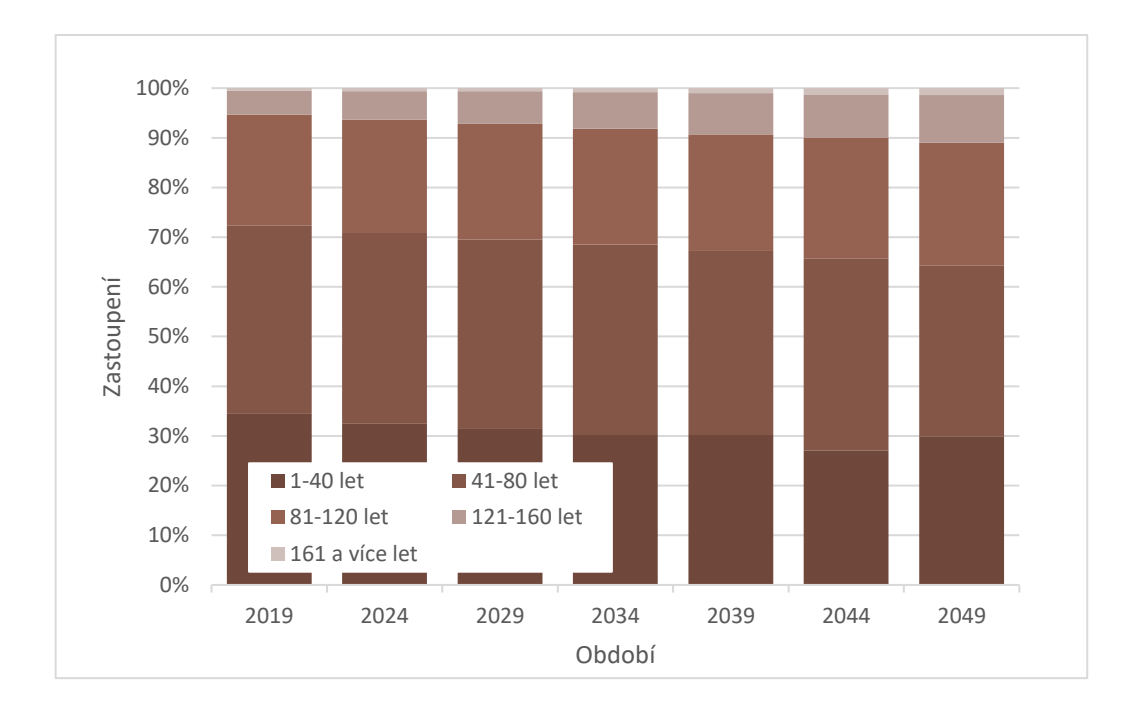

*Graf 11:Vývoj podílu věkových tříd na složení lesů dle EFDM*

Vývoj celkového podílu věkových tříd je vidět z grafu č. Jelikož v EFDM není implemetována změna plochy lesa, v celém průbehu simulace zůstává stejná. Z důvodu přesunutí velké části těžbeb hlavně do jehličnatých porostů, je v budoucnu vidět nárůst zastoupení ploch porostů starších 120 let.

## **5 DISKUZE**

Požití modelu EFDM na úrovni České republiky mělo význam na vhled do vývoje stávajícího množství zásob a jeho budoucích těžebních možností. Z celkového pohledu je růst zásoby velice pomalý, od počátku roku 2019 v třicetileté periodě se zásoba zvýšila o 13,2 mil. m<sup>3</sup> b.k. Tato hodnota se zdá být malá, ale pokud vidíme, jaká změna zásoby proběhla během 4 leté periody od roku 2015 do roku 2019, z 942,2 mil. m<sup>3</sup> b.k. na 867,9 mil m<sup>3</sup> b.k. ze zprávy ÚHÚL (Adolt 2020) o stavu zásob, může toto být hodnoceno jako pozitivní vývoj predikce stavu zásob.

Počáteční stav roku 2019 871,0 mil. m<sup>3</sup> b.k. se shoduje s výsledky publikovanými ve zprávě ÚHÚL (Adolt 2020), kde odhadnutá zásoba činí 867,9 mil m<sup>3</sup> b.k. Z tohoto je možné usoudit, že pokles zásob je reálný. Taktéž výsledky hlavní dřeviny smrku ztepilého v této zprávě odpovídá zásadnímu snížení jeho zásoby a zastoupení. Jelikož je tato dřevina velkým přispěvatelem do přírůstu dříví, je výsledek průměrného hektarového přírůstu 9,05 m<sup>3</sup>/ha/rok pro období 2019-2024 pravděpodobný i vzhledem k této zprávě, a to i přes výsledky v publikaci výsledků NIL2 (Kučera, Adolt 2019), kde byla hodnota průměrného hektarového přírůstu  $10,45 \pm 0,12$  m<sup>3</sup>/ha/rok.

Navzdory snížení zásob ve zprávě ÚHÚL (Adolt 2020), se zdá být predikovaný vývoj stavu zásoby lesů po vyhodnocení pomocí EFDM spíše optimistickým. Velký vliv na budoucí stav mají právě modelové křivky pravděpodobností těžeb a mortality, jež vstupují do EFDM, a jsou konstruovány na párových plochách mezi druhým a třetím kontinuálním cyklem Národní inventarizace lesů tzn. na párech ploch 2011-2016, 2012- 2017 až do roku 2019. Stav kalamity má zhoršující se průběh přibližně od roku 2018. Dá se předpokládat, že není úplně zachycena dynamika modelových křivek v posledních dvou letech, díky podstatnému podílu předkalamitního období. Další vývoj lesa a plný průběh kůrovcové kalamity bude záviset také na klimatických podmínkách. Díky této situaci je velice obtížné jakkoli simulovat vývoj lesa, ale i přes tyto obtížnosti nám dává EFDM pohled na možný vývoj lesa v případě, že tyto problémy nebudou mít zhoršující se charakter, kalamita bude rychle zvládnuta a dynamika vývoje porostů bude odpovídat průměru celého období mezi lety 2011 a 2019.

EFDM dovoluje nastavit parametry těžeb a činností pro různé kombinace faktorů. V této práci je použita metoda, kdy se mění jen dynamické faktory – objem a věk. Příkladným vylepšením by mohla být změna statických faktorů, například pokud bude plocha zalesněna jinými dřevinami. Dalším vylepšením by mohlo být oddělení mortality od těžby, jelikož tuto možnost nám dávají už data nasbíraná v Národní inventarizaci lesů, přičemž v EFDM v tuto chvíli není tato možnost zahrnuta. Simulace těchto změn by vyžadovaly zásah do vytvořeného kódu EFDM v programu R, a tím by bylo pravděpodobně dosaženo podrobnějších výstupů.

Přínosem by mohlo být také nastavení změn v pravděpodobnostech přechodů. Těžko můžeme říct, zda nastavené velikosti intenzit těžby a mortality podle srovnání posledních cyklů NIL budou do budoucna stejné. Spíše můžeme předpokládat ovlivnění kalamitami, klimatickými změnami anebo způsobem hospodaření. Z tohoto důvodu se zdá být predikce na více než 30 let málo spolehlivá.

Z pohledu vypracování bych změnil počet věkových tříd a přidal jednu s hodnotou 0 a odpovídající holině, plocha mýtní těžby by se poté přesunula do této kategorie.

Získaná 30-ti letá predikce ukazuje, že EFDM je schopno na nastavených faktorech simulovat vývoj existujících lesů. Časový horizont je dostačující pro úvahy o vývoji na národní úrovni a pro většinu politických rozhodnutí. Vývoj v delším časovém intervalu by nebylo vhodné simulovat z hlediska současné kalamitní situace a vývoje klimatu.

Otázka dostupnosti dřevní suroviny je zhodnocena tak, že bude klesat zastoupení jehličnatých sortimentů ve výrobě. V současném 30-ti letém intervalu se výrazně sníží plocha mýtních porostů, a to i těch, které do mýtního věku ještě nedorostly. Tento výpadek bude znamenat nedostatek mýtních porostů v budoucnu, a tedy snížení výroby jehličnatých sortimentů. Pokud budeme uvažovat, že část holin v průběhu predikce bude nahrazována druhově bohatějšími lesy, můžeme očekávat mnohem zásadnější snížení množství vyrobených jehličnatých sortimentů v budoucnosti.

## **6 ZÁVĚR**

Na začátku zpracování dat bylo potřeba určit důležitý výchozí stav porostů, je-li počet těchto ploch vysoký, můžeme počítat i s vysokou mírou přesnosti pro popis výchozího stavu. Po zjištění stavu lesů v roce 2019, na základě zprávy ÚHÚL (Adolt 2020), které odhalilo značné snížení celkové zásoby i změnu druhového zastoupení, byl pro lepší odhad použit výchozí stav z roku 2019, jež obsahuje počet 2 843 ploch. Použití nižšího počtu ploch přináší přesnější aktuální výsledky a z toho důvodu jsou tyto výsledky reálně aplikovatelné pouze na národní úrovni. Při rozdělení 2 843 ploch do krajů by nám vyšlo průměrně 219 ploch na kraj. Vyhodnocení výsledků na krajové úrovni z takovýchto omezených vstupů by bylo vysoce nespolehlivým zdrojem informací, přičemž by byly značně nepřesné a zkreslené. V tomto případě bylo zhodnoceno, že predikce provedená nad aktuálními daty z roku 2019, je pro rozhodování na úrovni národní lesnické politiky mnohem přínosnější. Tudíž se celá práce zaměřuje z důvodu aktuálnosti dat na výchozí stav roku 2019 a z tohoto důvodu je možné vyhodnotit data pouze na národní úrovni.

Využití EFDM při vyhodnocení dat Národní inventarizace lesů České republiky, přineslo hodnotné výsledky změny zásob, těžby a přírůstu dříví. Zásoba porostu v roce 2019 byla vypočítána na 871 mil. m<sup>3</sup> b.k. v průběhu simulace do roku 2049 se zásoba zvýšila na hodnotu 880 mil. m $^3$  b.k., jedná se tedy o zvýšení jen o 9 mil. m $^3$  b.k. V letech 2029 až 2034 je predikováno menší snížení zásoby, ale poté se zase projevuje její nárust. Hektarová zásoba porostu v roce 2019 je 306,4 m<sup>3</sup>/ha b.k., tato hodnota vzhledem k neměnící se rozloze lesu v EFDM kopíruje nárust celkové zásoby a v roce 2049 je konečná hektarová zásoba 309,5 m<sup>3</sup>/ha b.k.

Zásoba ve věkových třídách v roce 2019 je nejnižší v 8. věkové třidě (141 a více let), celkem 22,4 mil. m<sup>3</sup> b.k. Během predikce se celková zásoba dříví v 1. věkové třidě snížila o 7,8 mil. b.k. m<sup>3</sup>, v 2. věkové třidě je nárust zásoby o 4,1 mil. m<sup>3</sup> b.k. Ve 3. věkové třidě je nejrazantnější pokles zásob o celých 54,5 mil. m<sup>3</sup> b.k., ve 4. věkové třidě je také patrno snížení zásoby a ve všech vyšších věkových třídách můžeme vidět nárust celkové zásoby dříví.

Změna zásoby v typech porostu dub se v celém predikovaném období se zvýšila o 53,1 % , u porostu typu buk se zvýšila o 26 %. V celém predikovaném období se zásoby typu porostu smrk–buk zvýšily o 11,6 %, borovice o 7,7 % a smrk-ostatní vykazoval jen malé zvýšení. Typové porosty smrk-borovice ukázaly snížení o 16,7 %. Typ porostu

ostatní ukazuje v příštích letech zvýšení o 25,2 %. Největší změny jsou v budoucnu očekávány v typech porostu smrk, kde se celková zásoba snížila z původních 319,7 mil. m<sup>3</sup> b.k. na 242,4 mil. m<sup>3</sup> b.k., což je snížení o 24,2 %. Celková zásoba na konci predikce v roce 2049 vykazuje nárust zásoby listnatých dřevin o 21,6 % a výrazné snížení zásob jehličnatých dřevin, a to o 10,5 %.

Výsledky těžby v příštích 30 letech mají snižující se trend. Na začátku období v roce 2019 je pro prvních pět let průměrná hodnota roční těžby 23 941,9 tis. m<sup>3</sup>/rok b.k. a v poslední periodě se tato hodnota snížila na 23 mil. m<sup>3</sup>/rok b.k. Průměrná hektarová těžba pro 5-ti leté periody sleduje průměrnou těžbu, v období 2019-2024 je její výše 8,42 m<sup>3</sup>/ha/rok a v poslední periodě 2044-2049 se očekává snížení na 8,09 m<sup>3</sup>/ha/rok. Výše průměrných těžeb v typech porostu ukazuje nejvyšší hodnoty v letech 2019-2024 pro smrk, a to 10 300,29 tis. m<sup>3</sup>/rok b.k., tato těžba se snižuje a v posledním období 2044-2049 má hodnotu 8 278,75 tis. m<sup>3</sup>/rok. V listnatých porostech se projevuje celkové navyšování těžeb a těžba jehličnatých dřevin se naopak snižuje.

Celkový průměrný přirůst ve všech periodách překračuje výši celkové průměrné těžby. Průměrný hektarový přirůst v periodě 2019-2024 má hodnotu 9,05 m<sup>3</sup>/ha/rok a v celém 30-ti letém výhledu se kontinuálně snižuje a konečná perioda 2044-2049 ukazuje průměrný hektarový přirůst 8,44 m<sup>3</sup>/ha/rok.

Ve výrobě sortimentu můžeme pozorovat zvyšování podílu průměrného objemu listnaté vlákniny v první periodě 2019-2024 z 1 003,99 tis. m<sup>3</sup> na 1 121,68 tis. m<sup>3</sup> v poslední periodě 2044-2049, což činí nárust o 117,69 tis. m<sup>3</sup>, listnatá kulatina má v tomto případě nárust za 30 let o 55,39 tis.  $m^3$ . V jehličnatých sortimentech můžeme vidět snižování podílu jak vlákninového dříví, tak kulatiny.

Množství nadzemní biomasy se zvyšuje z roku 2019, kdy měla hodnotu 568,1 mil. t na hodnotu 575,9 mil. t v roce 2049. S tímto vývojem dobře koresponduje i růst celkového množství vázaného uhlíku a jeho zvýšení je z 284,1 mil. t v roce 2019 na 287,9 mil. t v roce 2049.

Uvedené výsledky vychází z průměrné dynamiky vývoje lesních porostů mezi lety 2011 a 2019, která byla vyjádřena modelem pravděpodobností mýtních a předmýtních těžeb a u předmýtních těžeb též modelem probírkových intenzit.

Obecně hodnotím výstupy očekávané predikce jako optimistické, i navzdory současné situaci. Věřím, že díky použitým metodám, které nám nastínily předpokládaný vývoj, budeme schopni na tuto situaci v budoucnosti adekvátně reagovat.

# **7 SEZNAM LITERATURY A POUŽITÝCH ZDROJŮ**

## **Tištěné monografie**

ADOLT, Radim. *Pracovní postupy pozemního šetření NIL2: UHUL/6679/2013/KM*. Brandýs nad Labem: Ústav pro hospodářskou úpravu lesů, 2013. ISBN 978-80-905423- 2-7.

ANDĚL, Jiří. *Matematická statistika: vysokoškolská učebnice*. 2. vyd. Praha: SNTL, 1985.

ANNIKA, KANGAS a MALTAMO, ed. *Forest Inventory: Methodology and Applications*. Springer, 2006. ISBN 978-1-4020-4381-9.

BARREIRO, Susana. *Forest Inventory - based Projection Systems for Wood and Biomass Availability*. Lisbon: Springer, 2017. ISBN 978-3-319-56199-8.

BOLSTAD, William M. *Introduction to Bayesian Statistics*. 2nd. Wiley-Blackwell, 2007. ISBN 978-0470141151.

BROWN, S., *Biomass Estimation Methods for Tropical Forests with Applications to Forest Inventory Data*. Forest Science. (1989). 35. 881-902.

CYHELSKÝ, Lubomír, Jana KAHOUNOVÁ a Richard HINDLS. *Elementární statistická analýza*. Vyd. 2., dopl. Praha: Management Press, 1999. ISBN 80-7261-003- 1.

EVERITT, B. S. a A. SKRONDAL. *The Cambridge Dictionary of Statistics*. 4th. Cambridge University Press, 2010. ISBN 978-0-521-76699-9.

IVERSEN, Gudmund R. *BAYESIAN STATISTICAL INFERENCE*. Sage Publications, 1984. ISBN 978-0-8039-2328-7.

KANGAS, Annika a Matti MALTAMO, ed. *Forest Inventory* [online]. Dordrecht: Springer Netherlands, 2006 [cit. 2020-06-09]. Managing Forest Ecosystems. DOI: 10.1007/1-4020-4381-3. ISBN 978-1-4020-4379-6.

KOLEKTIV AUTORŮ. *Národní inventarizace lesů v České republice 2001 – 2004, úvod, metody, výsledky.* Brandýs nad Labem: ÚHÚL, 2007. 224 s. ISBN 978-80-7084- 587-5.

KOŘENÁŘ, Václav. *Stochastické procesy*. 2., přeprac. vyd. Praha: Oeconomica, 2010. ISBN 978-80-245-1646-2.

KUČERA, Miloš, Radim ADOLT, Ivo KOHN, et al. *Národní inventarizace lesů v České republice – výsledky druhého cyklu (2011-2015)*. Brandýs nad Labem: Ústav pro hospodářskou úpravu lesů Brandýs nad Labem, 2019. ISBN 978-80-88184-23-2.

MUBAREKA, Sarah; (2016); EFDM-geo: A spatially-explicit pan-European application of the European Forestry Dynamics Model; EUR 28306 EN; doi:10.2788/16581.

MELOUN, Milan a Jiří MILITKÝ. *Statistická analýza experimentálních dat*. Vyd. 2., upr. a rozš. Praha: Academia, 2004. ISBN 80-200-1254-0.

NORRIS, J. R. *Markov chains*. Cambridge, UK: Cambridge University Press, 1997. ISBN 0-521-48181-3.

PEKÁR, Stano a Marek BRABEC. *Moderní analýza biologických dat*. Praha: Scientia, 2009. Biologie dnes. ISBN 9788086960449.

PRŮŠA, Eduard. *Pěstování lesů na typologických základech*. Kostelec nad Černými lesy: Lesnická práce, 2001. ISBN 80-86386-10-4.

REGO, Francisco Castro a kol. *Applied Landscape Ecology*. John Wiley, 2019. ISBN 978-1-119-36820-5.

SIMANOV, Vladimír. *České lesy v datech a číslech*. Praha: Národní zemědělské muzeum, s.p.o., 2016. ISBN 978-80-86874-75-3.

TOMPPO, E., K. SCHAUDER a eds. *National Forest Inventories: Pathways for Common Reporting*. Springer, 2010. ISBN 978-90-481-3232-4.

VIDAL, Claude, Iciar A. ALBERDI, Laura HERNÁNDEZ MATEO a John J. REDMOND, ed. *National Forest Inventories* [online]. Cham: Springer International Publishing, 2016 [cit. 2020-06-09]. DOI: 10.1007/978-3-319-44015-6. ISBN 978-3-319- 44014-9.

WEST, P.W. *Tree and Forest Measurement*. Berlin: Springer, 2004. ISBN 978-3-540- 95966-3.

WOOD, Simon N. *Generalized additive models: an introduction with R*. 2nd Ed. Boca Raton, Florida, U. S. A.: Chapman & Hall/CRC, 2006. ISBN 978-1584884743.

ZLATNÍK , A. *Pojetí lesnické typologie u vedoucích sovětských škola u mne.* Sborník Vysoké školy zemědělské a lesnické fakulty v Brně, 1956. Ser. C., (4): 109-131.

## **Elektronické monografie**

GUISAN, Antoine a Niklaus E. ZIMMERMANN. Predictive habitat distribution models in ecology. *Ecological Modelling* [online]. 2000, 135(2-3), 147-186 [cit. 2020-06-14]. DOI: 10.1016/S0304-3800(00)00354-9. ISSN 03043800. Dostupné z: [https://linkinghub.elsevier.com/retrieve/pii/S0304380000003549.](https://linkinghub.elsevier.com/retrieve/pii/S0304380000003549)

GUISAN, Antoine, Thomas C EDWARDS a Trevor HASTIE. Generalized linear and generalized additive models in studies of species distributions: setting the scene. *Ecological Modelling* [online]. 2002, 157(2-3), 89-100 [cit. 2020-06-14]. DOI: 10.1016/S0304-3800(02)00204-1. ISSN 03043800. Dostupné z: [https://linkinghub.elsevier.com/retrieve/pii/S0304380002002041.](https://linkinghub.elsevier.com/retrieve/pii/S0304380002002041)

PENMAN, J. et al. (eds.). Good Practice Guidance for Land Use. *Land-Use Change and Forestry*. IPCC (Intergovernmental Panel on Climate Change),2003. In: Institute for

Global Environmental Strategies (IGES). ISBN 4-88788-003-0. Dostupné z: http://www.ipcc-nggip.iges.or.jp.

HEINONEN, Tero, Timo PUKKALA, Lauri MEHTÄTALO, Antti ASIKAINEN, Jyrki KANGAS a Heli PELTOLA. Scenario analyses for the effects of harvesting intensity on development of forest resources, timber supply, carbon balance and biodiversity of Finnish forestry. *Forest Policy and Economics* [online]. 2017, **80**, 80-98 [cit. 2020-06- 09]. DOI: 10.1016/j.forpol.2017.03.011. ISSN 13899341. Dostupné z: https://linkinghub.elsevier.com/retrieve/pii/S1389934116303823.

HYNYNEN, Jari, Hannu SALMINEN, Anssi AHTIKOSKI, Saija HUUSKONEN, Risto OJANSUU, Jouni SIIPILEHTO, Mika LEHTONEN a Kalle EERIKÄINEN. Long-term impacts of forest management on biomass supply and forest resource development: a scenario analysis for Finland. *European Journal of Forest Research* [online]. 2015, 134(3), 415-431 [cit. 2020-06-09]. DOI: 10.1007/s10342-014-0860-0. ISSN 1612- 4669. Dostupné z:<http://link.springer.com/10.1007/s10342-014-0860-0> .

MERGANIČ, Ján, Katarína MERGANIČOVÁ, Bohdan KONÔPKA a Miloš KUČERA. Country and regional carbon stock in forest cover – estimates based on the first cycle of the Czech National Forest Inventory data (2001–2004). *Central European Forestry Journal* [online]. 2017, **63**(2-3), 113-125 [cit. 2020-06-15]. DOI: 10.1515/forj-2017- 0018. ISSN 2454-0358. Dostupné z: [http://content.sciendo.com/view/journals/forj/63/2-](http://content.sciendo.com/view/journals/forj/63/2-3/article-p113.xml) [3/article-](http://content.sciendo.com/view/journals/forj/63/2-3/article-p113.xml)[p113.xml](http://content.sciendo.com/view/journals/forj/63/2-3/article-p113.xml).

MUBAREKA, S. *The European Forestry Dynamics Model: Concept, design and results of first case studies* [online]. 2014. Luxembourg: Publications Office of the European Union, 2014 [cit. 2020-06-09]. ISBN 978-92-79-44671-9. Dostupné z: [https://publications.jrc.ec.europa.eu/repository/bitstream/JRC93450/lb-na-27004-en](https://publications.jrc.ec.europa.eu/repository/bitstream/JRC93450/lb-na-27004-en-n.pdf)[n.pdf.](https://publications.jrc.ec.europa.eu/repository/bitstream/JRC93450/lb-na-27004-en-n.pdf)

SALLNÄS, Ola, Ambros BERGER, Minna RÄTY a Renats TRUBINS. An Area-Based Matrix Model for Uneven-Aged Forests. *Forests* [online]. 2015, **6**(12), 1500-1515 [cit. 2020-06-15]. DOI: 10.3390/f6051500. ISSN 1999-4907. Dostupné z: <http://www.mdpi.com/1999-4907/6/5/1500>

SALLNÄS, Ola. *Guidelines for setting up EFDM* [online]. 2014 [cit. 2020-06-09]. Dostupné z: [https://github.com/ec-](https://github.com/ec-jrc/efdm/blob/master/documents/EFDMinstructions/Guidelines%20for%20setting%20up%20EFDM_rt.docx)

[jrc/efdm/blob/master/documents/EFDMinstructions/Guidelines%20for%20setting%20u](https://github.com/ec-jrc/efdm/blob/master/documents/EFDMinstructions/Guidelines%20for%20setting%20up%20EFDM_rt.docx) [p%20EFDM\\_rt.docx](https://github.com/ec-jrc/efdm/blob/master/documents/EFDMinstructions/Guidelines%20for%20setting%20up%20EFDM_rt.docx)

SÄRNDAL, Carl-Erik, et al. "Design-Based and Model-Based Inference in Survey Sampling [with Discussion and Reply]." *Scandinavian Journal of Statistics*, vol. 5, no. 1, 1978, pp. 27–52. *JSTOR*, www.jstor.org/stable/4615682.

SEIJA, S*. Appendix 1, Methodology and system design: Mathematics behind EFDM* [online]. 2012 [cit. 2020-06-09]. Dostupné z: https://github.com/ecjrc/efdm/blob/master/documents/EFDMinstructions/Seija\_Mathematics\_behind\_EFDM. pdf.
VAŠÍČEK, J., ed. *Národní inventarizace lesů v České republice 2001-2004: Úvod, metody, výsledky* [online]. 1. 2007 [cit. 2020-06-14]. ISBN 978-80-7084-5. Dostupné z: [http://www.uhul.cz/images/nil/NIL\\_CR\\_2001-2004\\_NFI\\_CZ\\_2001-2004.pdf.](http://www.uhul.cz/images/nil/NIL_CR_2001-2004_NFI_CZ_2001-2004.pdf)

## **Elektronická technická zpráva**

AUERHAN, J. (1925*): Československá statistika: Výsledky statistického šetření o poměrech lesů v republice československé dle stavu roku 1920 s 9 kartogramy*. Technická zpráva VIII (11), sešit 1, Státní úřad statistický, 1925. Dostupné z: [http://kramerius5.nkp.cz/.](http://kramerius5.nkp.cz/)

## **Technické normy**

ADOLT, R. Metodika odhadu cílových parametrů druhého cyklu Národní inventarizace lesů České republiky. *Jednofázové odhady na základě terénních dat inventarizační sítě.*  Brandýs nad Labem: ÚHÚL, 2017. 37 s.

## **Články na webových portálech**

VAUHKONEN, Jari. Harmonised projections of future forest resources in Europe. Annals of Forest Science, *Article-journal* [online]. 2019-07-29 [cit. 2020-06-02]. Dostupné z: [https://link.springer.com/article/10.1007%2Fs13595-019-0863-6.](https://link.springer.com/article/10.1007%2Fs13595-019-0863-6) ISSN 79- 2019.

ADOLT, R. (2020) Odhad zásob dříví v lesích na území České republiky na základě dat SSVLE z roku 2019. *č.j. ÚHÚL/1734/2020/KM.* [online]. 2020-05-14 [cit. 2020-06- 02]. Dostupné z:

[http://nil.uhul.cz/downloads/vysledky\\_projektu\\_ssvle/2020\\_05\\_18\\_zasoby\\_drivi\\_ssvle\\_](http://nil.uhul.cz/downloads/vysledky_projektu_ssvle/2020_05_18_zasoby_drivi_ssvle_2019.pdf) [2019.pdf](http://nil.uhul.cz/downloads/vysledky_projektu_ssvle/2020_05_18_zasoby_drivi_ssvle_2019.pdf)

## **8 SEZNAM PŘÍLOH**

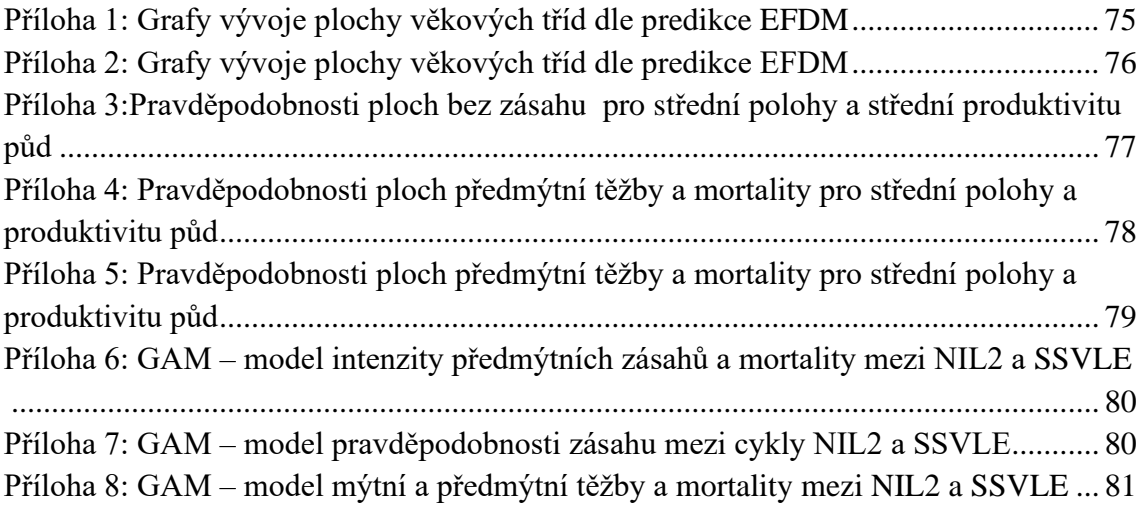

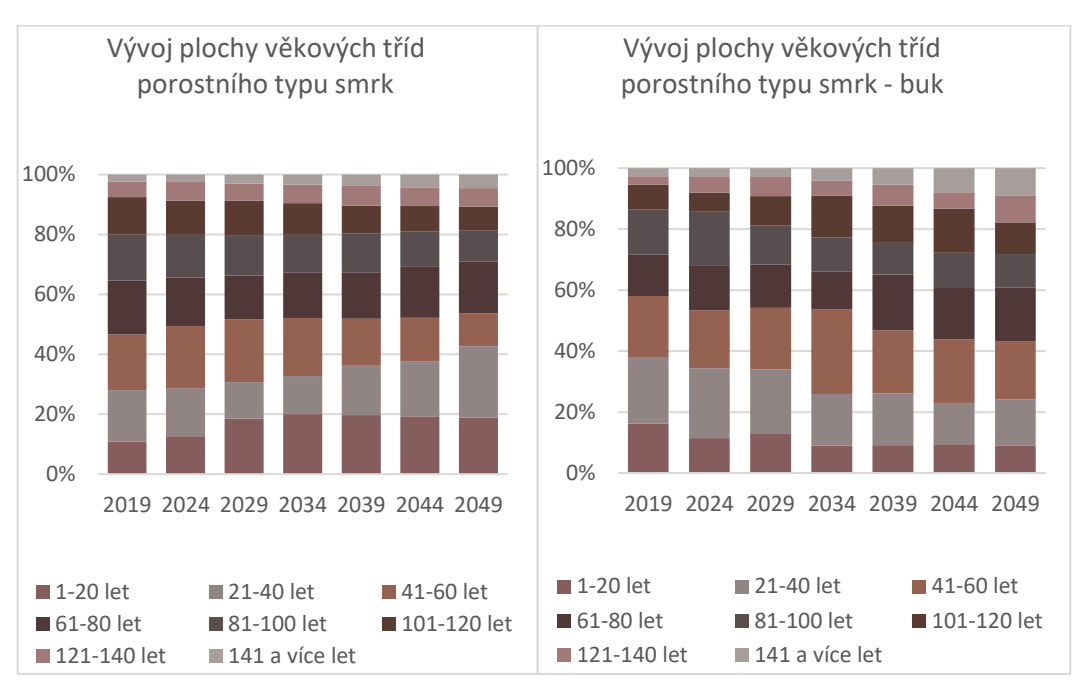

<span id="page-74-0"></span>*Příloha 1: Grafy vývoje plochy věkových tříd dle predikce EFDM*

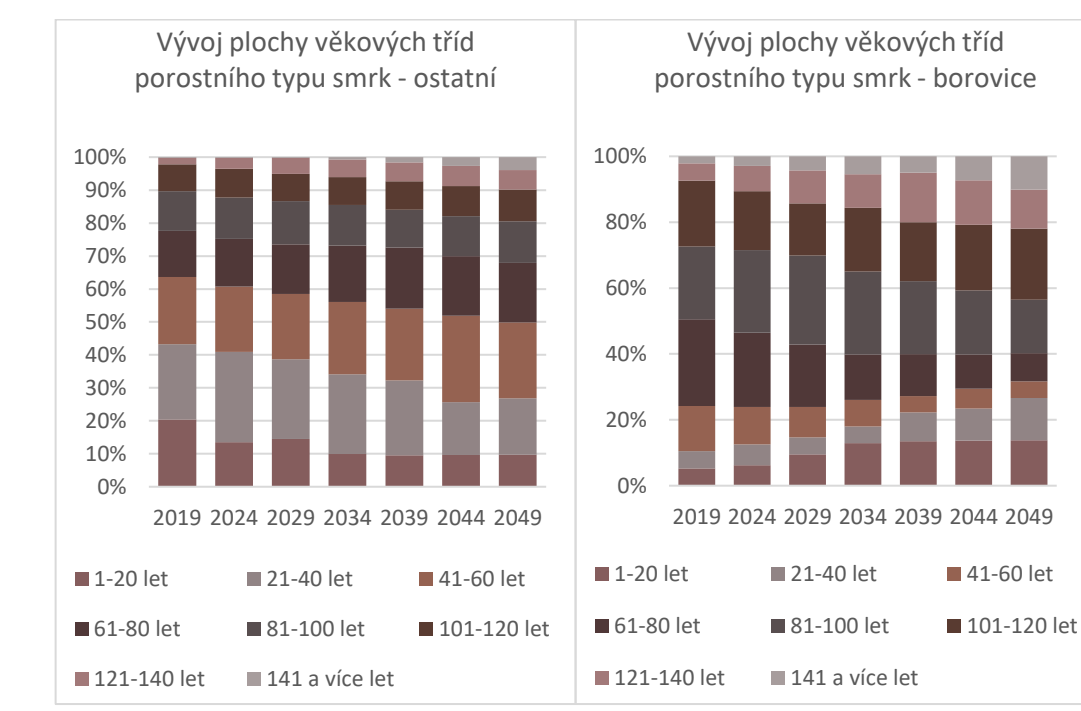

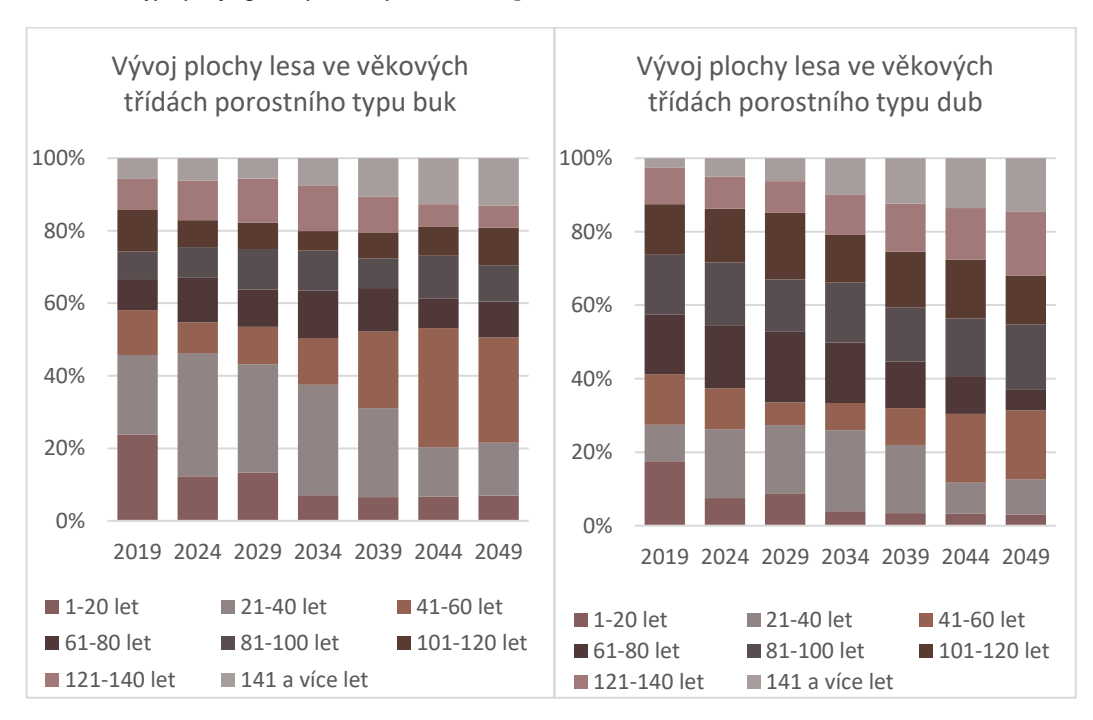

<span id="page-75-0"></span>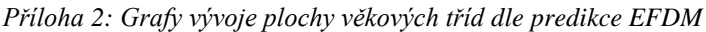

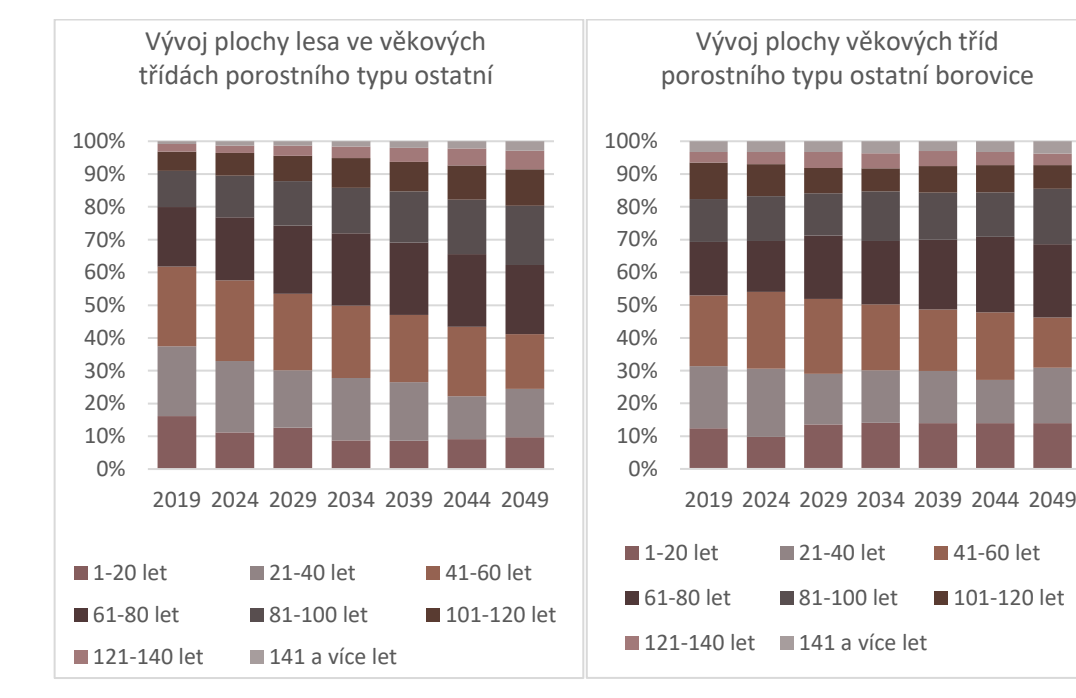

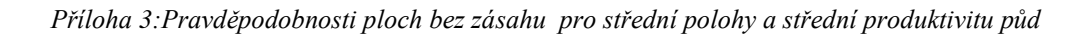

<span id="page-76-0"></span>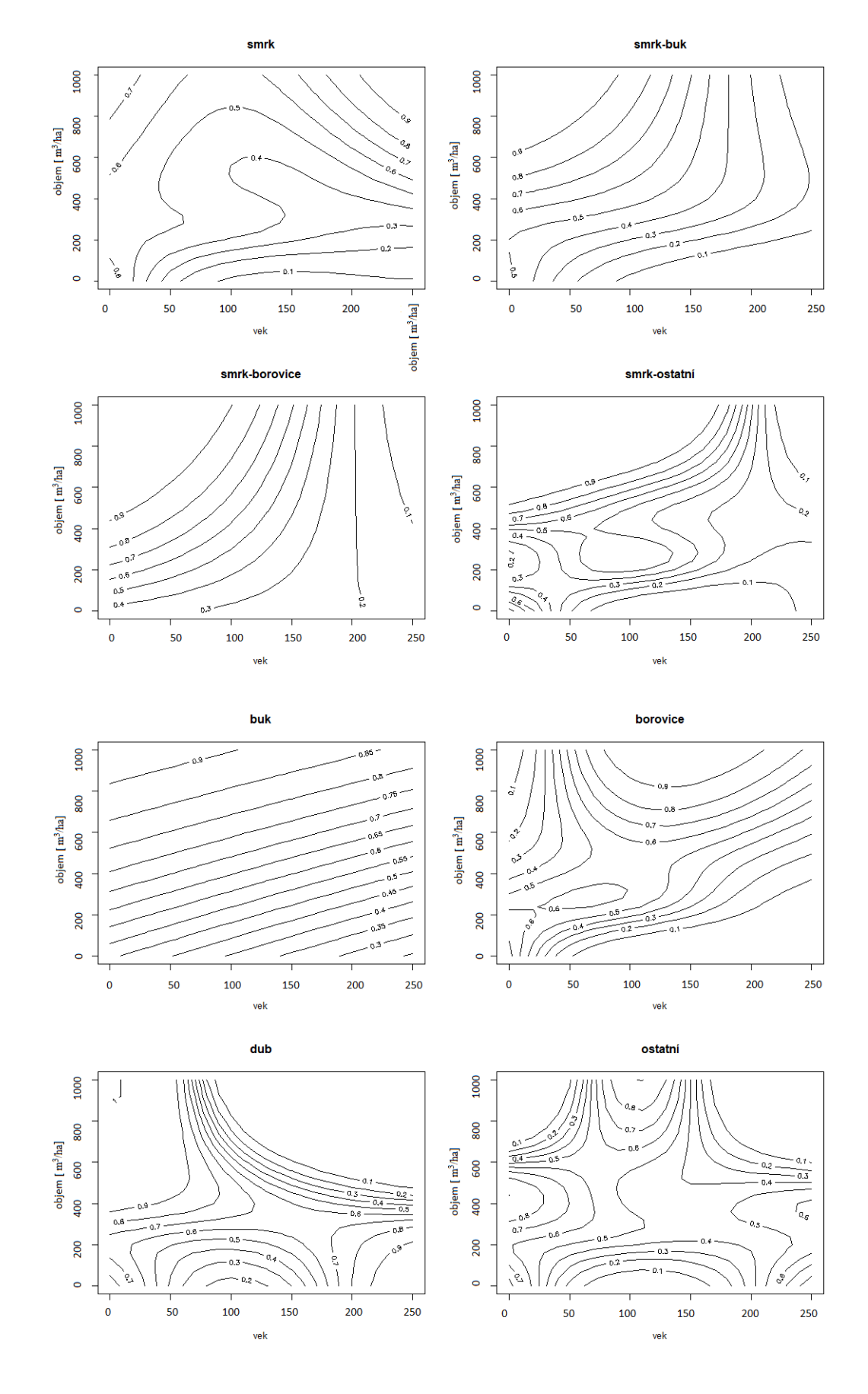

<span id="page-77-0"></span>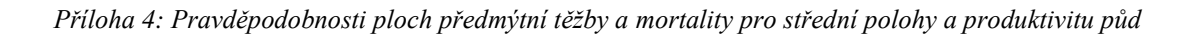

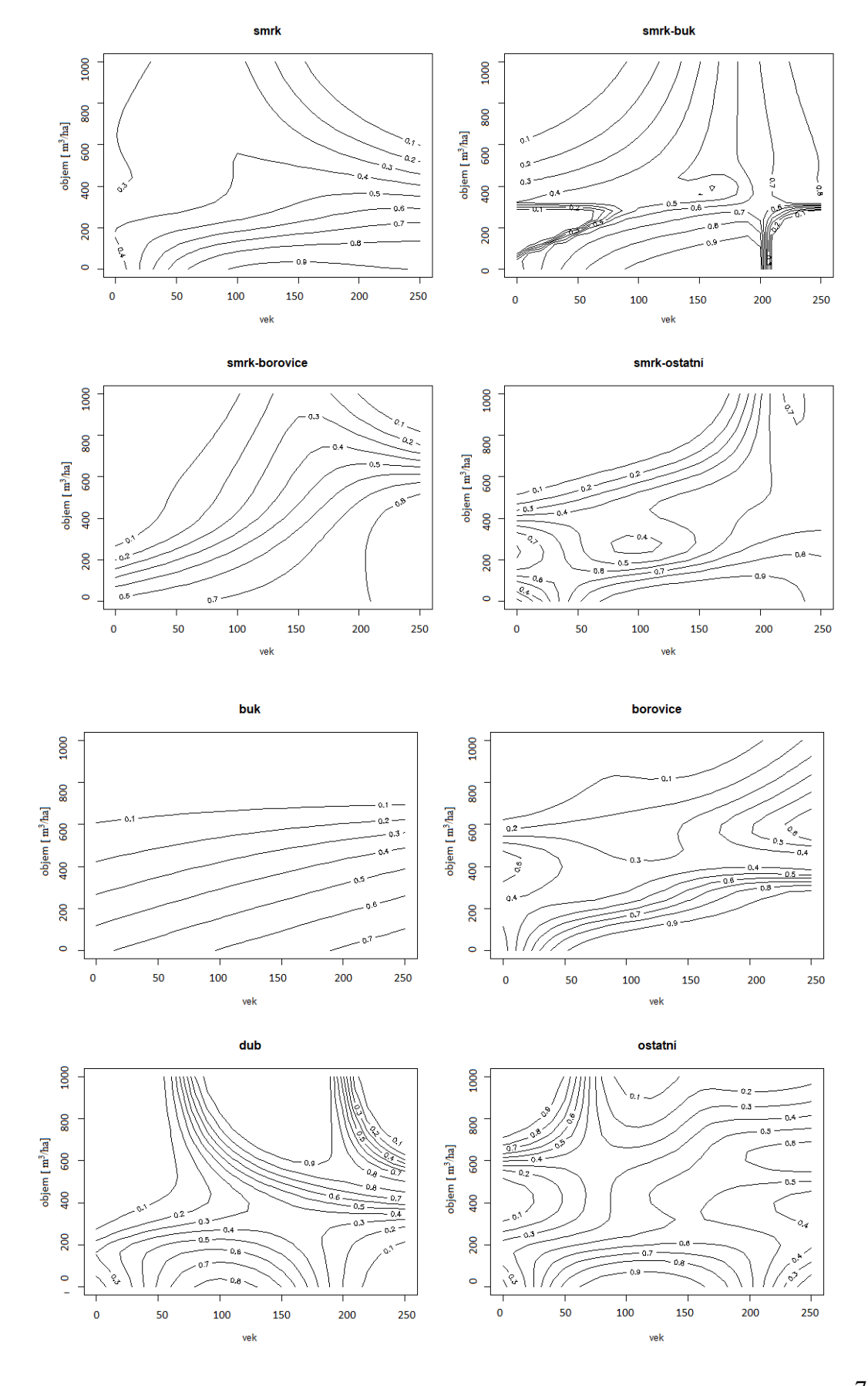

<span id="page-78-0"></span>*Příloha 5: Pravděpodobnosti ploch mýtní těžby a mortality pro střední polohy a produktivitu půd*

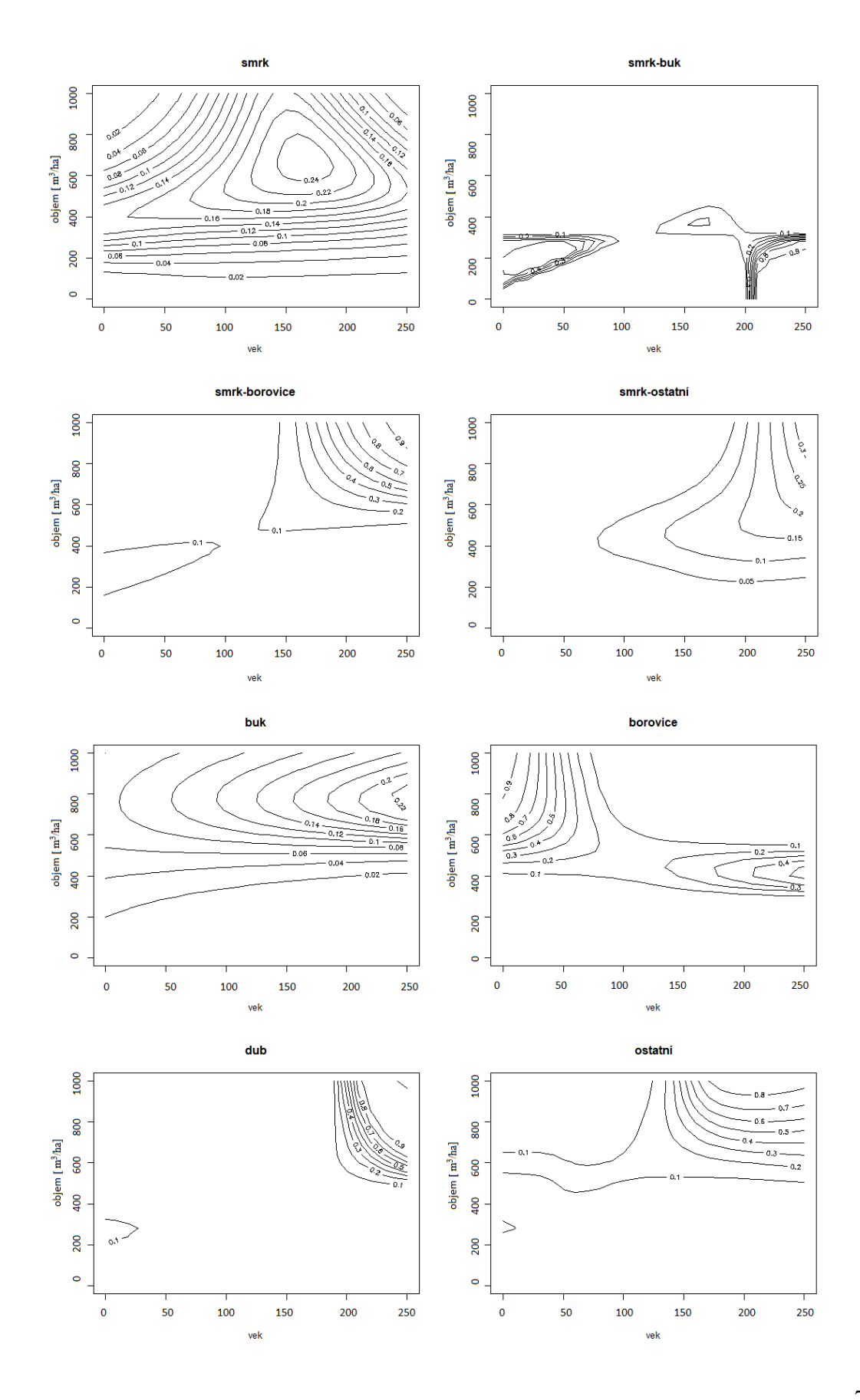

<span id="page-79-0"></span>*Příloha 6: GAM – model intenzity předmýtních zásahů a mortality mezi NIL2 a SSVLE*

```
Family: Gamma
Link function: log
Formula:
cut m3ha ~ s(vol0 m3ha, by = species, m = 3, k = 10) + species
Approximate significance of smooth terms:
                                                 F p-value
                                  edf Ref.df
                                3.866 4.373 5.067 0.000288 ***
s(vol0 m3ha):speciesbeech
                                4.499 5.099 3.449 0.003874 **
s(vol0 m3ha):speciesoak
s(vol0 m3ha):speciesother
                                5.990 6.748 13.312 2.66e-16 ***
                                2.000 2.001 16.889 5.17e-08 ***
s(vol0 m3ha):speciespine
                                7.567 8.181 26.119 < 2e-16 ***
s(vol0 m3ha): speciesspruce
s(vol0_m3ha):speciesspruce_beech 3.639 4.141 7.085 8.88e-06 ***
s(vol0_m3ha):speciesspruce_pine 2.000 2.001 8.204 0.000281 ***
Signif. codes: 0 **** 0.001 *** 0.01 ** 0.05 '.' 0.1 ' ' 1
R-sq.(adj) = 0.127 Deviance explained = 20.3%
GCV = 1.2627 Scale est. = 1.4898
                                  n = 2455
```
<span id="page-79-1"></span>*Příloha 7: GAM – model pravděpodobnosti zásahu mezi cykly NIL2 a SSVLE*

```
Family: binomial
Link function: logit
Formula:
streatment mat \sim te(age0 year, vol0 m3ha, bs = "tp", by = species,
   m = c(2, 2), k = c(4, 4) + species * site + altitude
Approximate significance of smooth terms:
                                            edf Ref.df Chi.sq p-value
                                                       6.384 0.09438.
te(age0_year,vol0_m3ha):speciesbeech
                                         3.000 3.001
te(age0 year, vol0 m3ha): speciesoak
                                          7.001 8.064 18.939 0.01624 *
                                        12.269 12.935 173.502 < 2e-16 ***
te(age0_year,vol0_m3ha):speciesother
                                          7.088 8.175 21.649 0.00723 **
te(age0_year,vol0_m3ha):speciespine
te(age0_year,vol0_m3ha):speciesspruce
                                         8.717 10.100 69.006 8.24e-11 ***
te(age0_year,vol0_m3ha):speciesspruce_beech 4.765 5.787
                                                        8.808 0.18124
te(age0_year,vol0_m3ha):speciesspruce_other 9.091 10.279 39.902 1.87e-05 ***
te(age0_year,vol0_m3ha):speciesspruce_pine 3.002 3.003 12.157 0.00688 **
Signif. codes: 0 ****' 0.001 ***' 0.01 **' 0.05 '.' 0.1 ' ' 1
Rank: 145/146
R-sq.(adj) = 0.0771 Deviance explained = 6.92%
UBRE = 0.3191 Scale est. = 1 n = 5496
```
<span id="page-80-0"></span>*Příloha 8: GAM – model mýtní a předmýtní těžby a mortality mezi NIL2 a SSVLE*

```
Family: binomial
Link function: logit
Formula:
thinning_mat ~ te(age0_year, vol0_m3ha, bs = "tp", by = species,
   m = c(2, 2), k = c(3, 3)) + species
Approximate significance of smooth terms:
                                           edf Ref.df Chi.sq p-value
te(age0_year,vol0_m3ha):speciesbeech
                                        3.000 3.000 6.856 0.07665.
                                        3.721 3.987 4.858 0.30023
te(age0_year,vol0_m3ha):speciesoak
                                        5.747 6.471 46.865 6.78e-08 ***
te(age0_year,vol0_m3ha):speciesother
                                        4.862 4.984 16.833 0.00469 **
te(age0_year,vol0_m3ha):speciespine
te(age0_year,vol0_m3ha):speciesspruce 4.479 4.914 72.233 4.28e-14 ***
te(age0_year,vol0_m3ha):speciesspruce_beech 7.158 7.548 6.811 0.50966
te(age0_year,vol0_m3ha):speciesspruce_other 3.906 4.501 8.983 0.07975.
te(age0_year,vol0_m3ha):speciesspruce_pine 3.698 4.016 5.558 0.23733
- - -Signif. codes: 0 ****' 0.001 ***' 0.01 **' 0.05 '.' 0.1 ' ' 1
R-sq.(adj) = 0.116 Deviance explained = 19.2%
UBRE = -0.48508 Scale est. = 1 n = 2692
```